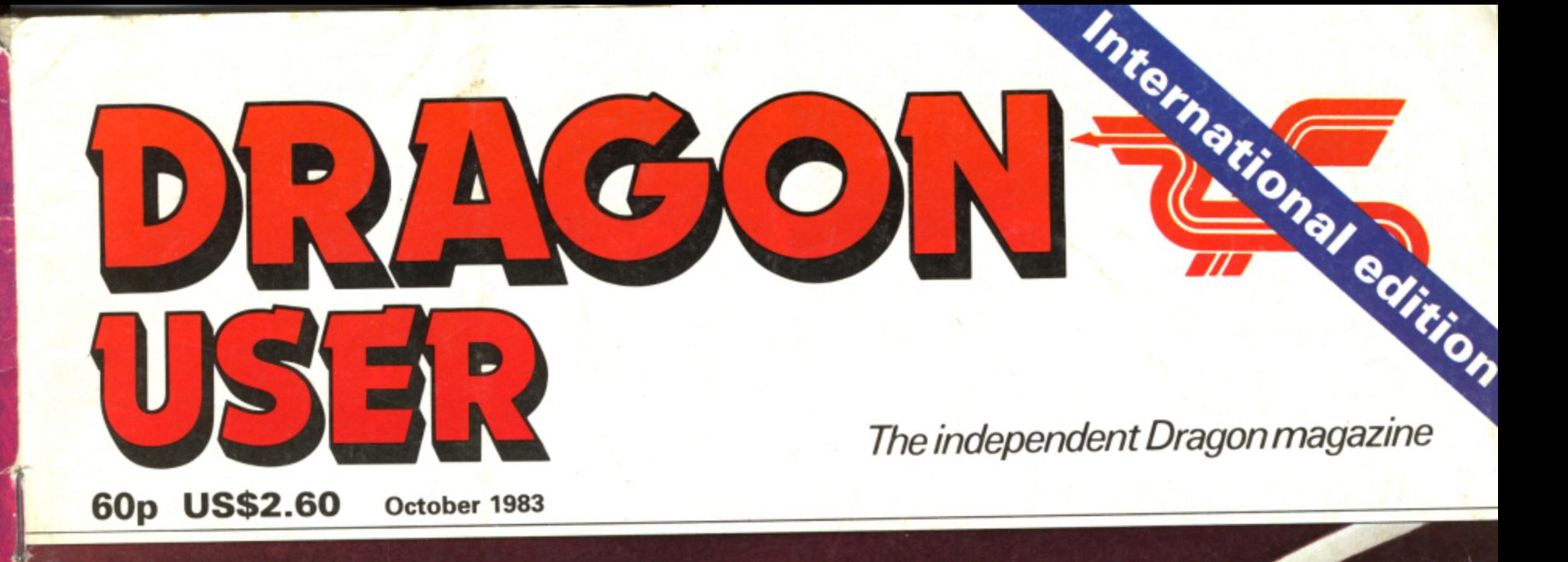

**Commands to tame your Dragon Play Bust-out and Connect Arcade games reviewed US author interviewed Kill those bugs**

On

 $\overline{\phantom{a}}$ 

MY NAME IS **DIAMOND, DAN DIAMOND** I'M A PRIVATE COP.1 WORK THE BIG APPLE ETHING METROPOLIS ED WITH HUMAN MISERY AND CHINESE TAKEAWAYS.

### NORMALLY I ONLY DO ROUTINE DIVORCE CASES BUT WHEN SHE WALKED INTO MY OFFICE FOUND MYSELF INOLVED IN A CASE SO STRANGE HAT

IT MADE THE **SLEEP** BIG LOOK LIKE CAT NAP.

**NEWS** 

 $10^{11}$ 

**ns** deip officer

arrives at

ls invade Gridrun-

terprise ipate in  $C_{\text{crosses}}$ 

D. y called

1S  $\overline{\text{M}}$  HUNT WINS GRAND

At yesterday's Monaco Grand Prix, a hunting party strayed onto the track at the climax of the race.  $C_{\text{crys}}$ were halted as the hounds rampaged around the circuit. "The whole place has gone to the  $\log_5$ . driver was reported as say. ing. The race was restarted. riders and drivers battled bitterly around the course before the Hunt thundered past the finishing line to take Past the chequered flag (it hasn't

PLAYER WINS OPEN Eagle eyed spectators were privileged to see n

PF.Al **ISAP** Police are baffled by the disappearance of Dan Diamond. He was last seen approaching the eerie edifice known as Franklin's Tomb, but the authorities are completely unable to find any trace of him. Citizens are asked to report any information relating to his disappearance immediately. For further details, buy FRANKLINS TOMB, a new adventure game for the DRAGON 32 and

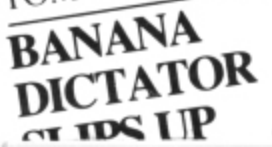

comes complete with a 24-page illustrated Case File. £9.95 from BOOTS, SPECTRUM, COM-PUTERS FOR ALL. WEBin and all other purveyors non't

PRIVATE DETECTI TRAGEDY The Everest Expedition ended in tragedy yes terday as Carl and Fre plunged down a crevic to a grisly death. Har the expedition lead was quoted as sayi "Yuk".Continuedonpag

2 DEAD IN

**EVEREST** 

**COLD WAR ON** XARG ESCALA Thousands dead in Ice Storm Muduras the Mu ... octerday

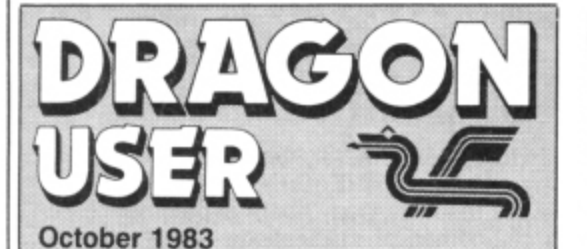

**Editor GRAHAM CUNNINGHAM (01-734 2631)**

**Assistant Editor ANDREW BRIGGS (01-734 2631)**

**Software Editor GRAHAM TAYLOR (01-734 2953)**

**Editorial Secretary SARAH OWEN (01-734 3454)**

**Advertisement Manager DAVID LAKE**

**Advertisement Executive SIMON LANGSTON (01-734 2923)**

**Administration THE RESA LACY (01-734 3454)**

**Managing Editor DUNCAN SCOT**

### **Publishing Director JENNY IRELAND**

**Subscriptions** UK £8 for 12 issues Overseas £14 for 12 issues ISSN 0265-0177

Dragon User, 12/13 Little Newport Street, London WC2R 3LD.

Published by Sunshine Books, Scot Press Ltd, CSunshine Books 1983

Typesetting by Chesham Press. Chesham, Bucks. Printed by Eden Fisher (Southend) Ltd, Southend-on-Sea. Essex.

Distributed by S.M. Distribution. London SW9. 01-274 6611. Telex: 261643

Dragon and its logo are trademarks of Dragon Data Ltd.

#### **How to submit articles**

The quality of the material we can publish in Dragon User each month will, to a very great extend, depend on the quality of the discoveries that you can make with your Dragon. The Dragon 32 computer was launched on to the market with a powerful version of Basic, but with very poor documentation.

Every one of us who uses a Dragon will be able to discover new tricks and quirks almost every day. To help other Dragon users keep up with the speed of the development each of us must assume that we made the discovery first — that means writing it down and passing it on to others.

Articles which are submitted to Dragon User for publication should not be more than 3000 words long. All submissions should be typed. Please leave wide margins and a - double space between each line, Programs should, whenever possible, be computer printed on plain white paper and be accompanied by a tape of the program.

We cannot guarantee to return every submitted article or program, so please keep a copy. It you want to have your program returned you must include a stamped. addressed envelope.

**We pay for articles according to the length and the quality — it is worth making that extra bit of effort.**

e

### **Contents**

### **News 5**

The latest details on new products for use with the Dragon, including educational ; software, speech software and the latest entry in the disk drive race

#### g Software review

This month John Scriven tackles all manner of foe — from aliens to vultures to bring you the latest in games for the Dragon

### **Dragon training 19**

Brian Lloyd tells all about some of the useful commands available to help you tame your Dragon

### **US interview 23**

An exclusive interview with a top US designer of software from our man in America. Craig Hanna

### **Bust-out**

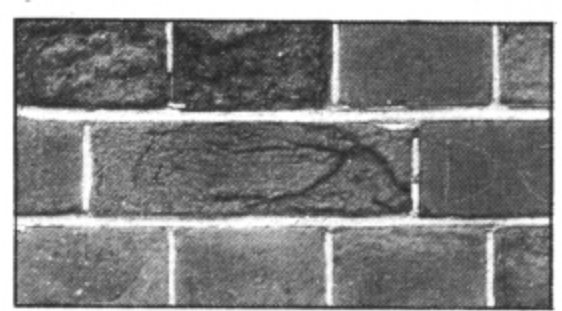

Our program of the month gives you the chance to test your skill with bat and ball ... and bust-out!

#### 5 **Connect 4**

Match wits with your Dragon in the computer version of this well-known strategy game

### **Bug control**

Michael Whetstone shows you how to locate the Dragon's hidden bugs and remove them

### **Dragon in charge 37**

Dennis Riley shows how to put a standard cassette recorder under the control of your Dragon

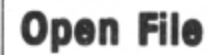

Six pages of readers' programs: the INSTR instruction: speed-up POKE; string manipulation: Munchy; Keybeep: a novel way to learn Morse Code; the Puzzle-maker; slowing down your listing speed

### **Letters 53**

**24**

23

11

19

 $\frac{4}{\sqrt{2}}$ 

27

31

41

An easier way to merge programs: putting graphics on tape: in defence of the Z80; stripes on the Dragon; ASC function

### **Dragon Answers 55**

Cathy Hyde answers readers' queries about the Dragon

### **Competition Corner 58**

Your chance to win an RS232 interface plus modem from Cotswold Computers and CP Engineering

### **Editorial**

"IT'S BUSINESS AS USUAL" was the message from Dragon Data following the announcement of a £21/2 million investment package for the company at the beginning of September. Or, more specifically, "It's business as it was earlier this year and not as it rao ano oannoo computer retailer, with the result that sales were lower than expected and Dragon Data compate<br>hit proble In presions Tanang its short term cash requirement. This shortian between ract and<br>forecast placed an even greater strain on the company because at the same time "it was a the gearing up production to meet pre-Christmas demand". was this summer" - for it is the hot summer which was held to blame for the company's financial problems. Potential purchasers headed for the beach rather than the nearest hit problems "funding its short-term cash requirement". This shortfall between fact and

The announcement of guarantees for loans of up to £2.5 million, also contained the news that managing director Tony Clarke was stepping down to make way for a senior executive from GEC. The entrance from the wings of GEC was not entirely unexpected. Earlier this summer the electrics giant was involved in talks with another British microcomputer manufacturer Torch. When these talks came to nothing, it was pointed out that GEC's interest in microcomputing was likely to continue, particularly in the light of its rivals' progress in this a area. With hindsight. Dragon Data's problems should not have been entirely unexpected either. The market has become increasingly competitive and other firms, such as Grundy, have suffered worse this summer while even Sinclair is said to be struggling in the US. Carving off Dragon Data from Mettoy to set it up as an independent operation was not an orthodox start, and the home computer firm may have been under-capitalised<br>from the boginning from the beginning.<br>
Notas The announcement of the rescue package, reported to be in the form of loans or

t ou<br>Llo ..<br>al clear — whatever happens to Dragon Data people will still be using its machines while others produce software and peripherals for them, and we will still be producing Dragon<br>User. **User** New management and more money may put Dragon Data back on the right track. At any rate the company's shareholders have made their position clear — they believe that the package will ensure Dragon Data s financial stability for the foreseeable future, and are confident in the new machines it is developing. To make our position equally

Mu rlav

dition y yes d Freq crevic Har lead sayı onpag ON ALA

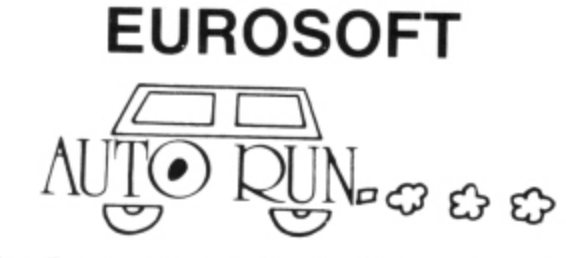

Auto Run is a utility It is used to add convenience and professionalism to your

Auto Run is a utility program. It is used to add convenience who procedure. The graphics software.<br>Auto Run will help you create your title screen with the graphics editor. The graphics editor allows you to choose a backgr

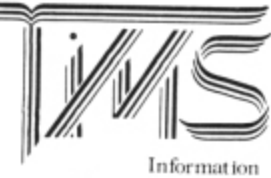

Management System

A user-oriented, easy to use personal database management system with these A user oriented, easy to use personal censuals management system multimore<br>outstanding features:<br>"keeps files of programs, names, addresses, birthdays, recipes, class or club rosters

next of programs, names,<br>anything<br>variable record and field lengths

phrase substitution editor

"phrase substitution editor<br>"up to 8 user-definable fields<br>"ML sort (up to 3 fields), search and delete functions<br>"2 search modes — range and item<br>"user-definable printer format, for any printer<br>"pro 230 characters per rec ncludes a reference guide and a programmer's guide.

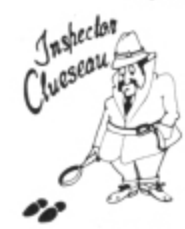

#### **Inspector CLUEseau**

Sherlock Holmes Agatha Christie fans - it's finally here - a murder mystery game. Mr Shootbody has been killed in his mansion and you must solve the mystery game. Mr Goodbody has been killed in his mansion and you must solve the mystery. WHO committed the murder. WHERE did it occur and HOW was it done? Que

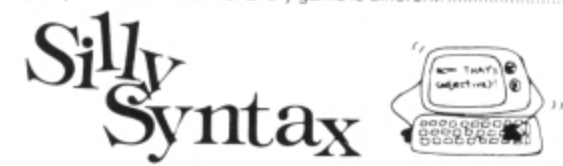

A sensational and educational version of a popular party game.<br>
For 1 to 10 players. Load a story into the computer. The players are asked to supply a<br>
noun, verb, part of body, celebrity, etc. which are program uses to c

SS-001 - Fairy Tales<br>SS-002 - Sing Along<br>SS-003 - X-Rated Each story tape is £7.95.

SS-007 - Potpourri

#### **DRAGON DISK DOCTOR**

bring the situation that ALL disk users eventually get themselves into. namely failing<br>to back-up the disk that just crashed. Don't panic, take two aspirins, count to 10 then<br>call for --- DISK DOCTOR.<br>DISK DOCTOR's feature

Hi-res Ascii and hexadecimal display<br>printer Ascii and hexadecimal

'copy disk

copy complete disks. individual tracks and sectors

recover file remove protection<br>"list print directory

'tape archive

rape archive<br>"detailed tutorial and caring for disks<br>"DISK DOCTOR is one software product that no Dragon Disk user will want to be £19.95

### **EUROSOFT LTD**

1 Plunch Lane. Limeslade, Swansea. West Glamorgan, UK

Most programs available on tape or disk. (Send SAE for full list.) ● Dealer inquiries invited ●

\*\*\*\*\*\*\*\*\*\*\*\*\*\*\*\*\*\*\*\* ,,,,,,,,,,,,,,,,,,,

4 Dragon User October 1983

 $AC = BC$ 

٠

 $6c$ 

 $\mathbf a$ 

### **ASTROLOG**

truly AVAILABLE AT YOUR FINGERTIPS

USER PROMPTING PROGRAMS: merely key in birth information as requested by the computer - READ OUT (and/or PRINT OUT) what is normally the result of many hours of painstakingly tedious and complex mathematical calculations using tables, ephemera, etc.

\*\*\*\*

 $\frac{1}{2}$ 

\*\*\*

THE SIDEREAL TIME OF BIRTH.<br>THE ASCENDANT AND MIDHEAVEN in Sign, Degrees, Minutes and Seconds for EQUAL HOUSE SYSTEM.

THE SIGNS AND POSITIONS OF THE HOUSE CUSPS in Sign, Degrees, and Minutes for the PLACIDEAN SYSTEM.<br>THE SUN AND MOON POSITIONS in Sign, Degrees, Minutes

and Seconds. ALL THE PLANETS' POSITIONS in Sign, Degrees and Minutes.<br>THE LUNAR NODE — THE PART OF FORTUNE — THE VERTEX AND A HOST OF OTHER BIRTHCHART INFORMA-TION AT THE TOUCH OF A KEY.

ZX81 16K

ZODIAC I ONLY £10.00 ZODIAC II ONLY £8.00 GIVES YOU THE ASPECTS AND MIDPOINTS

FOR 48K SPECTRUM AND DRAGON 32 ZODIAC F Full combined program on one cassette

FOR ONLY £15.00

These are not fun, stargazing programs but intended for people seriously interested in, or studying, astrology

Other programs in course of preparation include: PRO-<br>GRESSING THE HOROSCOPE; RECTIFICATION OF THE<br>BIRTH TIME etc.

Send orders with cheque payable to:

**STELLAR SERVICES** 8 FIR TREE VALE, LEEDS LS17 7EY Tel: (0532) 692770 \*\*\*\*\*\*\*\*\*\*\*

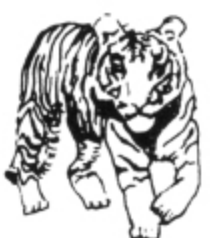

\*\*\*\*\*\*

十十

∔

∔

۰

### **EDUCATIONAL SOFTWARE DESIGNED BY EXPERIENCED TEACHERS**

### THE TIGER I.Q. TEST

£7.95 Test your own I.Q. (friends too!) or practice for job selection tests. Your verbal, numerical and visual abilities are tested to the full in TWO formal I.Q. tests timed over 30 minutes. Totally in high resolution. Final I.Q. score and assessment plus correct answer sheet.

#### THE TIGER GRAND PRIX

£7.95

A mammoth education package. 'The Tiger Grand Prix' reinforces learning<br>in Maths, English and General Knowledge for all ages (7-16+) and abilities minutes, crigosis and deneral Knowledge for all ages (7-16+) and abilities<br>brain teasers for adults too. Supplied on a C12 cassette full of software.<br>brain teasers for adults too. Supplied on a C12 cassette full of softwar

#### PLUS: **MISSILE DEFENDER**

Fine adaptation of 'Missile Command'. Save the world if you can! Superb graphics and sound. Continuous score, laser energy, etc. Detailed scoreboard after each round. Joysticks required.

More goodies now under development at the Tiger Laboratories. Watch this space!

\*\* WANTED \*\* Your entertaining education or games software for cash reward

Dealer and export enquiries welcome.

**TIGER SOFTWARE** Dept. D3, 63 Devonshire Street, Monkwearmouth

Sunderland, Tyne & Wear. (0783) 484592 

,,,,,,,,,

### £5.75

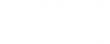

### **Enter Dra on 64**

THE EAGERLY anticipated Dragon 64 will make its first UK public appearance at this autumn's PCW show.

The Dragon 64, which is already being sold in the US. will allow Dragon Data to compete with the Commodore 64. In addition to the extra 32K of memory, the main difference between the Dragons 32 and 64 is an RS232 interface.

Dragon Data will also be launching nearly 20 new software titles at the show, rang-

ing from arcade games and adventures to its new Forth cassette.

The games include Vikings, Monsters and Magic. Blockhead, Adventure Trilogy. Bridge and El Bandito. The company's disk drive system will also be on display during the show.

Visitors to the show will also have the chance to meet the team that produces this magazine. Sunshine, which publishes Dragon User, will be on

stand 140. As a special discount to show visitors, we are cutting the price of our four Dragon books by El each this includes our latest title Dragon Trainer.

The PCW show runs from the 29th September to the 2nd October at the Barbican Centre in London.

Visitors to the show can save a further 50p by taking along the admission voucher printed at the bottom of this page.

argues that this seasonal slump was general and that it held on to its market share

The link between a bad summer and the need for more money coloured reactions to the £21/2 million announcement, so that it was interpreted as a rescue

But Dragon Data argues that a request for further investment is natural at this stage of its development and expects a profit for its first

during the hot summer.

package.

year of operation.

### **Speech software coming**

A RANGE of software for use on its Speech Synthesis Module is on the way from JCB Microsystems, including a program converting text into speech.

The first cassette due for release is a Telling the Time program for young children.<br>Most of the other programs scheduled are also for the same market — Letters. Numbers. Counting and Spelling. But JCB. whose first product was a sound extension module, is also working on a program which will convert English text into speech.

The speech module was launched in August and costs £37.95. It is based on a General Instruments speech processor which simulates speech electronically from a set of 64 individual speech sounds, known as allophones.

The speech module plugs into the Dragon's cartridge port and is operated by five new Basic commands.

JCB adds that the extra hardware supplied by the speech module produces more intelligible speech than software-based voice synth-<br>esisers.

JCB is on (0202) 423973.

### **A cash injection cures Eon 'summer sickness'** However, Dragon Data

DRAGON DATA'S new chief executive is to go ahead with plans for new machines following the announcement of a E21/2 million financing package tor the company early in September.

Work on the next generation of Dragons. both new home computer products and small business machines. is said to be in the "late stages of development". This has encouraged the shareholders to put more money into the company.

s dirool ping down, with a senior GEC executive coming in "on tem-It was also announced that Dragon Data's managing director Tony Clarke was stepporary secondment" to be the new chief executive

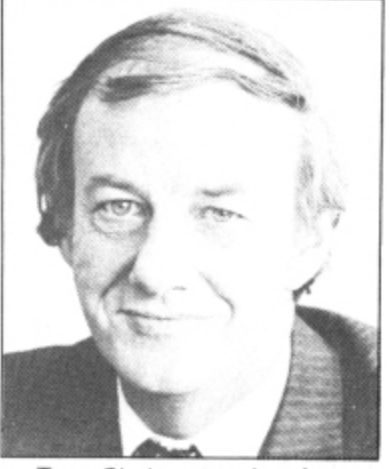

Tony Clarke: stepping down

. The cost of developing the new Dragons was held to be partly responsible for more investment being needed Another factor was summer sales falling short of predictions.

the **Cumana in Dragon disk drive race**

DISK DHIVE designer and distributor Cumana is following hot on the heels of Dragon Data's arrival in the disk mar-. ket.

range of slimline disk drives this autumn, claiming that<br>this is the first time that a lit Street with packaging to launch it into the consumer market place" Oumana is launching its "this is the first time that a drive has entered the High

e beaten Cumana to Boots and Dixons, which are stocking its drives. Priced at £275, Dragon Data's drive is a single halfheight unit in a coated steel But Dragon Data has case — as featured on the front cover of July's Dragon User.

It has an internal power Supply and can be expanded to a double disk system by inserting an additional drive. Formatted memory capacity is 184.320 bytes on a singlesided. double-density 51/4-inch mini diskette,

The disk controller can support up to four drives, either single or double-sided, and the operating system is held in<br>Rom on the controlling card.

**• The drives will be reviewed** in depth in next month's issue of Dragon User.

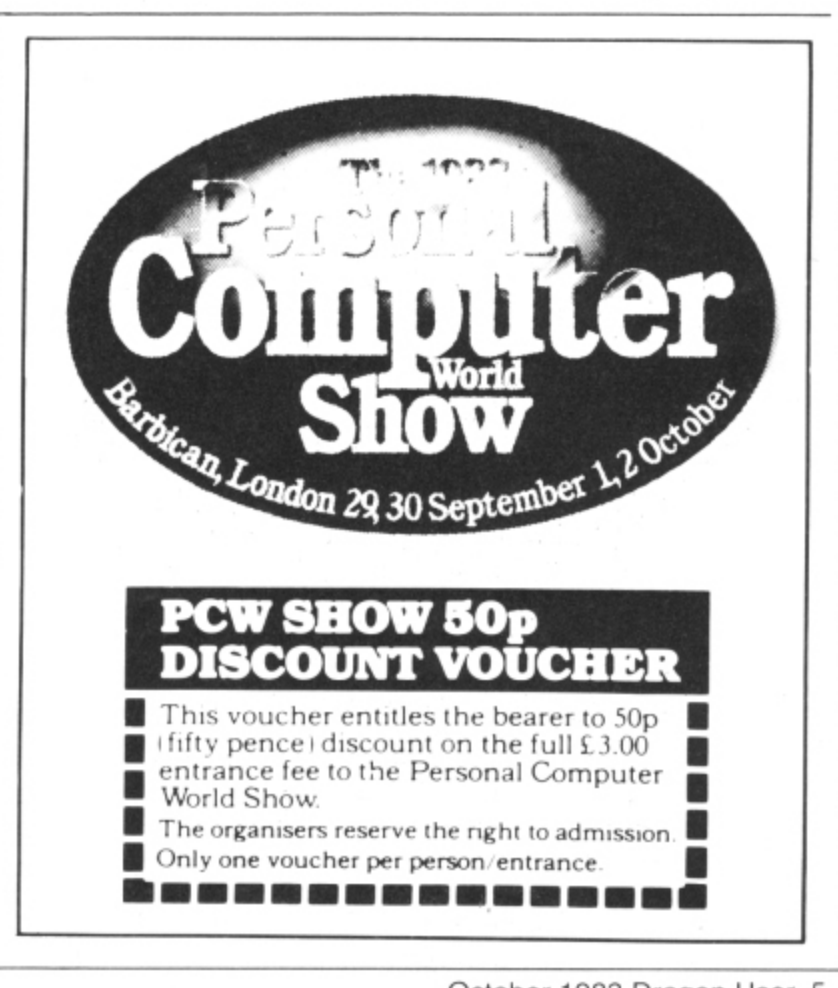

#### **MST CONSULTANTS** otter

### **SERIOUS SOFTWARE for DRAGON USERS**

Buy any TWO cassettes at £19.95 EACH inclusive and get the **MST MAILER-AD** 

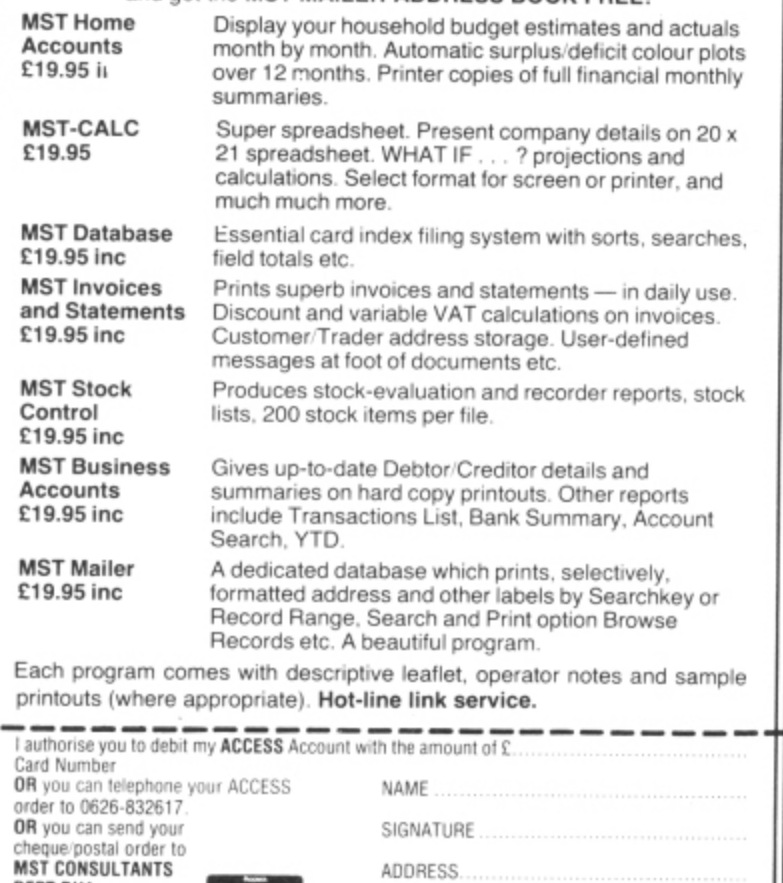

DATE

**DEALER ENQUIRIES WELCOME** CASH WITH ORDER PLEASE (D **ware nt5** RAINBOW **RAINNER** Burnal time<br>B by the call time<br>a bi-res colour graphics<br>a sound effects. Fast action<br>in increasing degree of **A VARIETY OF CHAL fo a HIGH STANDARD**<br>of COLOUR GRAPHICS **with a MAXIMUM** sound energy<br>with sound recessing degree of 7<br>with increasing from a maze of 7<br>Try to escar they collapse<br>levels a rainbow-collapse<br>levels before the square of 7<br>word the tunnels degree of 7<br>Correct sequence of 7<br>Correct s **DEGREE OF CHALLENG • • REVERSI 11** A nineteenth<br>:entury board game century board game Of Strategy (enjoying a recent revival **11** t named othelio).  $64.95$ Played by two<br>people with the<br>Dragon as refere<br>or pit your skills LUSITANIC  $\mathcal{A}_{\mathcal{U}}^{(i)}$ Dragon. <del>t</del>y Dragon.<br>You can win if Ý, vou think  $\sim$ , , 4.95 lifeboats are lost, the water<br>deep and shark-infested. How **DRAGONTREE** many passengers can you save<br>with your powered raft, as they<br>jump overboard. Fast action,<br>increasing degree of difficulty. **PROGRAMS** available from I **COPPICE** T **TANG RAMS E4** h Inorruni provoking. old Chinese **p astime 01 cre atin g silh o u e tte s** with pr•-determined 7, March Street,<br>Kirton Lindsey, e c **9 5 t 1** u geometrical Shapes £3.95 **BOWLING** Gainsborough, Lincs. 0N21 4PH.  $\sim$   $\sim$   $\cdot$ For a players<br>with the alley across the<br>screen. Use the Joystick to<br>curve the ball- watch that Tel: 0652 648550 Every cassette comes complete with<br>fully detailed booklet. **BARTENDER** Price includes P&P. i

recipes of dozens of cocktails<br>
Request cocktails based on<br>
one or two ingredients, or ask Orders despatched by return.

Cheques/P.O. payable to Coppice Software

We offer superior quality at LOW PRICES we put more on the inside instead of the outside

one o

N

1S

Ιŗ

ar

 $t$ ,  $t$ 

DEPT DUI **NEWTON ROAD** 80VEY TRACEY DEVON T013 98B

### **Stepping Forth on disk**

FORTH HAS joined the range of languages available to Dragon disk users, courtesy of M and J Software.

The company is offering a fig-Forth implementation with an editor and microassembler for the 6809 chip on which the

Dragon is based. It costs £14, which M and J claims is "cheaper than cassette-based versions produced by other companies''.

M and J has also developed an upgrade for its cassettebased Forth so that buyers of Premier Microsystems' Delta drives can convert their cassette versions to disk. This upgrade costs £5.

At the moment the disk Forth is only available for Premier's drives.

M and J is on (0782) 517876.

### **Dragon experts launch software**

TWO OF the people involved in the birth of the Dragon have set up their own software firms — Eurosoft and Diand Software.

Andy Redman, who lined up<br>much of the original Dragon software, is the man behind Diand, while Eurosoft is run by Gerry Quick.

Gerry was one of the people responsible for toy-maker Mettoy moving into the personal computer market with Dragon Data, which went independent last November.

The first three packages from Diand are Snakebite. Cat and Mouse plus Space Maze, and Sketch-a-puzzle. Each package costs £7.95 and Diand can be reached on (0792) 391183.

Diand's next step is to move into the educational market, where Gerry Quick also thinks that there is plenty of opportunity.

Eurosoft has a wider range of programs on offer. 13 titles in all, ranging in price from E19.95 to £7.95.

The two most expensive packages are Tape Information Management System. a database which is available on tape or disk, and Disk Doctor. which promises to ease the problems of crashed disks.

Autorun, at £9.95, should be of particular interest to Dragon users. Among other things it does away with RUN commands after loading.

Eurosoft can be contacted on (0792) 401153.

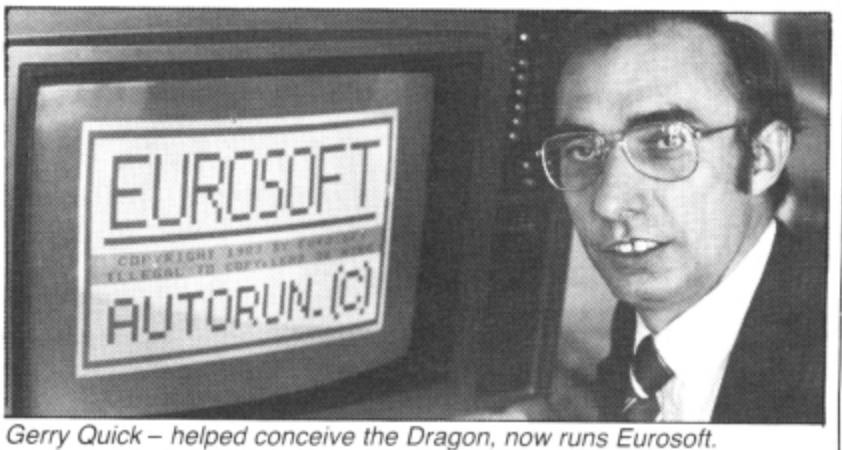

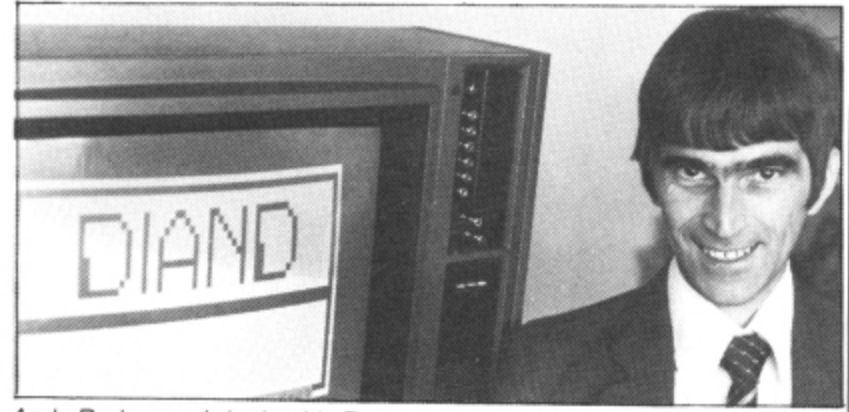

Andy Redman - bringing his Dragon expertise to bear on Diand.

![](_page_6_Picture_0.jpeg)

d

14

is sed her

ed tteof elta SS. his

isk

for

12)

/e

### **Seek and BCS will find**

EVER HAD trouble searching for that elusive piece of equipment that was just right for your Dragon?

Well, Berkshire Computer Specialists (BCS) could have just the thing to stop you wearing out your shoes and your patience.

It is operating a subscription service for Dragon users whereby they will mail out lists of suppliers of hardware and software for the Dragon.

The entries on the list will cover the name, address and phone number of the supplier along with the type of equipment or software, a price guide, whether it is available by mail order, and possibly a comment line.

The company is offering a second year's subscription free or a £1 refund to new subscribers who provide them with details of suppliers and goods not on file.

Berkshire Computer Specialists can be reached on (0626) 833855.

**Section** 

N

1S Ιŗ

3I

![](_page_7_Picture_7.jpeg)

Ann Mortimer

EDUCATION HAS generally been considered the realm of the BBC micro, but now the Dragon looks set to make inroads into the Beeb's territory.

Several people have begun producing educational software specially for the Dragon<br>32

One of the leaders in this field is Ampalsoft. which produces the Cheshire Cat educational series.

Ampalsoft came into being when three Cheshire housewives decided to do something about the lack of educational programs for their children. But the company has grown in leaps and bounds in

![](_page_7_Picture_13.jpeg)

Patricia Lansdowne

just 12 months and now has 40 people — experts in many fields - working on various projects.

The original trio — Patricia Lansdowne. Lynn Nixon and Ann Mortimer — were all Dragon owners so. naturally enough, the programs were written for the Dragon. Now, however, they are being translated for use on the BBC micro and the Oric.

The programs are not just educational — they are also entertaining. For example, a program called Super Spy combines video game skills with a history lesson on World War II

![](_page_7_Picture_18.jpeg)

Lynn Nixon

But Ampalsoft has more than just history to offer. Among its software range are maths and science programs, and tutorials on Basic programming. Programs for '0' Level Geography, French and German will follow soon.

Dragon users keen to learn a foreign language will be well catered for in educational software, because Dragon Data will also be marketing a series of language courses — devised by Dr Michael Gruneberg of the University College of Swansea.

The series will include courses in French, German, Spanish and Italian.

![](_page_7_Picture_23.jpeg)

### **Adding to your education**

![](_page_8_Picture_0.jpeg)

The values of the invading<br>alien hordes in this fast machine<br>code action version of the famous<br>arcade classic. Outman of the famous<br>Outhink, Kill and be killed, in this<br>table. Will and be killed, in this totally enthralling atmosphere of<br>sound and graphics that only the Dragon can produce.

![](_page_8_Picture_2.jpeg)

### **Editor Assembler**

The best cassette based assembler available –<br>only 31k of memory featuring ORG, EQU, FCB,<br>FDB, FCC, RMB, END. 8 operators (addition,<br>subtraction, multiplication, division etc.)<br>allow the entry of numerics in either hex,<br>de

£9.95

![](_page_8_Picture_5.jpeg)

NAVARE WYF

### Jaws

E7.95<br>
Race against time in your search for<br>
the last survivors of an ocean<br>
tragedy – lost in a vast expanse of<br>
shark ridden seas. As you locate<br>
each survivor, you must quickly and<br>
skilfully manoeuvre your helicopter<br>

![](_page_8_Picture_8.jpeg)

A compact, easy-to-use, database<br>with a capacity of 150 records and<br>up to 8 fields/record. Records can<br>be sorted into alphabetic, numeric<br>or date order and are searched by the use of  $\geq$ ,  $\leq$  AND, OR.

**Alligata presents an exciting** range of games and utilities applying full machine code and high resolution, full colour graphics to the limit. Whether it's hours of absorbing fun or the hours saved through data manipulation - Alligata has been designed for you.

Oatobase

lendose cheque po tot &

♦

Address

**C** laws

tore. Name

Card No:

178 We

♦

deal

**DRAGON 32** 

He

### **Outstanding quality,** unbelievable value

Order todav by post or telephone

![](_page_8_Figure_13.jpeg)

ore fer. are ms,  $\overline{r}$  $\circ$ and

vell oftata ies -st lel sity

arn

de  $\overline{m}$ 

### COMPUSENSE **Software for Dragon 32**

![](_page_9_Picture_1.jpeg)

PO BOX 169, PALMERS GREEN, LONDON N13 5XA Telephone: 01-882 0681 (24 Hr) and 01-882 6936 Offices at 286D Green Lanes (9.45-6.00 Mon-Fri)

![](_page_9_Picture_3.jpeg)

### EDIT +

FULL SCREEN EDITOR and PROGRAMMER'S TOOL KIT £34.50 Pour System Current Produced from H-RES £12.20 plus SAE or 50p P&P<br>A super full screen editor, with HI-RES on one cartridge. Your BASIC program<br>can be readily changed by overtyping, inserting or deleting characters. Also<br>i NEW and RUN (that's how we did the screen dump). The FIND, CHANGE and BASIC commands are remembered and can be edited.<br>An extremely useful and powerful utility for the novice and the expert and very

easy to use. Over 22.000 bytes still available for programs.

run

### =====\*\*\* START OF TEXT \*\*\* 00010 REM<br>00020 REM >>> EDIT+ THE FULL SCREEN EDITOR <<<<br>00020 REM >>> EDIT+ THE FULL SCREEN EDITOR <<< 000300<br>00050 鼺 From COMPUSENSE REN 00020<br>00080 REN dunn HI-RES screen to EPSON FX-80 erinter REM 10090 REM run from EDIT+ to dump actual screen<br>REM **MI ON** REM SET LINE SPACING TO 1/9TH INCH<br><u>PR</u>INI≑\_2,CHR\$(27);"A";CHR\$(8) 0110 00120<br>00130<br>00150<br>00150 FOR 1=0"10"31"<br>PRINT+2;CHR\$(27);"K";CHR\$(192);CHR\$(0); K=8H6OO+I+191\*3 00130 PDRJ=0 TO 191:PRINT#-2,CHR\$(PEEK(K));:K=K-32;<br>NEXT J<br>00120 PRINT#-2:NEXT I<br>00120 PRINT#-2:NEXT I<br>00180 REM RESET 1/6 INCH LINE SPACING<br>00200 PRINT#-2:PRINT#-2:END<br>00200 PRINT#-2:PRINT#-2:END<br>=====\*\*\* END OF TEXT \*\*\*

![](_page_9_Picture_9.jpeg)

N

'n

a.

Upgrade to a 51 by 24 display cartridge £25.30 Just plug this cartridge into your DRAGON, switch on and you have a 51 column by 24 line display with true lowercase characters. This amazing software uses the high resolution mode to draw the characters on the screen and allows you to use BASIC almost as normal. In fact there are a number of extensions to BASIC to allow you to use the many additional features:

- \* Mix graphics and text on the same screen
- Select any of nine standard ASCII character sets for FRENCH, SPANISH, GERMAN, ITALIAN, BRITISH, USA, SWEDISH, DANISH or JAPANESE compatible with popular printers (eg. Epson, Oki, Star)
- \* Redefine any of the 244 characters
- \* SPRITE GRAPHICS MODE enables any character to be an 8 by 8 dot Sprite
- \* A most responsive keyboard with AUTO-REPEAT
- \* Extra shift gives the missing characters on the DRAGON keyboard
- Leaves about 22,000 bytes for BASIC
- \* Switch between HI-RES and normal modes at any time
- BLACK on GREEN, BLACK on WHITE, GREEN on BLACK or WHITE on **BLACK**
- 32 by 16 compatibility mode for existing programs

HI-RES is a must for serious programming

### *DASM/DEMON*

cartridge £30.45 Combines DEMON and DASM in one cartridge. The ideal combination for developing machine code programs on the DRAGON.

*DECODE* 

#### **BASIC Converter**

![](_page_9_Picture_26.jpeg)

![](_page_9_Picture_28.jpeg)

cartridge £18.95

### DECODE converts BASIC programs between TANDY COLOR format and<br>DRAGON 32 format. Simply CLOAD the "foreign" program from tape. EXEC<br>the cartridge and the program is converted. The same cartridge will work on a DRAGON 32 and a TANDY COLOR (Extended BASIC) **COMING SOON - COMPUSENSE SOURCE TAPES FOR DASM ASSEMB-**LER

**VOL. I - SINGLE PASS DISASSEMBLER** £5.99 Includes commented source and object code. Others to follow - send SAE for list.

#### VOL. 2 - THE GAME OF LIFE

FAST machine code and BASIC implementation. Includes all source. Enter<br>and run patterns up to 126  $\times$  94. Maximum 5 seconds per generation. Absorbing and educational mathematical pastime as featured in Scientific American

![](_page_9_Picture_34.jpeg)

#### An easy-to-use 6809 machine code assembler cartridge £18.95

- Specially designed for convenient use on the DRAGON
- Does not use a separate editor
- Ideal for producing machine code routines to be called from BASIC<br>Includes 6809 Reference Card

Type your assembler program just as you would a BASIC program and use<br>BASIC to call DASM. When DASM has assembled your program it returns to BASIC where you can check for errors and execute the program immediately if<br>required. The source program is saved and loaded using the normal<br>CSAVE/CLOAD. The assembled program may be saved to tape using CSAVEM (this can easily be done automatically in BASIC when the assembly has finished).

DASM is a two-pass symbolic assembler which allows labels of any length (the first five characters and the last character are used). All the 6809 mnemonics and addressing modes are supported plus comprehensive assembler directives for defining constants, reserving memory, directing output to screen or printer. Errors detected by DASM are reported with easy to understand text messages.

As used in articles in Personal Computer News and Popular Computing Weekly

![](_page_9_Picture_42.jpeg)

#### **Machine Code MONITOR**

cartridge £18.95

DEMON gives you access to the inside of your computer. It features a real time<br>display of memory locations in both hexadecimal and alphanumeric codes, a full screen editor for memory and register contents and multiple breakpoints. There are 12 commands designed to assist in debugging and running machine code programs (or BASIC programs with PEEK and POKE).

DEMON, unlike inferior products, has its own documented input and output routines which means that it does not interfere with BASIC. DEMON can be called from a BASIC program and will return control to the BASIC program. A user manual and 6809 Reference Card are included

### **BOOKS NOW IN STOCK**

![](_page_9_Picture_305.jpeg)

### We support our software!

Send SAE for details of our current upgrade details for cartridge software. This service is available direct from Compusense

#### SEND LARGE SAE FOR OUR LATEST CATALOGUE DUST COVER for the DRAGON

incl P&P £2.99 A top quality tailor-made cover with cloth-bound edges to protect your computer.

LIMITED SPECIAL OFFER: a free dust cover with orders over £50.00 DISKS for the DRAGON: DELTA CONTROLLER £99.95 plus £2.00 P&P DELTA 2 £349.95 plus £4.50 P&P DELTA 1 £299.95

Top Quality WABASH 5.25 DISKETTES - 10 for only £17.95 inc P&P 5.25 Disk Cleaning Kit £17.99 inc P&P

PRINTERS and cables - please phone for keenest prices

ALL PRICES INCLUDE VAT FAST MAIL ORDER SERVICE - please add 50p P&P on cartridges - or ask your local Dealer

EXPORT AND OFFICIAL ORDER WELCOME

## **Quality rises in games market**

Aliens, insects, vultures and a karate expert - an intrepid John Scriven tackles them all to bring you this month's software review.

AS THE evenings draw in and it gets too cold to lie on the beach, or even in the back garden, micro owners' thoughts turn once again to cosmic pastures. Feeling somewhat guilty that I had been neglecting arcade addicts, I have spent the last two weeks immersed not in the sea, but in a large pool of games software. (Ah, the dedication!)

95 nd<br>EC a

**99** 'or

n.<br>fic

95

As it's a year since the Dragon first appeared, one would imagine that the quality of software would have improved. This is certainly true in most cases, although one or two suspect tapes still come my way. From a purely patriotic point of view, it seems a shame that many of the programs still emanate from the other side of the Atlantic, presumably conversions of Tandy Colour Computer originals. These are often streets ahead in smooth screen movement and speed of response.

An example of this is Katerpillar Attack from Microdeal. Another Tom Mix special from the States, it is a good copy of the arcade game Caterpillar. This electronic larva appears at the top of the screen and descends a line at a time. If you shoot it, it splits up and where individual pieces have been, mushrooms appear — these need to be hit several times before they disappear. Occasionally spiders leap down on to your head. but they're not too difficult to avoid. As a copy of an arcade game, it is well written and should provide a lot of amusement particularly if you are a fan of "Gardeners' Ouestiontime

\_ creeps in here, I think I should point out In case it should appear that any bias that every time I collect a fresh pile of review software, there's always a high percentage of Microdeal cassettes. This is due solely to the enormous number of programs they produce — at the last count, it was well over 50 — so it's hardly surprising that I end up reviewing many of theirs.

Occasionally at Dragon User, we get sent a tape from someone new who has perhaps written only a couple of programs. If you've done this, and fail to see your cassette reviewed, then sometimes it's a more gentle way of saying that it's really not up to the general standard. The alternative would be to pull it to pieces in public. Although tastes are bound to vary, the quality has improved a great deal in the last few months, and we are quite willing to

![](_page_10_Picture_674.jpeg)

be very scathing about any software house dealing in tacky goods.

Anyhow, back to the games! One of the best I've seen recently is Microdeal's Storm, an adaptation of a less common arcade game. The opening display resembles a spider's web with a rectangular box at the centre. As the game starts, the web is seen to be a 3-D view of a pit, with aliens climbing the walls. You can rush madly round the top firing down at them until you run out of ammunition, or you can steer around carefully increasing your score and the level of difficulty. You choose your starting level from 1 to 15, but as the game progresses, you can apparently rise higher than 75.

The instructions are very clear and the game is different enough to warrant consideration if you have E8 to spare.

If you don't need originality, then Racer Ball or Scarfman may satisfy you. They are both versions of Pacman. The stories are the same, only the titles have been changed to protect the innocent! Scarfman has only one level of difficulty, but the joysticks seem more responsive than on Racer Ball: you can also use the keyboard if you prefer. Racer Ball has 15 levels of difficulty and has a "teleport" facility that deposits you at the top of the screen if you become trapped at the bottom.

And now for something completely different. For those of you who have spent the last five years holidaying on a small planet just to the right of Alpha Centauri, I would like to announce an exciting new video game known by the highly original title of "Invaders". In this game, waves of aliens creep down the screen while you try<br>and... and ..

To relieve the yawns of boredom from  $\frac{m}{m}$ m e Dragon Invaders from Microdeal is avail-, able complete with eight skill levels. Close Encounters theme music, flying saucers and two-player option. If you are sadistically inclined, you could give it to your granny for Christmas or sell it to a Russian tourist f as an example of the latest Western secret weapon. the other 99.98% of the readers, however, I must refer you to the history books.

I hose of you who are willing to boldly e go. etc. etc.. may find some interest in a gr<br>41 s called Vultures. A group of these evil game from J. Morrison Micros (they produce the excellent Bonka). This game is creatures starts in invaders formation at the top of the screen. They then proceed to swoop down with the one aim (and a very good aim it is too) of dropping something unpleasant on your head. Collision tactics will not work, as they take you with them as they explode. Should you manage to blast this lot to kingdom come, some harmless looking eggs hatch out to drop more galactic guano on your head. As with all games of this nature, you cannot win, and the game continues until you finally run screaming from the room. Quite a pleasant entertainment, I thought.

When faced with a pile of new software, I often divide it up into adventure, simulations, gambling games, and so on, and many arcade games get put in a pile mentally labelled "Cosmic Zap". I therefore wondered who was kidding who when I discovered this month a game purporting to be the real Cosmic Zap.

In fact, it's a reasonable program combining features from several games.  $\blacktriangleright$ 

# **6 exciting new programs**

£7.95

AILL

 $7.95$ 

Dragon & Dungeon

### **MIDAS MAZE**

Stream

All that glitters in the Midas Maze is not gold! With Magic Holes to fall in and a Devil's Kitchen full of Power Pies to contend with, you may not find the direct route safest. You may even be teleported!

### **TREASURE TOMBE**

Although the castle on Glastonbury Mound below remains intact. Before his death, Merlin placed Arthur's treasure in the vaults and conjured up a coven of his donjonspawn to stand guard. For all eternity they prowl the pitch-black chambers, dedicated to kill foolhardy intruders

The year is 1086 and a patty of Normans have unearthed the collapsed entrance vault You squeeze through the jumble of shattered blocks and find yourself in a chamber where only the last glimmer of daylight penetrates

Screw up your courage and prepare to explore...

### **THE CRYSTAL CHALICE** OF OUOROM

£5.95

The Dark Forces of Martz were held at bay from Quorom by the power of the Crystal Chalice, but when (finally) they broke through, the Chalice was shattered. Now its fragments are scattered to the four corners of the Kingdom, darkness reigns supreme • and a thorn-spiked Tanglewood has overgrown the Meadovvplain. As an Apprentice Adventurer of the Second Order, you have been selected to quest for the lost shards of the Chalice and, through death and danger, to return them to the Palace. Then (and only then) will peace and light return to the stricken Kingdom.

### MATHS-TREK

To bring the 'Enterprise' back to Starbase, through the Black Holes, Asteroids and Klingon Gunships, you'll have to prove that a Space Captain can handle his maths Suitable for children aged 6-12. Maths-Trek' can be set for any one of six branches of mathematics with 50 different levels of difficulty. Too many wrong answers and you may run out of fuel' Too much damage and the 'Enterprise' may break up'

P.O. Box 4, Ashbourne, Derbyshire, DE6 1AQ.

### **TEMPLE OF ZOREN**

ይ

Terran Security classed i<mark>t as a suicide mission</mark> - and then chose you! Now, after fighting out of fuel and with a damaged computer, your way through the Zoreen guardships. your survival prospects look even slimmer. With Guard Robots and Secret Police ringing the outworld capital, even penetrating the<br>Ringwall will be bad enough. Only Agent 6809 would stand a chance, but, with the shipboard Reincarnation Unit on the blink, even YOUR survival looks questionable.<br>So, grit your teeth, hit the retros and prepare for the mission that could end the Rimwars!

### GIANTS CASTLE

Sornevvhere within the castle a fair maiden has been imprrsoned by the wicked giant. Are you brave enough to explore the halls and dungeons to rescue her? To claim a hero's reward you'll have to prove yourself smarter than the creatures who quard her!

12 Dragon User October 1983

Your task is to defend a stargate in the centre of the screen, Aliens attempt to use the stargate to get to your home star, and you have to prevent them from this form of stellar gate-crashing. A better name for the game would have been Cosmic Bouncer. though maybe this would have the wrong connotations in America. where the game originated.

After destroying several of the aliens,<br>death satellites appear that float gently round the centre. The screen colour can be selected from a pallette of black. white or sickly green. and you can choose difficulty levels from 0 to 15. Although a simple game at level O. at level 10 it soon becomes a test of how strong you joystick is as you try to defend your base in four directions at the same time. In spite of stealing my title, it's still quite a good game.

Attack, from Personal Software Ser. vices, puts you in the role of a prison guard on the planet Koventri. Having once been to a place with a similar name, I have every sympathy with the fleeing prisoners (Oh dear, more abusive mail from the Midlands!). Your job is to prevent the aliens from escaping. The screen display is very reminiscent of Defender, except that if you fly below the level of the hills, you will crash. Although you can see the approaching rescue craft on the upper screen, you need fast fingers before you can score highly. Although not offering all the features of a full Defender game. it is well written and very fast.

Space War is a more complicated game to learn than many of the others. Apart from having to ward off alien ships that home in on you. and a Death Star on one side of the screen that you must ultimately destroy. a black hole has positioned itself dangerously close to where you need to manoeuvre.

Using a joystick, you have to find the Achilles' heel of the Death Star where it may be successfully annihilated. The most difficult skill to acquire is steering your craft around the screen, as it appears to obey Newton's Laws of Motion far more accurately than most micro spacc vehicles. Once accelerating in one direction, it cannot be stopped unless you point it in the opposite direction and use the thrust control as retro-rockets. This game is certainly

![](_page_12_Figure_5.jpeg)

**4 0** Scartman\_ a version of the popular Pacman, allows a choice between joystick and keyboard control worth looking at if you are tired of run-ofthe-mill space games.

ir you a<br>imes.<br>he mos<br>go to l My award for the most original game of the month has to go to Ninja Warrior from Programmer's Guild. In this excellent game, you. and up to five other players. control some figure wearing a judo suit. The ground scrolls beneath his feet. and you can use a joystick to slow him down. speed him up, or make him jump in the air. The "fire" button controls a sharp karate kick that he performs.

To gain a white belt, the landscape is littered with boulders that he can jump uv<del>e</del>l, u<br>Lieline tro toe-nails intact, the tests for higher grade belts present him with fires to jump over, pits to traverse and even arrows to catch. Eventually (so they tell me!), your warrior h becomes a black belt. For me, this was a highly entertaining game, using a novel r idea, smooth graphics and good sound. I hope future programs from Programmer Guild will be as good over, but a higher score is achieved by kicking them to dust. If he survives with

r arcade action, it was pleasant to relax with a a few gentler games for an evening or two After tackling the enormous pile of

weekends, and before my wet-suit finally e disintegrated, I used to enjoy wriggling When I was somewhat livelier at through muddy passages deep under the Mendips. I was therefore interested to find amongst some adventure games one entitled Death's Head Hole. Set in the Mendips, you are one of the unlucky rescuers who have to try to extricate three lost cavers trapped somewhere inside this system. Clearly written by someone with speleological experience, all the usual fun things are present — choked passages, rock falls and sumps.

At the start of this text-only adventure (except for the map — see later), you can select your equipment from a pool of lamps, ladders, diving gear. food packs and so on, and then you start to explore the system. This contains the same main passages each time you play, although the position of the lost cavers and a few small crawls change to provide a bit of variety. A random element is provided in that shovels break, you can get hopelessly lost, or the roof can collapse on your team. If you are willing to sacrifice a few fitness points, you can look at a map of the cave, and you can even listen to see if you can hear the plaintive cries of the lost ones. Eventually, but not usually until you gain experience, you find yourself on the top of the limestone once again.

![](_page_12_Picture_13.jpeg)

The very original Ninja Warrior from Programmer's Guild: getting a judo-suited figure successfully over boulders scores you early points 1 very original Nna Warrior from Programmer s Guild gelling a iudu-suilea fi gure successfuiiy over Doulders scores you eariy points

![](_page_13_Picture_0.jpeg)

**IS** ıŗ

Эľ

41 it is an adventure game with a difference and, apart from being a safe way to initiate oneself into the world of caving, it is enjoyable and challenging to play.

W

e

Lionheart, also from Peaksoft, is an adventure game in two stages. After selecting a skill level from one to five, you have to move around a forest shown on the screen by green blobs, while collecting a force of soldiers to fight for you. Preventing you from your task is an irritating bunch of Prince John's men who always seem to get in the way. If you manage to collect at least 450 men you can set sail for the Holy Land where the second half of the game takes place.

Another map appears on the screen in low resolution blocks showing villages and caves, and a river running across the middle. Saladin's castle is on the south side, and the object is to explore the land until you have amassed even more soldiers and weaponry to attack the Saracens.

Although fun to play a couple of times, it does not have the strengths of Ring of Darkness from Wintersoft. It does possess some mildly humorous (?) moments, like the kindly (sic) witch who asks you maths questions — her name is Maghi Al-Tha' acha.

Flipper is the name by which Microdeal refer to Othello (I wonder if Shakespeare knows what's going on?). In this version of an oriental board game you start with two green and two red pieces in the centre of a normal  $8 \times 8$  chess/draughts board. You can play with a human or against the computer and there is even an option to allow the computer to play itself. The next time you feel guilty about going out and leaving your poor little Dragon on its own, you now know what to do: just load Flipper and leave it to its own devices!

If you play against the computer. you can choose from four different levels. It you have not come across the game before, then a brief word should suffice. Taking it in turns, you place counters on the board in an attempt to have more than your opponent at the end. So that the game does not always result in a 32-32 draw, each time you trap a row of your opponent's counters between two of yours. they change colour to show they now belong to you. In the board game. the pieces have different colours on both sides and are flipped over — hence the name.

The speed of response is quite fast, but the accompanying "computer-is-thinking" type music is irritating. If you like computer board games this one's not bad. My main complaint was that there appeared little scope for cheating!

The last subject for review is not strictly speaking purely software, but more of a programming aid. When computers are designed, there seem to be many criteria that are important — cost, looks, internal structure, type of Basic, and so on. Cynics would say that the needs of the customer are always left to the last, but it would be impossible to design something that was all things to all users.

The Dragon, like all home computers, is a compromise in terms of facilities and price, and offers a fair amount of what most similar micros do. It does however have a few deficiencies in specific areas and some firms provide add-ons to make it easier to achieve certain effects. The ZX81 was a case of a machine built to a price, but with so many add-ons that it was (and still is) possible to spend a thousand pounds or more to make it have colour display, speech synthesis, discs, printers, modems and RAM in excess of 1 megabyte. Dragons are capable of supporting most of these without expensife interfacing units, but one area where they could be improved is in the case of the sound output.

One firm that helps out here is J.C.B. Microsystems. Their sound extension module plugs into the cartridge socket at the side. Measuring  $12 \text{cm} \times 10 \text{cm} \times 2 \text{cm}$ , it contains the popular AY-3-8910 sound chip (as fitted to computers such as the Oric), as well as an EPROM and a few bits of ITL. Whereas programming the AY-3- 8910 is possible using hundreds of PEEKS and POKES. this sound module adds a new command MUSIC to Basic which makes the entry of tunes much easier. Not only pitch and volume are variable: the envelope can be altered to make reasonable "impersonations" of different instruments in the same way as a synthesizer<br>achieves its effects. ■ achieves its effects.

![](_page_14_Picture_12.jpeg)

![](_page_15_Picture_0.jpeg)

![](_page_16_Picture_0.jpeg)

![](_page_17_Picture_0.jpeg)

**SEPTER** 

IJ

à

## **How to become a Dragon-tamer**

### **Brian Lloyd** reveals some useful commands to help you train your Dragon.

EVERY CHARACTER THAT is on the keyboard has its own code number — for example. the letter A has the code 65. It is possible to display these characters on the screen by using their code numbers.

To do this we use the CHR\$ command followed by a number in brackets. This tells the computer that we want it to display the character with the code number that we have specified.

CHRS is a function and so we have to tell it which character we want displayed. Try typing in:

PRINT CHRS (65)

This line tells the computer to display the character which has the code 65 (the letter A) on the screen.

It is also possible to display special coloured blocks called graphics symbols by using the CHR\$ command. For example, if you type: PRINT CHRS (175) a blue square will be displayed.

Here is a short program which displays every character that the Dragon is capable of displaying on the screen and then displays the characters one by one with their codes:

- 10 CLS
- 20 FOR N 32 TO 255
- 30 PRINT CHRS (N);
- 40 NEXT
- 50 FOR N = 32 TO 255
- 60 PRINT @ 333, CHR\$ (N):" = ":N
- 70 FOR  $M = 0$  TO 300:NEXT M

80 NEXT N

Let's first look at lines 10 to 40 and see how they work,

The CLS command clears the screen and the FOR . . . NEXT loop in line 20 starts off the loop with the value of N set at 32

Line 30 then PRINTs the character with the code number N before line 40 sends the computer back to line 20 which adds one to the value of the variable N. The program continues round and round the loop until the value of N equals 255.

The second part of the program is very similar to the first part, except that the characters are PRINTed one by one together with their codes.

Line 60 handles the PRINTing of the characters, using the PRINT $\overline{a}$  command, and line 70 causes the delay.

A full list of the codes for the graphics symbols is on page 138 of the Dragon manual.

 $\frac{1}{2}$ The program printed with this article uses the CHR\$ command. It is a kind of simple Space Invaders-type game with only on invader, You move your base left and right with the left-and right-arrow keys. To fire. you press the F key. You have three lives and an infinite number of aliens.

If you read through the program you should be able to understand how most of the lines work, but you probably won't be able to understand how each line contributes to the program. For this reason 1 have split the program up into routines to show you what each section does:

Lines 20-40 — Set up the variables. The variable 'BASE' determines where your

### Helpful hints on using the CHRS command, adding sound to your Dragon and editing

base is on the screen, 'SHIP' determines where the Invader is and 'LIFE' keeps a record of how many lives you have left.

Lines 50-60 — Display your base. The spaces left on either side of the yellow blocks (CHRS (159) is a yellow block) make sure that no trails are left behind the base when it moves.

Line 70 — Displays the Invader.

Line 80 — Checks to see if you are dead yet (the END command stops the program).

Lines 90-110 — Check to see if you are pressing a key and take appropriate action. CHRS (9) is the code for the rightarrow key and CHAS (8) is the code for the left-arrow key. Adding or subtracting one to the variable 'BASE' has the effect of moving the base right or left one square respectively.

Lines 120-130 — Make sure that your base hasn't gone off either edge of the screen.

Line 140 — Checks to see if you are pressing the 'F' key. If you are (and there isn't a missile on the screen already), it assigns the number 1 to the variable 'MISSILE' (this is so we can check to see if there is a missile on the screen) and assigns the value of the variable 'BASE plus one to the variable 'MM' (this variable determines the position of your missile).

Line 150 — If there is a missile on the screen moves it up one line.

Line  $160 -$  PRINTs the missile on the screen and rubs out the missile behind it.

Line 170 — Checks to see if you have hit the Invader. If you have, every different coloured block is PRINTed over the Invader in an explosion effect.

Line 180 — Checks to see if your missile has gone off the screen, deleting it if it has.

Lines 190-230 — Once in every 11 times around the program the Invader moves. This routine moves it left or right randomly.

Lines 240-250 — Make sure that the Invader doesn't go off the screen\_

Lines 260-300 — This section controls the Invader's bombs using the same sort of routine as the one controlling your missiles, except that they come down instead of going up. ▶

![](_page_18_Picture_578.jpeg)

![](_page_19_Picture_0.jpeg)

### **DRAGON 32 OWNERS**

![](_page_19_Picture_2.jpeg)

Now you can buy a professional disk system to turn your Dragon into a real computer!

### **DELTA DISK SYSTEM**

#### THE DELTA DISK SYSTEM gives VOU.

An affordable disk system

∠

**SALE** 

N

٦s

lŗ

àт

- Powerful DELTA disk commands see right
- Random, Sequential and Indexed filehandling
- $\star$  Simple plug-in to DRAGON unlike other systems there are NO HARD-
- WARE MODS needed to run DELTA! \* Easily expandable 100K to 1.6 mega-
- byte storage Full range of business, utility and games software close to release
- The price you see is the price you pay
- NO HIDDEN RAM upgrade costs<br>Uses under 2K of user-RAM as DELTA is held in EPROM

![](_page_19_Picture_14.jpeg)

**FULL RANGE** OF BUSINESS **SOFTWARE AVAILABLE SEND SAE FOR DETAILS NEW TOOLKIT NOW AVAILABLE** 

![](_page_19_Picture_196.jpeg)

### **TOOLKIT** for Dragon 32

Superb new toolkit cartridge now available which contains over 50 new commands: Full Screen Editor, Auto, Block, Break-Off, Break-On, Cappend, CDIR, CLSx, Deek, Doke, Echo, ENCA, ENCB, ERL, ERR, Error, Error Goto, Error Off, E.n, E, E., Frame, Free\$, Home, Hlin, Inkey, J.S.R., Jump, Key, T\$, Limit, Look, Lvars, More, Old, Page, Pause, Prog, Prune, Rd, Replace, Resume, Resume Next, Resume Goto, Search, Set, Swap, Trace On, Trace Off, Vars, Vlin, Wild.

Available now - Cartridge DELTA enhancement

ENCODER 09 - is a full symbolic assembler using standard mnemonics and pseudo op-codes. Source code can be incorporated into BASIC programs. The monitor section contains commands to allow memory display, modification and execution. Memory block move, breakpoint handling, full disassembly and a full editor are only a few of its many features. The most powerful assembler/ disassembler/editor available for the DRAGON 32. Available as either an integral DELTA fitment or on cassette. Cartridge £39.95. Disk -- see above

HIPRINT - screen dumper.

- will dump the entire contents of your DRAGON 32 high-res screen to a high resolution printer. Can be used for design, display etc (see left). Available at present for EPSON printers only. Other modules to follow shortly.

Tape £13.95. DELTA disk £14.95

POSTAGE and PACKING Software 95p. DELTA systems £4.50. ALL PRICES INCLUDE VAT. Send SAE for full catalogue.

### **PREMIER MICROSYSTEMS**

£29.95

£29.95

208 Croydon Road, Anerley, London SE20 7YX.

![](_page_19_Picture_27.jpeg)

TELEPHONE 01-659-7131 or 778-1706

Dealer and Overseas orders welcomed

![](_page_19_Picture_30.jpeg)

180 IF MM<96 AND MM>0 THEN PRINT@MM, " "; : MM=0: MISSILE=0 190 G=G+1:IF G<10 THEN GOTO 240  $200 G = 0$ 210 PRINTASHIP, " "; 220 Z=RND(2): IF Z=1 THEN SHIP=SHIP+1 230 IF Z=2 THEN SHIP=SHIP-1 240 IF SHIP<63 THEN SHIP=63 250 IF SHIP>94 THEN SHIP=93 260 IF RND(5)=1 AND BOMB=0 THEN BOMB=SHIP 270 IF BOMB>0 THEN BOMB=BOMB+32 280 IF BOMB>0 THEN PRINT@BOMB, "\*"; : PRINT@BOMB-32,  $\cdots$ 290 IF BOMB=BASE+1 OR BOMB=BASE+32 OR BOMB=BASE+32 THEN FOR N=0 TO 7: CLS(N): FOR M=0 TO 50: NEXT M: NEXT N:LIFE=LIFE-1:CLS 300 IF BOMB>479 THEN PRINT&BOMB, "";:BOMB=0 310 PRINT&0, "SCORE: ";HITS;" LIVES: ";LIFE 320 GOTO 50

∢Line 310 - Displays your score and how many lives you have left. Line 320 - This line goes back to line

50 to carry on with the program.

#### Sound

This program can be improved with the careful addition of some SOUND.

The Dragon provides two ways of entering sound to your program. We will look at one of these - the command SOUND.

There are two instructions you must give when entering a SOUND command - the pitch and the duration. Try typing in:

SOUND 10,3 followed by ENTER, of course.

With the pitch instruction the numbers range from 1, the lowest note, to 255, the highest note; 89 is middle C on a piano. The duration also ranges from 1, the shortest duration, to 225 for the longest.

For the full range of tones type in the following little program:

FOR  $N = 1$  TO 225: SOUND N, 1: NEXT This gives the whole range of sounds available with the SOUND command. To try the different combinations of pitch and duration type in the next program:

10 CLS

- 20 INPUT"SELECT PITCH (1 TO 255)":P 30 INPUT"SELECT DURATION (1 TO 255)";D
- 40 SOUND P.D
- 50 GOTO 10

This little program, when RUN, will ask you to select the pitch, before storing that number in the variable P. It will then ask you for the duration and store the number entered in D.

Line 40 uses the variables P and D to play the note for the duration required.

Line 50 returns you to the start of the program so you may try some more combinations.

Now that you have learnt about the SOUND command you can add some sound to your Invader program, but first you must learn how to edit.

### **Editing**

Fortunately, your Dragon is equipped with an EDITOR to help you correct lines without re-typing them in.

Type the following program line in exactly as it is:

10 PRRNT "THEIR AR A LOTT OF MISSTAKES INN THISS LINEE!"

You can easily spot all the mistakes in the line. To use the EDITOR to correct the line you must first type in:

EDIT<sub>10</sub>

The Dragon will print the number 10 on the screen followed by a space. Press the space bar twice and you will see the letters P and R appear with the cursor moving along in front.

The first correction to make is to change the R to an I, so press the C key (for Change) and then press I. The letter I will appear after the R with cursor in front.

### "The SOUND command can liven up your programs and make them a lot more interesting"

Carry on pressing the space bar until the E in THEIR appears. Now type C followed by R, then C followed by E. The word THERE has now been corrected.

The next stage is to add an E after the AR, so carry on pressing space until the R of AR appears. Now type I (for Insert) followed by E.

Hold the SHIFT key down and press the up-arrow key to leave the Insert mode.

Type 6 followed by the space bar and the next six characters will appear. We now need to get rid of the extra T so press D (for Delete) and one of the Ts will be erased.

Type 6 followed by the space bar again and you will be ready to delete the extra S. again by pressing the D key.

See if you can delete the extra letters in INN, THISS and LINEE on your own using the method shown here.

When you have made all the corrections, or if you want to see how you are getting on with the corrections type L and the whole line will be displayed with the line number underneath ready for you to make any more corrections.

When you have finished with the line press the ENTER key and the corrected line will be displayed before the computer

goes back to normal command mode.

Here is a full list of the EDITOR commands together with what they do:

SPACE - Move cursor along the line. C character - Change the next character for the one specified.

n C character - Change the next n characters (where 'n' is any number) for the ones specified.

I - Insert all the following characters after the last character.

D - Delete the next character.

n D - Delete the next 'n' characters.

H - Hack (or cut) off the rest of the line and then enter Insert mode.

 $X$  – Go to the end of the line and enter Insert mode.

S character - Search for the specified character and move cursor to that position.

n S character - Search for the 'n'th occurrence of the specified character and move the cursor to that position.

 $K$  - Delete all the line from the cursor position.

n K - Delete the next 'n' characters after the cursor.

L - Display line and return to EDIT mode.

← - Move cursor backwards along the line.

 $n \leftarrow$  Move the cursor back 'n' spaces. SHIFT ^ - Leave Insert or Change mode

ENTER - Leave EDITOR mode.

Now you can change the Invader program, as follows:

- 140 IF  $AS = "F" AND MISSILE = 0$ THEN MISSILE =  $1:MM = BASE +$ 1:SOUND 100,1
- 160 IF MM>0 THEN PRINT@MM " ^ ";:PRINT@MM + 32," ";:SOUND 200.1
- 170 IF MM = SHIP THEN  $N = 143$  TO 255 STEP 16:PRINT@MM, CHR\$  $(N)$ ::SOUND N,1:FOR M = 0 TO  $30$ :NEXT M:NEXT N:HITS = HITS +  $1:SHIP = RND (32) + 64$
- 280 IF BOMB>0 THEN PRINT@BOMB,  $``\star"::\textsf{PRINT@BOMB} - 32,$ "::SOUND 255.1
- 290 IF BOMB = BASE + 1 OR BOMB =  $BASE + 32 OR BOMB = BASE + 32$ THEN FOR  $N = 0$  TO 7:CLS (N):SOUND  $N + 1.1$ :FOR  $M = 0$  TO 50:NEXT M:NEXT N:LIFE = LIFE  $1:CLS$

The SOUND commands which you have added to the above lines make the following changes to the program:

Line 140 produces the sound when you fire your missiles.

Line 160 makes the noise as the missile goes up.

Line 170 produces the sound effects when the Invader is hit.

Line 280 makes the noise for the Invader's bomb.

Line 290 makes the noises when you get blown up.

The SOUND command can liven up your programs and make them a lot more interesting to use.

However, you shouldn't use too much sound as it slows the program down by an amazing amount.■

### **for the outer limit in pure explosive action**

#### TASKSHIP £8.95

F

You are in command of the leading spacecraft on a mission to quell a rebellion on the mining planet Phisox. The enemy have set up missile defences and fuel dumps on the ground, and tanker ships and defending sources in flight, guarding the access to the inhabited cavern. You must penetrate as far as possible. destroying defences, stealing fuel and avoiding meteors. Dock with a tanker and you will refuel while in contact. but beware the pull of the black holes and may the force be with you. ie. you fall in.

Joystick or keyboard option.

You can play Taskship as it stands or you can adapt or replace the scenario using the draw option.

### PACDROIDS £8.95

Unlike any other "PAC" game you've ever seen — guide your Mk XIX Drone cruiser through the spaceways clearing a<br>path to the power points to arm your smart-bombs — but beware the mines and the mothershio.

- **★ Super Saucer lays destructo mines!**<br>★ Super bomb disintegrates everythin
- Super bomb disintegrates everything in your path — right up to the wall!
- \* New maze every 10.000 points for escalating difficulty!
- Multi-player ability up to 4 players in competition'
- Super high resolution graphics and<br>machine language for ultra-speed!
- More sound more action more features than any "PAC" game in existence

### NINJA WARRIOR £8.95

New from Arcade Master Charles Forsythe! The most original game ever produced. 16 levels of breathtaking action. Up to 6 players in competition, keyboard or joystick control.

Guide your Ninja through boulders, fire. pitfalls, flaming meteors. and Ninja Masters to attain - NINJA GRANDMASTER. A totally awesome experience in arcade action begins with smashing rocks with your bare feet and leads to the most wicked combat stages you are likely to experience — anywhere.

EASY YOU SAY — GO FOR IT. WE SAY

### Special Offer

Buy any 2 of the above and get a 3rd program free (Aggressor) rrp E5.

### **SWORD E8**

- Sword features:<br>\* 16x16 page memory display.
- Hexadecimal or screen-code byte representation.<br>Cursor memory writing in hex or keyboard charac-
- ters.<br>Flagging to show occurrences of a chosen byte value.
- 
- Insert or delete cursor editing.<br>Cursor position available as parameter for other commands
- Status page shown on every command entry, including:<br> $\star$  Address last under cursor (M).
- $*$  Mnemonic and binary representation of byte at
- 
- cursor.<br>Flag Search Value (S).
- \* Label Address (L) (destination for jump calculator).<br>
\* Register display with condition code analysis.
- 
- 8 breakpoints with contents, address and status.
- 
- \* Cursor controlled register writing.<br>
Cursor selection of 8 breakpoints.<br>
Breakpoints can be positioned, activated and de-
- 
- activated.<br>Flag to show which breakpoint caused last exit
- Hold command to freeze screen after exit.
- 
- \* Execution from typed-in address or cursor position Block copy (move), also serving as Fill facility.<br>Binary and Mnemonic code entry .
- 
- 
- Long and short relative displacement calculator<br>SWORD program is relocatable.
- Some Assembler and Disassembler facilities

Prices shown include p&p.

![](_page_21_Picture_45.jpeg)

Cheques/POs to:

### Programmer's Guild (UK)

**Ahed House Sandbeds Industrial Estate Dewsbury Road Ossett. West Yorkshire**

### Order with confidence

All programs in this advert carry a 10-day money-back warranty — if you are disappointed in the programs send them back for a full refund!!!

YOU ARE sitting at home looking at your monitor, your Dragon in front of you. On screen you see a Junior-size gorilla climbing vines, chains, and trying to rescue his big King of a dad from the villain's evil clutches.

No, you're not dreaming. Junior's Revenge will be available in October for the Dragon system. The much-awaited sequel to the King, Junior's Revenge is being marketed in the United States through Computerware in California.

Computerware's owner, Paul Searby. told me that negotiations were under way tor a UK distributor — probably either Microdeal or Dragon Data. He stressed that Junior's Revenge would be available in October. ready for the Christmas market.

Paul arranged a meeting with 8J, the programmer of Junior's Revenge. In the 21/2 years BJ has been writing for the Dragon and the Colour Computer, this is the first interview he has granted. and he preferred not to reveal his full name.

BJ is the author of many Dragon programs. He wrote MagiCube, Ghost Attack, Storm. Rail Runner, Blockhead (a 0-Bert game), Colour Connection, Home Money Manager, and many others.

With a background in drafting and a love of art, he began fooling around with computers in 1977. He started with a Southwest Technical computer - quite different to a Dragon 32.

BJ began working for Computerware about 41/2 years 1 ago and has been programming  $6809$  for  $2\frac{1}{2}$  of those years. He wrote MagiCube, a computer version of Rubic's Cube, as his first "real" 6809 game for the Colour Computer, and hasn't stopped since.

One of his favourite pastimes, appropriately enough, is going to video arcades. "My favourite arcade games are probably Donkey Kong Jr and **Tempest," he told me. He** likes the idea of Dragon's Lair, a new interactive laser disc video game, but said he hasn't had the chance to play it because everydne's been lined up for it when he goes to the arcade.

Of the games he has written himself, Junior's Revenge is clearly his favourite.

"There are a little over 10 screens in the whole game." BJ explained. "Some of them

## **Now meet 'Son of The Kin**

An exclusive interview with a US designer of top-selling software from Craig Hanna

are the intro screens, some between demo and play, and there's a screen that displays your four highest scores. There are four (game) screens: the vine screen, the **chain screen, the jump board, and Luigi's hideout.** the name of the Mario charac**ier in BJ's game.**<br> **Liteak B Labou** 

It took BJ about two months to complete Revenge. "It took more time to try to figure out the size of Junior, the fruit, Luigi, the Vinegators, and where everything should be," BJ said,

"The hardest part was just trying to get Junior to climb up a vine, go running across. and have him fall. Next to that would have to be just trying to create the screens, and trying to put that many screens into a program.

**"Coming up with the screen** that says 'Jùnior's Revenge'," **-** BJ said jokingly, "was the easiest part."

Since working with the Dragon to produce UK versions of his games, BJ has become

quite a fan of the British machine.

"I really like the Dragon," he said. "For the price, you're getting a computer that has features better than those of the Colour Computer. I like the keyboard. The Dragon has a very nice feel — it's kind of like you're working on a real typewriter." Sometimes BJ worked for many hours at a time on Junior's Revenge, and a true keyboard was helpful.

BJ even went so far as to **write the protection for Re**venge. He told me: "The only thing I can say (about the protection) is that it'll give 'em some problems."

As a programmer who relies on selling software for his livelihood, BJ frowns upon software pirating. He hates the idea of unprotected versions of his program being marketed without a single cent being paid and hopes his protection will be good enough to withstand assault by' the toughest pirate.

BJ continued to describe

![](_page_22_Picture_22.jpeg)

Rail Runner is just one of the programs designed by BJ

some of the intricate details he added that make Junior's Revenge such an outstanding game. "When you first push the fire button and release it you'll see a platform above you with a little chain hoist and Luigi is up there raising up father's cage. Junior is walking across the bottom and gets to this big gaping hole and he's wondering, 'What's going on, my father was here!'

Such details improve any game. Entertaining "intermissions" between screens can give a player an interesting glance at something new or just time enough to wipe sweaty palms and get ready for the next exciting screen. Once I picked up my joystick and began playing Junior, I **had a hard time putting it down.**

"I was impressed by how much I could actually squeeze in (to memory)," BJ said. "This game takes up just about every free byte. It doesn't go into the Basic, but just about everything that's left."

When asked how he felt Junior's Revenge compares to the arcade version of Donkey Kong Jr, BJ said: "There's certain play action that's not the same, but I tried to figure out what was lacking in Donkey Kong Jr or what would've been nice if they had put it in: **then I put it in Junior's Re**venge.

**BJ is thinking about writing** other Donkey Kong spin-offs in the future, but doesn't have any definite plans yet. He said he's taking a vacation from programming.

He has some advice for people interested in programming: "If you're trying something big (in regards to memory size), don't just sit down and write the first line of code and try to write it in one sitting. Try to break it up into little modules and stretches (of programming). Test your modules or subroutines. Make sure they're free of any errors.

"Basically, submit your programs to someone like in the US — Paul Searby at Computerware or Ron Krebs at Mark Data. These companies are always looking for good software.

"Go to the arcades and see what's happening, subscribe to the (computer) magazines that are available," Sound advice from a successful programmer.

BUST-OUT IS an adapted version of the BLS are blanking strings used to blank out popular game of Breakout. In Bust-out, the object of the game is to knock out as many of the bricks in the wall as possible with the three chances which you are given at the start of a game. The bat is controlled directly from the keyboard using the left and right arrow keys.

7-01

Bust-out utilises three machine-code routines: the first to move the bat, the second to check whether all the bricks have been cleared and the third to set up the wall at the start of each game. These routines are called up in the program by achieved a high score, and a bonus chance is given if you manage to score more than 3,000 points. An added element to make the game more challenging is that every time a sheet is cleared the length of the bat is decreased by one.

In line 10 the machine-code routines are initialised and the Dragon is switched to its

G. Singh challenges you to test your aim and reflexes and breach the wall.

parts of the screen. In lines 30-40, the variables are set to their initial values, Line 50 asks what level you would like to play at. Lines 60-70 check that the level, L. chosen is valid. The value of L determines the speed of the bat. A level of 5 gives the highest speed of bat and 1 gives the lowest. Line 80 sets up the wall.

EXEC31000 EXEC32050 and 110 prints the current score and the high EXEC31200 respectively. There is also a score together with the initials of the holder rachity to enter your initials when you have of the high score. Line 120 checks whether Line 100 initialises the variables controlling the movement of the ball. At the beginning of each game the ball can start anywhere on the 11th line on the screen but always moving towards the left. Line the ball has hit the sides of the screen, and if so, reverses the horizontal direction of the ball.

Line 140 checks whether the next position to be occupied by the ball is a brick or not. If it is, the brick is removed and the horizontal direction of the ball is reversed. Also the score is increased according to

```
faster mode of operation. In line 20, Z$ and
the position of the brick. Thus bricks at the
1 '*** BUST-OUT ***
2 '*** BY G. SINGH ** 1983 ***
10 CLSO: GOSUB1000: GOSUB2000: POKE&HFFD7, 0: CLEAR237, 31000
2 0 ZS=STRINGS(32,143):BLS=STRINGS(11,128)
30 SC=0:HS=0:N$="";LB=5:POKE32100,5:POKE32101,210:POKE32102,5:POKE32103,217+5-LB<br>:POKE32104.LB
40 F=0:LI=7:FORI=IT0255STEF10:SOUNDI.1:NEXT:FORI=255T01STEP-10:SOUNDI,1:NEXT
50 PRINT@6, "LEVEL (1-5)?";:L$=INKEY$:IFL$=""THEN50
1
6 0 IFLS "5"OR L$<"1"IHEN50ELSE L=VAL(LS)
6."LEVEL
70 PRINTL;:FORI=IT0200:NEXT:CL5O
80 EXEC31200
90 FORR=23TOOSTEP-1:PRINT@R,"bustout";CHR$(128);:SOUNDR*10+1,1:NEXT:PRINT@0,Z$;<br>95 '*** BALL MOVEMENT ***
95 '*** BALL MOVEMENT ***
-
100 XD=
110 PRINT@O,"SCORE";SC;:PRINT@17,"HIGH";HS;N$<br>120 VO
120 \times 2 = 1 + \lambda \cdot 1 + \lambda \cdot 2 \cdot 3IVS:IFLAA
140 IFFEEK(1024+32*Y2+X2)>:<br>B150 1-88IR180
\frac{1}{100}-
.
130 IFL
D150,1:GOT0120
190 IFL)<br>190 IFL)
31):Y
-
C71
2
160 Y2=Y1+YD:IFY2'15
2Y1
XD:SOUND
000
4-1-
-
F=1:GOSUB710:GOT080ELSEGOSUB600:601040
100.1:GOTHITEAEUS
200 - 151atov, isochulzu
1 0
150 IFL 3THEN EXE031000
210 TEDEEVALYMSD:1-CTT1LO220 TEPEEK (1
-
190 IFY2K1THEN YD=
1: IFRETH HARALDUIV
210 IFFEER(1024+32*Y2+X2))=144THEN POKE1024+32*Y2+X2,128:YD=-YD:SC=SC+10-Y2:5OUN<br>D150 1-8070160
270 POVE1024+32*
240 EXEC32050
240 EAEC22030<br>250 IEPEEK(32116)=OTHENGOGHB700-6
260 EXEC31000: GOT0110
490 ***
500 POKE
510 X1=RND(31):Y1=9:Y2=9:XD=-1:YD=-1
520 SC=SC-INT((SC*L-5)/10):PRINT@0,"SCURE";SC;:RETURN
180 IFL>1THENEXEC31000
200 IFL>4THENEXEC31000
1:0010160
D150.1:G010160
220 IFFEErf10244-32*Y2-1-X2/=131THEN YD
,--
230 POYE1024-1-2*Y2-1-X2,48:POtE1024-4-32*Y1-1-X1.128:X1=X2:Y1=Y2
250 IFFEEK(32116)=0THENGOSUB700:GOT080
\overline{\mathbf{z}}
```
)test and nk Out 0, the 3. Line o play rel, L, mines es the •s the introllit the start creen , Line high 'older ai back of the wall are worth more points than those at the front. Line 160 checks if the ball has been missed, and if it has, the number of chances is decreased by one. It all the chances have been used up then the program goes to the End of Game subroutine. If, however, you have scored 3.000 points or more, then you get a bonus chance. In line 190, if the ball has reached the top of the screen. then its vertical direction is reversed. Line 210 checks whether the next position to be occupied by the ball is a brick. If so, the brick is removed and the vertical direction of the ball is reversed. The score is increased accordingly. Line 220 checks if the ball has hit the bat and reverses the ball's direction if it has. Line 230 moves the ball to its new position and lines 240-250 check if all the bricks have been cleared. Location 32116 contains a 0 when the bricks have been cleared. Lines 130, 150.180 and 200 control the speed of the bat depending on the value of L. When the ball is missed control is routines are initialised. the high score. **Program Variables**  $SC = score$  $NS =$  name of holder of high score  $HS = high score$ 

transferred to the subroutine at line 500. Line 500 resets the variables controlling the ball and in line 520 a penalty is paid for missing the ball. The score is decremented. The amount by which the score is decremented depends on which level you are playing at.

ether 1, and on of

posiick or d the rsed rig to at the

B

When all the chances have been used up the program goes to the subroutine at line 600. Line 600 checks if you have scored a new high score, and if so goes to

v

N

the high score subroutine. Lines 610-640 tell you that the game has ended and asks you to press any key. except the left and right arrow keys (and of course, the break key), for another game. When the key has been pressed, the score is reset to 0, the length of the bat is reset to 5, and the relevant parameters in the machine-code

When all the bricks have been cleared control is transferred to the subroutine at line 700. Line 700 decreases the length of the bat by one and line 720 initialises the parameters in the machine-code routines.

At the end of a game, it you have achieved a high score the program goes to the high score subroutine at line 800. Line 810 allows you to enter up to three of your initials, so that you may be identified with

- $LI = no$ . of chances
- $L = level of play$
- $LB = length of bat$
- $XD$  = horizontal direction of movement of ball
- $YD$  = vertical direction of movement of ball
- $X1, Y1 =$  last position of ball
- $X2, Y2 =$  position of ball
- $F = flags$  indicate that bonus has been awarded

590 '\*\*\* END OF GAME \*\*\* 600 IF SC >HS THENGOSUBBOO 610 SOUND100, 1: PRINT@362, BL\$;:FORT=1T0200:NEXT:PRINT@362, "END OF GAME"; 620 PRINT@417,"HIT ANY KEY FOR ANOTHER GAME";:AN\$=INKEY\$:IFAN\$=""OR AN\$=CHR\$(8) OR ANS=CHRS(9)THEN610 630 PLAY"T20V3001CDEFGABBAGFEDC;02CDEFGABBAGFEDC;  $DC"$ 640 CLS0:SC=0:LB=5:POKE32103,217+5-LB:POKE 690 ' 700 LB=LB-1:IFLB<1THENLB=1 710 CLS:PRINT@458,"WELL DUNE":FUR , L S ,"THERE'S MORE COMING UP":F0RI=1T01500zNEXT 8 720 CLSO:POKE32104,LB:POKE32103,<br>790 '\*\*\* HIGH SCORE \*\*\* E RINTI. LB: RETURN 800 CLSO:HS=SC:PRINT@192,"YOU HAVE ACHIEVED A HIGH SCORE":PLAY"TlOCDEFF5FEDCP5CD E - EFF5FEDC" N 810 PRINT@257,"ENTER YOUR INITIALS (UP TO 7)":PRINT@299,"";z1NPUTN\$zFRINT@703,81, SIO FRINTS237, ENTER TOOM 820 RETURN E A 1010 READPS:POKEI.VAL("&H"+PS):NEXT R . E  $0.399191$ \* \* 1035 7 1040 FORI=32050T032077:READP\$:POKEI, VAL("&H"+P\$):NEXT , 720 CLSO: POKE32104, LB: POKE32103, 217+5-990 '\*\*\* BAT MOVEMENT \*\*\*  $1000 \text{ FUR1} = 01$ 1020 DATA 8E,1,58,A6,84,81,DF,26,17,FC,7D,64,1V,B3,7D,66,ZF,6,FC,7D,66,FD,7D,69+<br>The later and an account of the algorithment all the account of the color of the C3,0, 1, FD,7D4,20,21,8E, 1,57,A6,84, 81, DF,26,17,FC,7D4, 10,83,5, CO 1030 DATA CC,5,CO,FD,7D,64,83,0,1,FD,7D,64,Z0,1,39,BE,7D,64,F6,7D,68,80,80,8V,H7,6V 2C,6 , 86, 83, A7, 80,5A, Cl , 0, 26, F9, 86,80, A7, 80, 39  $1050$  DATA 86,0,  $10,9E$ ,  $7D$ ,  $74,7$ ,  $A4$ ,  $8E$ ,  $4$ ,  $20$ ,  $A6$ ,  $80$ ,  $81$ ,  $80$ ,  $26$ ,  $6$ ,  $8C$ ,  $4$ ,  $CO$ ,  $2F$ ,  $F5$ ,  $39$ ,  $86$ ,  $1$ A7, A4, 39 1060 RETURN I 1090 ' \*\*\* SET UP WALL \*\*\* F,  $\frac{2010}{101}$  DATA 0E, 4, 20, 86, 7F, 87, 80, 87, 80, 87, 80, 80, 80, 80, 80, 80, 80, 4, FC, 27, 8, 81, FF, Z7, EB, 8 ī, 2020 RETURN 2000 FOR I =31200T03 1236: READPS: POKE :I , VAL ( "WI" +PS z NEXT' B, 10, 20, E9, A7,80, A7, 80, A7,80, A7, 80.39

" . . . p lo t e m p o o , - •• • •••0111,•

•

### **DRAGON CHESS**

![](_page_25_Picture_1.jpeg)

![](_page_25_Picture_2.jpeg)

### **Some Dragons are bad losers!**

![](_page_25_Picture_4.jpeg)

### **Others are just bad at losing.**

- Six levels of play.
- **\* All legal chess moves including en-passant, castelling and pawn to queen promotion.**
- **List of previous moves stored which can be displayed or printed.**
- **\* Loading and saving of games positions from tape.**
- **\* High resolution graphics which can be flipped round to make black or white play from either end.**
- **\* Simultaneous text and graphics.**

**RS A DAY** 

**\* Sides can be exchanged at any stage.**

- Best move hint.
- Set up from any position.
- Opening move library.
- **\* Moves may be taken back and play resumed from any point.**
- **\* Change level of play at any point in the game.**
- **\* Will adjudicate games between humans.**
- Very high standard of play.

**2934 515265 WELCOME** 

**\* Professional packaging and life- -time guarantee.**

### **DRAGON CHESS is available for just E9•95 from:- OASIS SOFTWARE, Lower North Street, Cheddar, Somerset.**<br>ACCESS ORDERS

**TAKEN BY PHONE**  $\overrightarrow{200}$ 

**N** 26 Dragon User October 1983

**- .**

## **Computer Connect 4** -matching wits with your Dragon

10 POKE65495,0<br>
20 PMODE1,1:PCLS1:DIMG0(7,6):PCLEAR2<br>
30 N1=7:W2=3:W3=15:W4=25:W5=12:W6=35<br>
40 CLS:PRINT:PRINT:PRINT:THE OBJECT OF THIS<br>
50 PRINT:PRINT:PRINT:THE OBJECT OF THIS<br>
GAME IS TO","GET FOUR OF YOUR OWN COUNTE<br>
RS ";<br>80 A\$=INKEY\$:IFA\$=""THEN70<br>80 IFA\$="1"THENAS=1:PRINTA\$:GOTO100<br>90 IFA\$="2"THENAS=2:PRINTA\$ELSE70<br>100 A7\$=",40S8NU10NE4NH4":PZ=7:GZ=7<br>00ES FIRST:":GOTO102080<br>120 K=RND(100):IFX>50THENPRINT"YOUR TURN<br>FIRST!":K=2:GOTO1590<br> 130 K=1:PRINT"COMPUTER'S TURN FIRST!":GO<br>140 DRAW"BR3C2SSU6G3D1R4":RETURN<br>140 DRAW"BR3C2SSU6G3D1R4":RETURN<br>150 DRAW"BUIC2SSU6E1R2F1BD4G1L2":RETURN<br>170 DRAW"C2SSU6R4BD6L4U3R3":RETURN<br>170 DRAW"C2SSU6R4BD6L4U3R3":RETURN<br>180 D TOIS98 IFG0(A,F8)==1THENT(I)=T(I)+W1<br>A=1<br>A=1<br>A=1<br>A=1<br>TFG0(A,F8)=1THENT(I)=T(I)+W1<br>GOT0350<br>IFG0(A,F8)==1THENT(I)=T(I)+W1<br>GOT0350<br>IFSH)3THENT(I)=T(I)+W2  $330$ 336<br>340<br>350<br>360 370<br>380 398 IFSH231HENT(1)=T(1)+W2<br>A=F8<br>A=A+1:IFA>6THEN450<br>IFG0(1,A)=1THEN450ELSESV=SV+1<br>IFG0(1,A)=-1THENT(1)=T(1)+W1<br>GOT0410 498  $420$ <br> $430$ 440 440 GOT0410<br>450 A=F8<br>460 A=A=1:IFA<1THEN500<br>470 IFG0(1,A)=1THEN500ELSESV=SV+;<br>490 GOT0460<br>490 GOT0460<br>500 IFSV>3THENT(1)=T(1)+W2<br>510 A=F8:B=1<br>500 A=F8:B=1 н=F8:B=I<br>A=A+1:B=B+1:IF(A)6ORB>7)THEN560<br>IFG0(B,A)=1THEN560ELSESU=SU+1<br>IFG0(B,A)=-1THENT(I)=T(I)+W1<br>GOT0320 528  $530$  $550$  $A = F 8 : B = I$ 560<br>570 н=⊦8:Б=1<br>А≡А=1:В=В=1:IF(A(1ORB(1)THEN610<br>IFG0(В,А)=1THEN610ELSESU=SU+1<br>IFG0(В,А)=−1THENT(1)=Т(1)+W1<br>GOTO570<br>A=5:B=1:R=В=1:TF/A\4ABB/\\TUTUTT\0<br>A=6+1:R=В=1:TF/A\4ABB/\\TUTUTT\ 588 н=га:B=I<br>А=А+1:B=B−1:IF(А)6ORB<1)THEN670<br>IFG0(В,А)=1THEN670ELSESD=SD+1<br>IFG0(В,А)=−1THENT(I)=T(I)+W1<br>G=F0:B=\*<br>Д=F0:B=\* 620 630  $640$ č۳Ã  $GOT0630$ <br> $A = F8 : B = I$ GUTU630<br>
A=F8:B=I<br>
A=F8:B=I<br>
A=F8:B=I<br>
FG0(B,A)=1THEN720ELSESD=SD+1<br>
IFG0(B,A)=1THEN720ELSESD=SD+1<br>
IFG0(B,A)=-1THEN7(1)=T(1)+W2<br>
OUT0680<br>
IFSD>3THENT(1)=T(1)+W2<br>
NEXTI<br>
NEXTI<br>
FG0(1,F9)=0THENF9=F9-1:GOT0750<br>
FG0(1,F9)=0TH 680 690  $700$ 740<br>750  $790$ <br> $800$  $810$ <br> $820$ 830

S

**R Chybalski** shows you how to build a game of strategy and challenges you to beat the Dragon at Connect 4.

A GAME OF strategy is one that requires the players to think before making a move. The opponents' response to that move will be based on the move taken. Some strategy games are ones of pure skill, such as chess and draughts, others have an element of chance, such as backgammon.

Firstly you have to select a game and get to know the rules thoroughly. Then you must define the objectives for each move. In the game used in this article, Connect 4, these are to form a longer line and to frustrate your opponent's attempts to form longer lines. Obviously some sort of balance has to be struck between these. Most games can be analysed by calculating what is gained and lost by each possible move that a player can make (the overall benefit). You must also define when a player has won.

### **Objectives**

It helps to divide the objectives into individual blocks, as has been done in the Connect 4 program. It also helps if you program any benefit factors as variables which have their values assigned to them at the beginning of the program. This means that any changes in their value can be effected quickly.

The next stage is to draw a basic flow chart of the progress of play in the game. This should show each stage that the computer goes through when choosing its own move and receiving other players' moves. It should also contain a win testing routine.

The program can now be written, debugged and tested. Benefit factors generally require altering at the testing stage: you might find the computer making silly moves because it is giving too much prominence to some objectives - and silly moves make the computer easy to beat.

### **Rules**

There are two players in Connect 4 who take alternate turns choosing in which of seven columns to place a counter. Counters placed in a column form a stack which has a maximum height of six. The object is for a player to get four of his own counters in the frame to form a straight line in any direction (horizontal, vertical or diagonal) before his opponent.

The computer program accompanying this article allows two versions of the game: one for two players competing against each other, the other for one player to challenge the computer. It requires some skill to beat the computer (the computer's strategy can be altered as described below).

### **Searches**

In both versions the computer makes three different searches to assess which would be its best move. Essentially it has to try and form a line of four while defending against its opponent who is also trying to form a line of four. Three questions must be considered:

(1) Which move can I make to give the best chance for me to form a line of four? (2) Which move must I make to prevent my opponent from forming a line of four immediately afterwards?

(3) If I make the move, will it let my opponent form a line of four when he places a counter on top of it?

A search method that can assess the game for all possible moves to the final outcome would be possible to write but it would require a large memory to store all the possible permutations of moves. It also might well produce a winning strategy which no player could beat if he went second. This would make the game very boring to play.

### Strategy

A better strategy from the playing viewpoint is to program the following for each possible move:

(1) Assess how many counters the computer can place in a row from that position. taking into account all previous counters that have been played.

(2) Assess how many counters the opponent can place in a row if he plays each move without the computer having made its next move. If the answer is four or more then the computer must play this move at all costs. If the answer is three it is a good idea to play it.

(3) Assess how many counters the opponent could place in a row if he plays on top of computer's next move. If the answer is four or more, this move must not be made. If the answer is three, it is an idea not  $\blacktriangleright$ 

![](_page_27_Picture_0.jpeg)

\*The best buy must be the recent Games Tape 1 from a new source - Active Software which has taken some established ideas and implemented them beautifully using all of the Dragon's facilities cleverly. There are eight games, several of them as good as those offered elsewhere as individual cassettes." (YOUR COMPUTER - APRIL 1983)

![](_page_27_Picture_28.jpeg)

 $-1.1$ 

 $\triangleleft$  to make that move.

These have been written into the accompanying program, but the problem is how to balance the three to give the best result. To evaluate this an array is set up T(7) which contains a benefit score for each column. While going through searches, the computer adds to the benefit for a column in which it finds something to its advantage and subtracts if it finds a disadvantage. When it finishes searching, it takes the column with the greatest benefit score as being the best.

### **Attacking moves**

Lines 230 to 730 contain the program that enables the computer to find its best attacking move. This part is repeatedly run, once for each column. Lines 230 -280 find out what depth a counter would reach if placed in that column. If the column is discovered to be full, the benefit score is made very large and negative for that column.

Lines 290 - 390 form a search for the number of potential counters that could be placed in a continuous horizontal line by the computer at that depth. For a potential line length, greater than three, it adds three to the score. For every counter already placed in that line it adds seven to the benefit.

Lines 400 - 500 form a similar search in the vertical direction. lines 510 - 610 in an upwards diagonal to the right direction, and lines  $620 - 720$  in an upwards diagonal to the left direction.

Lines  $740 - 1020$  contain the program which tells the computer whether making a move will allow its opponent to form a complete line of four counters. This part is again re-run for all seven columns. If

```
870 A=A+1:B=B+1:IF(A)60RB)7)THEN890<br>880 IFG0(B,A)=1THENSU=SU+1:G0T0870<br>890 A=F8:B=I<br>900 A=A=1:B=B-1:IF(A(10RB(1)THEN920<br>910 IFG0(B,A)=1THENSU=SU+1:G0T0900<br>920 IFSU)2THENT(I)=T(I)-W4<br>940 A=F8:B=I<br>950 A=A+1:B=B-1:IF(A)60RB(1
70 AFF8:B=1<br>
980 AFF8:B=1:IF(A<10RB)7)THEN1000<br>
990 AFF8:B=1:IF(A<10RB)7)THEN1000<br>
990 IFG0(B,A)=1THENSD=SD+1:GOT0980<br>
1000 IFSD)2THENT(1)=T(1)-W3<br>
1020 NEXTI<br>
1030 FORI=1T07:F9=6<br>
1040 IFG0(1,F9)=0THENT040<br>
1040 IFG0(1,F9
  1898 IFG8(A,F8)=1THENSH=SH+1:G0101888<br>1188 A=1<br>1188 IFG8(A,F8)=1THEN1138<br>1128 IFG8(A,F8)=1THENSH=SH+1:G0T01118<br>1138 IFSH>2THENT(I)=T(I)+W5<br>1148 IFSH>3THENT(I)=T(I)+W6
1130 IFSH>2THENT(1)=T(1)+M5<br>1130 IFSH>3THENT(1)=T(1)+M5<br>1140 IFSH>3THENT(1)=T(1)+M6<br>1150 A=F8:B=I<br>160 A=A+1:B=B+1:IF(A>6ORB>7)THEN1180<br>1100 IFS0(B<sub>></sub>A)=1THENSU=SU+1:GOTO1160<br>1200 IFG0(B<sub>)</sub>A)=1THENSU=SU+1:GOTO1190<br>1200 IFSU
```
making a move enables an opponent to form a continuous line of three by placing a counter above the computer's next move, 15 is subtracted from that column's benefit; if it enables a line of four, a further 25 is subtracted. Lines  $740 - 780$  find the depth of the counter above the one the computer would place. Lines 790 - 850<br>form a horizontal search, lines 860 - 930 form an upwards diagonal to the right, and lines 940 - 1010 form an upwards diagonal to the left search.

Lines  $1030 - 1310$  are the part of the program that enables the computer to ensure there are no obvious moves that it must make to prevent its opponent succeeding in the next play. If the opponent can make a line of three next move, 12 is added to the benefit for the column; a line of four gets an additional 35 added. Lines 1080 - 1140 perform the horizontal search, lines 1150 - 1220 perform the upwards diagonal to right, and lines 1230 - 1310 the upwards diagonal to left search.

#### **Best move**

When the computer has completed the three searches the column with the maximum benefit value is taken as the best move (lines  $1320 - 1410$ ) and a win checking routine is entered. Upon return from the win checking routine, providing that the computer hasn't won, the player can enter his move by selecting the column required by moving the indication arrow and pressing ENTER (lines 1420 -1580). The program then proceeds to check if the player has won and returns to the computer's selection again.

### Checking

The win checking routine decides whether a player has won and, if one has, it finishes the game by declaring the winner. A search routine is used to determine whether any lines of four exist. Lines 1750 - 1800 are the horizontal search, lines 1810 - 1860 are the vertical search, lines  $1870 - 1920$  are the upwards diagonal to right, and lines 1930 - 1980 are the upwards diagonal to left searches. If no win is found, the computer exits using lines 1990 - 2010; if a win is found, lines 2020 - 2070 print out the winner.

#### Changes

The rest of the program is relatively straightforward. Note that lines 10 and 2450 speed up and slow down the processor to get the computer thinking faster. The variables W1 - W6 in line 30 are the benefit quantities that are added or subtracted when the various situations described above are encountered.

If you wish the computer to attach more importance to obtaining its own line of four than to stopping its opponent from forming one, W1 and W2 should be increased. If you wish it to attach more importance to stopping its opponent, W3 - W6 should be increased. Changing any of these variables make the computer respond differently to various situations and may make it harder or easier to beat.

1410 J9=-1:G0T01750<br>1420 DRAW"C3BM"+STR#((22#GZ+38))+A7#<br>1430 CIRCLE(236,26),8,2:PAINT(236,26),2,<br>2:PZ=7 2:PZ=7<br>1440 DRAW"C2BM192"+A7\$<br>1450 A\$=INKEY\$:IFA\$=""THEN1450<br>1450 DRAW"C3BM"+STR\$((22\*PZ+38))+A7\$<br>1470 IFA\$=CHR\$(13)THEN1520<br>1480 IF(A\$=CHR\$(8)ANDPZ)1)THENPZ=PZ-1:GO 1470 IFA\$=CHR\$(3)THENI520<br>1470 IFA\$=CHR\$(8)ANDPZ)1)THENIF2e<br>1480 IF(A\$=CHR\$(8)ANDPZ)1)THENPZ=PZ-1:G<br>1690 DRAW=C2BM"+5TR\$((22\$PZ+38))+A7\$<br>1510 GON1450<br>1530 TFG0(PZ,6)<)0NDPZ(7)THENPZ=PZ+1<br>1510 GON1450<br>1530 TFG0(PZ,6)<)0NDPZ 1740<br>1750 1760 C=1:WI=0<br>1760 C=1:WI=0<br>1770 IF G0(C,D)=J9 THEN WI=WI+1 ELSE WI= 1780 IFWI=4THEN2020ELSEC=C+1 1790 IFC>7THEND=D+1:C=1:WI=0<br>IFD>6THEN1810ELSE1770 1800  $1810$ 1820 D=1:WI=0<br>1830 D=1:WI=0<br>1830 If G0(C,D)=J9 Then WI=WI+1 Else WI= 1840 IFWI=4THEN2020ELSED=D+1 1850 IFD>6THENC=C+1:D=1:WI=0<br>1860 IFC>7THEN1870ELSE1830<br>1870 WI=0:C=1:D=4:C1=C:D1=D:GOT01900<br>1880 C=C1:D=D1+1:D1=D:WI=0<br>1890 IFD>6THEND=6:C1=C1+1:C=C1:IFC>4THEN 1930<br>1900 IF G0(C,D)=J9 THEN WI=WI+1 ELSE WI= 0<br>1910 IFMI=4THEN2020<br>1920 C=C+1:D=D-1:IF(C)70RD(1)THEN1380ELS<br>E1930 MI=0:C=7:D=4:C1=C:D1=D:G0T01960<br>1930 C=C1:D=D1+1:D1=D:M1=0<br>1930 IFD)6THEND=6:C1=C1-1:C=C1:IFC(4THEN<br>1930 IFD)6THEND=6:C1=C1-1:C=C1:IFC(4THEN  $990$ 1960 IF GO(C,D)=J9 THEN WI=WI+1 ELSE WI= 0<br>1970 IFMI=4THEN2020<br>1980 C=C-1:D=D-1:IF(C(10RD(1)THEN1940ELS, 2040 IFJ9=-1THENPRINT"COMPUTER WINS!":GO<br>102410<br>2050 PRINT"YOU HAVE WON – I GIVE UP":GOT<br>02410<br>2060 IFJ9=1THENPRINT"RED WINS!":GOTO2410<br>2080 COTOLE(274.24).9.2:PAINT(274.24).2.<br>2000 COROLE(274.24).9.2:PAINT(274.24).2. 090 CIRCLE(236,26),8,2:PAINT(236,26),2, 2100 DRAW"C3BM"+STR\$((22\*PZ+38))+A7\$:GZ= 7<br>2110 DRAW"C2BM192"+A7\*<br>2120 A\*=INKEY\*:IFA\*=""THEN2120<br>2130 DRAW"C3BM"+STR\*((22\*G2+38))+A7\*<br>2140 IFA\*=CHR\*(13)THEN2180<br>2150 IF(A\*=CHR\*(8)ANDGZ)1)THENGZ=GZ-1:GO 2150 I<br>TO2170 TU⊆I79<br>2160 IF(A\$=CHR\$(9)ANDGZ(7)THENGZ=GZ+1<br>2170 DRAW"C2BM"+STR\$((22\*GZ+38))+A7\$∶GOT 2170 DRAW"C2BM"+STR\$((22\*GZ+38))+A7\$:GUT<br>02120<br>2190 IFC0(GZ,6)<>0 THEN2170<br>2190 F9=6<br>2200 IFF9=0THEN2220<br>2210 IFC0(GZ,F9)=0THENF9=F9-1:GOT02200<br>2220 F8=F9+1:G0(GZ,F8)=-1<br>2230 PAINT(38+22\*GZ,194-22\*F8),2,3<br>2240 J9=-1:GOT017 2260 DRAW"C3BM"+STR\$((22\*GZ+38))+A7\$:P2= 7<br>2270 DRAW"C2BM192"+A7\$<br>2280 A\$=INKEY\$:IFA\$=""THEN2280<br>2290 DRAW"C3BM"+STR\$((22#PZ+38))+A7\$<br>2300 IFA\$=CHR\$(13)THEN2340<br>2310 IF(A\$=CHR\$(8)ANDPZ>1)THENPZ=PZ-1:GO 102330 182338<br>2320 IF(A#=CHR#(9)ANDPZ{7)THENPZ=PZ+1<br>2330 DRAW"C2BM"+STR#((22#PZ+38))+A7#:GOT 2730 DRAW"C2BM"+STR\$((22#P2+38))+A7\$:GO<br>02250 DRAW"C2BM"+STR\$((22#P2+38))+A7\$:GO<br>2350 F9=6<br>2350 F9=6<br>2350 F9=6<br>2350 F9=6<br>2350 F8=F9+1:GOTO1258<br>2350 F8=F9+1:GOTO1258<br>2350 F8=F9+1:GOTO1258<br>2460 J9=1:GOTO1750<br>2460 J9=1:GOTO17

### **DESIGN AND WRITE GAMES FOR YOUR DRAGON!**

### **PROGRAMMING THE DRAGON FOR GAMES AND GRAPHICS**

Geoff Phillips

This book explains the techniques of writing games for the Dragon computer. Using only BASIC, it contains<br>a chapter on useful hints and tips for Dragon users — from editing and temporary line deletion to machine code programming.

- 
- $*$  There is an 'arcade' type of game  $-$  Star Battles that is up a complete working program. give a good game. The start Battle — Star Battle — that is written in BASIC yet still moves last enough to

freezer. This free typical or application, in this case a stock control program dealing with the contents of a freezer.<br>ISBN 0 07 084703 7

**DRAGON GAMES AND GRAPHICS**

Geoff Philips

They are all written in  $BASIC$ , and can be examined and the programs are those developed in the above book. They are all written in BASIC, and can be examined and modified by the user if required

- Six programs: BREAKOUT (with a difference) CLOCK (with hands)
	- FREEZER (stock control) ADVENTURE

CARD CHALLENGE (guess against the computer) STAR BATTLE

\* Alt LISTable and in BASIC

ISBN 0 07 084715 0

E7.95

may order them by just ticking the appropriate box(es). Then fill in your name and address and send this<br>advert (or a cony of it) with your ebappropriate box(es). Then fill in your name and address and send this advert (or a copy of it) with your cheque or postal order to:

![](_page_29_Picture_17.jpeg)

McGraw-Hill Book Co. (UK) Ltd.. FREEPOST. Maidenhead. Berkshire, \$LE 20U.

![](_page_29_Picture_19.jpeg)

**All new superb MACHINE CODE game incorporating fantastic HI-RES COLOUR GRAPHICS AND SOUND**

Rush up and down the ladders testing every<br>key to find the combination order to the castle<br>lock. But TAKE CARE. If you loiter you may be destroyed by barrels of oil or even poisoned arrows. Once inside, crack the dungeon lock before the candle burns the rope that holds the sword above the maiden.

![](_page_29_Picture_22.jpeg)

Make cheque/POs payable to **M & D Systems, 39 Sheridan Road Frimley, Surrey GU16 5DU** 

![](_page_29_Picture_24.jpeg)

**E6.50**

Fully inclusive

**&111 sgstrms**

**UASTLE** 

![](_page_29_Picture_25.jpeg)

Features include: two different<br>levels of play. Score and High Score presentation. Limited life line supply. Ever-increasing degree of difficulty. Full instructions. Extra graphics pages and three lives. No joysticks required.

![](_page_29_Picture_27.jpeg)

![](_page_29_Picture_28.jpeg)

#

## **Hunt those bugs and kill them!** Michael Whetstone leads the search for the Dragon's bugs

WHEN A BASIC program functions contrary to expectation, either by producing an error code or by resulting in the "wrong" answer, it should not generally prove too difficult to trace the bug and to edit the program accordingly. The Dragon is well equipped to handle such operations. If, however, only special input values cause the difficulty, and if careful checking of the program tails to reveal any obvious error, debugging can turn out to be an exasperating task.

As an example. Program A is a seemingly logical program, which nevertheless fails on rare (but predictable) occasions. The program is intended to factorise positive integers, or to determine that they are prime. The method used is to divide by 2 (line 60) and then by every odd number from 3 up to and, where applicable, including the square root of the highest odd factor (lines 70-100). The test applied for exact divisibility, as employed in lines GO and 80, is to compare the quotient with its integer part, equality signifying a whole number.

As a modification to Program A lines 70 and 80 may be replaced by:

- 65  $W = 3$
- 70 FOR  $J = W$  TO SQR(N) STEP 2
- 80 IF N/J = INT(N/J) THEN  $W = J$ :
- **PRINT J;: N = N/J: J = 2**  $\uparrow$  **16: NEXT** J: GOT070

This modification greatly increases the program speed for higher numbers, except where these are perfect squares or primes, but as the principles relevant to the discussion are little affected, the simpler version of the program will be mainly discussed here.

This program will successfully factorise 851 as 3 7 31, or evaluate 52579 as being a prime number. It the method were to be followed using calculation by hand, it would prove effective for every positive integer above 1

Despite this, there happen to be six numbers within the range 2-1000 which are factorised incorrectly. They are 289, 361, 578, 722, 841 and 961 (if the modified program is used, 867 must also be included in the list). Among the six, the odd numbers are the squares of 17, 19, 29 and 31 respectively, which the program wrongly concludes to be prime in each case. The

even numbers are factorised incompletely as 2 289 and as 2 361, and so belong in the same category. Other squares provide no difficulty: 9, 25, 49, 121, 169 and 529 are all correctly factorised by the program. The rarity of this error, where less than 1 per cent of input values in the stated range are affected, could obviously result in such a program never being recognised as flawed.

### **Test program**

One means of investigating why certain values fail is to run the test program, Program B. This asks the computer directly whether it regards the result of applying its SOR function to the squares of the primes from 3 to 31 to be greater than, less than or equal to the true square root. Only **3 and 11 generate the anticipated readout. eg, SOR(11\*11) — 11.**

**Of the other eight primes, 5, 7, 13 and 23 give SOR(13\*13) > 13, while 17. 19. 29 and 31 (the very values associated with failure of the program in Program A) produce SOR(17\*17) < 17.**

From this, the next move must be to find **out what SOR(289) does equal, if not 17. The following results may be obtained (no** program is required).

**PRINT SOR(289) gives 17 PRINT 1 7 —SOR(2 8 9) gives**

**7.4505806E -09**

**To anyone who is unfamiliar with the nature of the latter result, it may seem odd that an approximation which is ostensibly wrong in its first decimal place should be** worked out to a further 7 decimal places, but this will become clearer shortly. For the **moment, it is sufficient to see that the** result of PRINT SOR(289), while given in a print-out as  $17 (= 17.0000000)$ , is nevertheless not identical to 17 and that the Dragon uses the result itself in making comparisons, and not the print-out version of that result.

Looking again at the operation of Program A, the position and mode of action of the bug become obvious. The FOR- ...TO...STEP command in line 70 tests each possible divisor for N from 3 up to the square root of N, as determined by the SQR function. For  $N = 289$ , SQR(289) < 17 (as judged by the computer) and so the highest divisor tested is 15, not 17. As 289 is not divisible by any number in the range 2 to 15, it is given as prime.

Perhaps the simplest way in which to debug the program is to change line 70 as follows: 70 FOR  $J = 3$  TO SQR(N)+1 **STEP 2. Program A now tests 289 for** division by 17 and successfully factorises it as 17 17. In the same way, all the other values which previously failed are correctly dealt with after this modification.

**The only programming disadvantage that the change incurs is that for some numbers it will require one more test of** divisibility than is absolutely necessary. For instance, 283 will be tested for divisibility by 17 using the modified form of line 70, whereas it is clear that the test is superfluous because 17 exceeds the square root ot 283. A more complex modification can be made to reduce the likelihood of extra tests being performed. For instance, 70 FOR  $J = 3$  TO SQR(N+(LOG(N)) **STEP 2. This is largely a question of style.** It is important, however, to avoid any correction which is effective over only part of the input range. An obvious example is: 70 FOR J=3 TO SQR(N+) STEP 2  $\blacktriangleright$ 

![](_page_30_Picture_597.jpeg)

- **OF SOR FUNCTION"** 10 CLS: PRINT" PROGRAMME TO CHECK RESULT  $31$ 20 DATA 3,5,7,11,13,17,19,23,29, **30 PRINT:FOR J=1 TO 10** log **40 READ QIN=S0R(O\*0)** ica **50 PRINT" SOR(";0;"\*"IOI") "I 60 IF Q<11 THEN PRINT" 70 IF N<0 THEN PRINT"("; 80 IF N=Q THEN PRINT"=";** u **90 IF N>0 THEN PRINT">";** t s t **100 PRINTO:NEXT J** i l

Program B: test program to see why some values

<u>o c</u>

![](_page_31_Figure_0.jpeg)

### **sound &graphics for the Dro9on computer**

**including machine code subroutines**

### **keith & steven brain**

![](_page_31_Picture_4.jpeg)

### **New Dragon book from Sunshine**

**Advanced Sound & Graphics for the Dragon computer by Keith and Steven Brain E5•95**

Advanced Sound & Graphics uses a carefully structured approach to show you how to develop routines in your own Dragon programs. All the major aspects of the sound and graphics capabilities are covered in detail and are fully illustrated. The book takes you from first principles

through to bar charts, maps, 3-D projections, movement, animation, direct drawing screen pairs, movement, animation, direct drawing, screen saving and printing and many other features, Complex sound effects are examined in detail including keyboard sound

synthesis, the graphic display of music and the integration of sound and graphics. In addition to dealing with the operation and applications of the BASIC

commands the book explains the internal organisation of the sound and graphics facilities. It also shows you how to use machine code routines to improve your programs.

Dragon 32 Games Master,

![](_page_31_Picture_385.jpeg)

**omnimmomonolmelmoniumommlooll**

**734**

11 which factorises 289, 361, etc, and which does not test 283 for divisibility by 17, but which fails where large perfect squares are to be factorised — for example, 996475489, which is 31567 squared, the latter being prime. The run time of Program A for so high a perfect square is over five minutes, but the result can be predicted by the following method, analogous to Program B, but performed without a program:

 $LET N = 996475489$ 

?SQR(N) – 31567 gives – 7.62939453E<br>– 06

 $?SQR(N + 1) - 31567$  gives -

 $7.62939453E - 06$ 

O ?SC/R(N) + 1 - 31567 gives .999992371 R  $?SQRN(N + LOG(N)) - 31567$  gives  $3.2043457E - 04$ 

N C answers when the true square root, 31567, is subtracted will inevitably fail for reasons explained above. It is clear that  $SQR(N+1)$ is as fallible as the original SQR(N) for high<br>values of N. values of N. Those functions giving negative

#### - 3 N **Practical method**

 $\overline{1}$ 5 L Program A has followed an essentially r'<br>ni nition that certain input values — quite rare which that certain input values — quite rare<br>values at that — gave anomalous results. This last point underlines the need for recognising the likely presence of the bug at the program writing stage, and this will .<br>ا for example, 17 and SQR(289) indicates practical method, suited to the specific G program, and dependent upon the recog-- prove easier if the underlying cause is 3 identified. The minute difference between, that the difficulty lies in some sort of rounding or end error. The location and removal of the bug in

Program C seeks an answer to the 7 question, "How does the Dragon respond when dealing with more than nine places i v example, 123456789 or 66.6666667 or e 9.87654321E-23, etc, might lead one to believe that 999999999 is the largest of demical?" The fact that all print-outs show a maximum of nine places, for integer that can be operated on without first rounding the number. Program C shows that this is not the case, and that 4294967295 in fact is the number which holds that claim. This integer is the sum of all the powers of 2 from 0 to 31, and may be written as  $2 \uparrow 32 - 1$ . Above 4294967296, the minimum difference between two numbers that can be expressed

10 REM PROGRAMME TO TEST THE DRAGON'S END-POINT ACCURACY<br>20 DATA 2147483,648,4294967,296, 8589934,592,17179869,184<br>30 FOR J=0 TO 3 40 CLS: READ X\$ 50 READ Y\$:Y\$=RIGHT\$(Y\$,3) 60 PRINT@4,"2 ^ 70 PRINT@66,"X=":PRINT@78,"X-"; X\$+Y\$ 80 FOR K=0 TO 10 90 Z=VAL(Y\$) 100 PRINT X\$ 120 PRINT"PRESS C TO CONTINUE" 140 GOTD130 110 IF J=3 THEN END 130 Q\$=INKEY **\$+Y\$):NEXT K** NEXT (

 $m \, C$  investigates response to more than nine place 0 Program C: investigates response to more than nine places of decimal

is 0 or a multiple of 2. Program C shows that above 8589934591 (=2 ↑ 33-1), multiples of  $2 \uparrow 2$  are involved, while above 1 E given as 0 or multiples of 2  $\uparrow$  3. It is .<br>di: volved is directly based on binary: there can be no rounding of, say, a 10-digit S decimal integer to 9 digits before its translation into binary code, or the integer limit would be a power of 10, not of 2.  $17179869183 (= 2 \uparrow 34 - 1)$  differences are immediately seen that the limitation in-

This 32-column limit to exact integral operations is seen to exist whatever the magnitude of the numbers involved. From  $2 \uparrow 0$  to  $2 \uparrow 32-1$  the smallest difference measurable is 2 10. From 2 1 to  $\sum_{k=1}^{n}$ es  $2 \uparrow$  1, and so on. But what happens once the calculation crosses the decimal point? Z 2  $\uparrow$  33-1, the smallest difference becom-

) This leads back to the earlier finding that  $?17 - SQR(289) =$ 3 fi nding that ?1 7 -SOR(2 89) - 7.4505806E- 09. As the results found in ) Program C were powers of 2, could this also be a power of 2, this time a negative power?

 $?LOG(7.4505806E-09)/LOG(2) = -27$ 

Therefore, 7.4505806E-09 is  $2 \uparrow -27$ . This test does not always work to such obvious effect because sums of more than a single power of 2 may be generated as an end error, in which case a non-integer results from the test LOG(N)/LOG(2). Program D. discussed below, analyses end errors while taking this possibility into account.

The Dragon, of course, uses the binary system in making calculations. The value stored within a variable remains in its binary form until converted into decimal notation by a PRINT statement or by the STRS function. The binary value will be an approximation under circumstances where

too many binary digits are required to give an exact answer: for instance, 1/7 in binary works out as  $2 \uparrow -3 + 2 \uparrow -6 + 2 \uparrow -9$ works out as 2  $\uparrow$  -3 + 2  $\uparrow$  -6 + 2  $\uparrow$  -9<br>. . . that is, an infinite series which the Dragon calculates as far as  $2 \uparrow -33$ . The other terms, starting at  $2 \uparrow -36$ , are inevitably ignored because of the impossibility of representing a recurrent binary fraction by a finite number of digits. The result  $?17-SQR(289) = 2 \uparrow -27$  may be rationalised by noting that 17 can be exactly converted into binary, namely 10001, while the operation SOR(289) must therefore have resulted in the binary form 10000.111111111111111111111111111 (32 columns of binary) such that 10001 minus this figure gives  $2 \uparrow -27$  as seen.

### **Confirmation**

A practical means in which to confirm these deductions is to take Program D, delete all the lines up to 90 (DEL-90), and to modify and extend the binary analysing loop as follows:

Change 100 R = 32: FOR  $J = 4$  TO  $-128$  $STEP -1$ 

Change 130 Q = Q - R: PRINT "2  $\uparrow$  ":J.

Then add a new line 90 which puts into memory Q the value or function value which is to be analysed. For example:  $90 Q = SQR(289)$  or  $90 Q = 17$ 

Line 90 is changed by editing as required. Differences may be assessed directly; 90  $Q = 17 - SQR(289)$ . No PRINT or STR\$ function intervenes to complicate the issue.

It has been seen that the binary equivalent of 17 and that of SQR(289) are each converted by the PRINT or STRS command into the same decimal number, 17. It is no surprise that this is possible — 32 binary digits cover 2  $\uparrow$  32 combinations  $\blacktriangleright$ 

![](_page_32_Picture_26.jpeg)

 $\blacktriangleleft$  (including 0); nine digits of decimal cover just 1E9, such that an average about 4.3 binary numbers will be converted to the same decimal equivalent. The reverse process. as governed by INPUT or VAL, is less ambiguous: a single 32-digit binary number will be generated from any 9-digit decimal input. This is no guarantee that no approximation will be involved. The mathematical nature of base 2 to base 10 interconversion is such that only  $(+)$  or  $-)$ powers of 2 and sums of these remain free from approximations. On the Dragon. this exact conversion will cover all decimal integers up to  $2 \uparrow 32-1$ . Most decimal fractions must, on the other hand, be approximated as described for 1/7. That a very real difference exists between an integer such as 4, and a decimal fraction such as ,4, is clearly shown by the following:

PRINT  $(1 + 2 + 4) - (1 + 4 + 2)$  gives 0 PRINT  $(.1 + .2 + .4) - (.1 + .4 + .2)$  gives  $2.32830644E - 10$ 

Step-by-step analysis of the second sum may be performed by means of the binary analyser, derived from Program D<br>in the previous paragraph.

It should now be clear that a difference may exist between a variable, N, and the value that would be obtained by first converting to decimal (by PRINT or STR\$) and then back to binary (by INPUT or VAL). One reason that this difference is important, is that it may be disguised by there being a single decimal version for both values, such that the tracing of bugs is hindered by the lack of visible signs.

Program D is designed to estimate such differences directly by means of the double function VAL(STR\$()), and to analyse this in terms of one or more powers of  $2 \uparrow -1$ , or 1/2. Simple modification of the program will supply data for functions other than /, which is the function used for demonstration purposes in the program in its present form. Used in conjunction with the binary analyser derived from it, Program D is a powerful tool for seeing through the eyes of the Dragon.

### **Precautions**

Where, then, should one take precautions to avoid the unwanted effects of end errors during programming? One place is in the FOR ... TO ... STEP command, even where no special functions such as<br>SQR are involved. For example:  $10$  FOR  $J = 0$  TO 1 STEP .1

20 PRINT J: NEXT

The value 1 is never printed. After the program has been run, the true binary value of J may be checked, allowance being made for .1 having been added on exiting the FOR. . .NEXT loop. ?J-1 gives  $4.65661287E-10 (=2 \uparrow -31).$ 

Correction is straightforward once the problem is seen; 10 FOR  $J = 0$  TO 1.01 STEP .1

Integral values used in the STEP function cause no problems, except in the unlikely event that J should exceed  $2 \uparrow 32 - 1$ .

Usually only comparison statements are affected critically by end errors:

IF...THEN...ELSE, ON...GOTO/ GOSUB, and FOR. . . TO. . . STEP should only be used with special functions such as SOR where safeguards have been taken. The numerical functions INT, FIX and SGN can be badly affected, as can a number of commands which contain an implicit INT function. eg, SET, RESET and several high resolution commands such as PSET, CIRCLE etc. All may be similarly corrected.

Where correction is not so simple, the design of the program may be modified.

Program D needs greater accuracy than is provided by the power function,  $\uparrow$ , and so a FOR...NEXT loop with repeated division by 2 is used in its place. Likewise, there are numerous ways in which string functions can be used to provide greater accuracy, or to calculate results to a greater number of decimal places than is normally possible. To a very minor extent, Program C reflects this in its storage and combination of 10- or 11-digit decimal numbers using strings, so that the subsequent conversion to binary by VAL can be investigated.

Finally, it should be stressed that number crunching on the Dragon can be highly successful as long as one never forgets that the computer is dealing with a series of approximations dictated by the digital limitations of its processor. These approximations are so close that they make no more than the most marginal difference to most computations, but they can prove crucial when making comparisons or using **INT-type functions.** 

![](_page_33_Picture_16.jpeg)

**SOFTWARE**

34 Dragon User October 1983

To leuld such been T,FIX ;an a in an **T** and ch as hilarly

e, the ed.

than , and eated wise,

string 'eater to a Ian is )(tent,

e and cimal ubsean be

nUMhighly )rgets series digital proxke no nce to prove using

![](_page_34_Picture_6.jpeg)

**5.95** pire

r all

corcol-

ruc-

:ts.

I for ; to

•

### **A QUALITY LIGHT PEN SUPERIOR PERFORMANCE**

- Absolutely insensitive to ambient lighting.
- \* Responds to different colours and screen intensities without any adjustment of TV or monitor.
- Red LED readout showing that data is available.

\* Switch for program control (allows pen to approach the screen without erroneous data capture)

> $\star$  All features are program accessible

Datapen

### **SUPERIOR PROGRAMS**

- Good Documentation
- Tape storage of your work User routines provided on tape
- and printout
- 'Freehand' drawing program
- 'Library menu' drawing program (define your own library of shapes)
- $\star$  Example programs illustrating uses of the pen and its features

### **E25**

inclusive of P&P etc.

Please state Dragon, BBC or Vic20 when ordering. Send cheque or P.O. to: Dept DU1, Datapen Microtechnology Ltd., Kingsclere Road, Overton, Hants.

Please enclose SAE if requesting technical literature We welcome enquiries from dealers willing to demonstrate our product.

**Datapen Microtechnology Limited**

![](_page_34_Picture_30.jpeg)

![](_page_34_Picture_31.jpeg)

![](_page_34_Picture_32.jpeg)

### **An exciting new range of educational programs**

Getting down to learning a tricky subject can become a good deal easier when there's an element of fun involved. And that is just what Sulis have introduced into their outstanding range of quality educational software.

With games like BESIEGED the player learns to master the quirks of English spelling; TENSE FRENCH helps tackle French verbs whilst TIME TRAVELLER journeys into the past to get some historical facts right.

Available for use on some of the most popular micros, including the Dragon, each title is attractively packaged (and priced!) and can be obtained from all good bookshops and computer stores.

For your free copy of the Sulis catalogue just return the coupon below.

![](_page_34_Picture_481.jpeg)

![](_page_35_Picture_0.jpeg)

![](_page_35_Figure_1.jpeg)

**GARLAND COMPUTING** 35 DEAN HILL, PLYMOUTH PL9 9AF TELEPHONE: 0752 41287

### **EDUCATIONAL SOFTWARE FOR THE DRAGON**

**LEARNING MATHS** A series of programs for ages 9-12. Each package contains 3-4 programs, many with animations and entertaining games, to help learn the principles of maths. Used in schools throughout the country (each package £7.00)

Angles **Directed Numbers** Fractions Co-ordinates and Lines Symmetry **Motion Geometry** 

PHYSICS A set of programs for use in schools and at home - animations and simulations to help learn about important topics in secondary school physics.

Ohm's Law (£9.00) Principles of the DC Motor (£9.00) Circuits - switches (£11.00) Circuits - diodes (£11.00)

PATTERNS A unique program enabling you to create repeat patterns for use in decoration or for the design of knitting stitches (£5.95)

Prices include VAT and P&P. Available by mail order, or from selected computer shops and educational suppliers. Please send for full details.

### the educational specialists

## **Place your Dragon in charge**

**Dennis Riley** shows how to put a standard cassette recorder under the control of your Dragon 32

THIS ARTICLE AND the subsequent changes in my cassette recorder, were prompted by the purchase of David Lawrence's excellent book, The Working Dragon 32.

f

Ø

12.

nales

ıch

l at out

eate n of

r, or iers.

This book revealed to me the magic and endless possibilities of the 'DATA FILES'. up until now little used and, unfortunately, ill-defined in the manual.

However. I was still at a loss. For while awaiting delivery of my Dragon. I had bought a cassette recorder without the remote control facility. Why didn't the advertising leaflet tell me that remote control was necessary?

Naturally I had tried some data filing, but even with Pre-recorded material I was rewarded with the ominous IE/ERROR message,

What to do? I was fully aware that the need for filing systems would eventually become pressing and that I was missing out on what is one of the Dragon's most powerful features,

Having checked the price of the necessary cassette recorder and finding it out of my range, necessity became the mother of invention.

I found that all that was required was a little soldering, an inline jack plug and socket (these can be purchased for a little over 50p), a couple of lengths of wire and a little time.

### **Not recommended**

Before I go into details, I would point out that this conversion is not recommended for new rack systems.

I remembered from my days as an audio and TV engineer that the first cassette recorders with remote control had a switch on the microphone which turned the<br>machine on or off during record or playback. In fact, all this switch did was to break the HT line to the motor, thus stopping the machine.

Surmising that the "clicks and clacks" from inside the computer were just the opening and closing of a switch, I pro-

1. Remove the back from the cassette recorder (usually there are four screws. one normally in the battery compartment). If you haven't been inside a cassette recorder before, be careful when separating the two halves of the machine as there are quite a few wires floating about.

2. Locate the motor, a round thing with a small pulley on it and two wires leading to it.

3. Trace the two wires, one of which should go to a point on the printed circuit<br>board. This is the one we want, mainly because it is more convenient than the other (Figure 1).

4. Desolder this wire from the pcb, taking care not to burn any of the other wires. In its place solder one of the wires.

5. Solder the other length of wire to the lead you removed from the pcb. It is advisable to wrap a little insulating tape around this joint (Fig II).

6. The cassette recorder can now be put back together, although it may be necessary to file a little slot on the casing to allow the wires out. I put mine just above the mike and earphone sockets (Fig III).

7. All you need to do now is connect the two lengths of wire into the jack socket (I needed to change the plug-on cassette lead supplied with my Dragon) and then the jack plug can be inserted — and the Dragon is in control (Fig IV),

If you do this conversion, remember to disconnect the cassette recorder from the mains as the motor works off only 6 volts. The mains work off 250 volts.

Now that you have it taped, so to speak, try CLOADing or CSAVEing, a program. Connect your cassette recorder back up to the mains, pop in a cassette tape, press play or play/record, type in CLOAD"PRO-GRAM" or CSAVE"PROGRAM press ENTER.

![](_page_36_Figure_23.jpeg)

**i**

![](_page_36_Figure_24.jpeg)

October 1983 Dragon User 37

![](_page_37_Picture_0.jpeg)

ALGRAY

Somewhere on the edge of the galaxy lies a planet threatened with invasion by alien craft, you are the sole defender of the human population as you sweep the skies with your sensors to locate and destroy before they carry off your charges to who knows what fate, as they mutate and swarm over the planet's surface.

### **SPECIAL OFFER!!**

only to purchasers of PROTECTOR

### **PACDROIDS (Programmers Guild)** £8.00!

You cannot buy this separately, but only with an order for PROTECTOR. Limited numbers available. First come, first served!

(If you do not like Protector for any reason and if you return it to us within 10 days of receipt, we will refund the purchase price. This is a special introductory offer only.)

Dust covers for the Dragon with attractive Dragon symbol £3.95

Dealer enquiries welcome. Enclose SAE to be included on Algray mailing list.

![](_page_37_Picture_9.jpeg)

 $3/10$ 

Pacdroids □ at £8.00, Dust Covers □ at £3.95. Includes VAT and p&p. I enclose a cheque/Postal Order for £.......... payable to

Algray, Ahed House, Sandbeds Trading Estate, Dewsbury<br>Road, Ossett, West Yorkshire WF5 9ND. Name ........

Please send me ........ copies of: Protector □ at £8.00,

Algray

or ring 0924 278181 to order by Access.

38 Dragon User October 1983

**41 Dragon now takes over and starts the cassette recorder and stops it when it has finished the operation. Great, isn't it? Oh dear! Can't you rewind? This is easily solved by entering as a direct command MOTORON. The cassette recorder is now returned to your control and you can rewind, erase, playback, whatever, while you are entering your programs. Switching oll the computer automatically cancels the MOTORON command. The direct command MOTOROFF returns control of the cassette recorder once more to your Dragon,**

### **Useful command**

**Another useful direct command is the little used AUDIO ON. If this is entered when the computer is switched on, by increasing the volume on your TV set slightly you can actually listen to the** cassette recorder and the computer chat-<br>ting away merrily to one another during **CLOAD and CSAVE.** It is also useful **dunng the CLOAD operation in as much as you can fast forward the cassette tape, play until you hit a blank spot and then CLOAD without getting an I/O ERROR message, This is because you started CLOADing in the middle of a program.**

**Now that you have your Dragon under control, and the Dragon has the cassette recorder under control, the wealth and abundance of data filing are yours. I fully recommend the previously mentioned book — not because I know the author: I don't — but because of its simple and straightforward introduction to data filing.**

### **Changing back**

ycle<br>!ne an

i.95 ome

DN ...<br>.TO VED

Э

d

**1.95 vie** ne is

**195**<br>emv anid

**min its**

lects

**iflQ**

**95**

**1'595**

.<br>:RS

r high-

**Snoulci you at any time need to use your cassette recorder for something other than Dragon operations, then the simple expedient of a spare jackplug with both of the internal connections shorted together and inserted in the jack socket, will release your cassette recorder from the Dragon's**

**The following short sample program shows another use for a Dragon in control. I use it on all my cassette tapes, and it saves the problem of remembering which tape has which programs on it, and also** cuts down on CLOADing er.ors. I find it **invaluable on the C120s that I use as** master tapes and on which I duplicate all

![](_page_38_Picture_7.jpeg)

**Figure III: file an access slot for the wires when putting the recorder back together**<br>the programs I have sweated over in case 600 CLS:PRINT "loading deal

of an accident to the C15s I use for normal **operations. Only the first 20 or 30 seconds of the cassette tape need be saved for it.**

#### **5 CLS**

- **10 PRINT(7235. "DIRECTORY"FOR D = 1 TO 1000:NEXT D:CLS**
- **20 PRINT 'PROGRAMS ON THIS TAPE'**
- **30 PRINT**
- **40 PRINT" 1) ALIEN ATTACK" 41 PRINT" 2) MILLIPEDE — DRAGON USER NO, II"**
	- **PRINT "3) TOPSY M/C ROUTINE"**
- **, 43 PRINT " 4) DUCKSHOOT-DRAGON USER NO. II"**
- **C ROUTINE" 44 PRINT" 5) BRAINBOX-DRAGON USER NO. II"**
- **46 PRINT " 6) DEATH WALL-PCW.VOLI1,14.P8"**
- **80 INPUT ENTER NUMBER OF PROGRAM AND PRESS 'ENTER' ";Q: ON Q GOTO 100, 200, 300, 400. 600, 600**
- 100 CLS:PRINT "loading alien attack":SCREEN-<br>
0,1:CLOAD"ALIEN"<br>
200 CLS:PRINT "loading millipede":SCREEN-
- **200- CLS:PRINT •'loading millipede".SCREEN- 0,1.CLOAD'•MPEDE"**
- **300 CLS:PRINT "loading topsy",SCREEN-0.1;CLOAD "TOPSY**
- **. ' 400 CLS:PRINT" loading duckshoor:SCREEN-0, 1 :CLOAD "DUCKS"**
- **500 CLSPRINT loading 0.1:CLOAD "BBOX"**

![](_page_38_Picture_25.jpeg)

**igure IV join the wires to the jack socket, insert the jack plug, and the Dragon is in control**

600 CLS:PRINT "loading death wall":SCREEN-<br>0,1:CLOAD "DWALL"

**This program can be adapted to your own use. In fact, the example titles were used to fill out the program to show what can be done.**

### **Program notes**

### **Lines 5-30 Set up titles.**

**Lines 40-45 List the contents of the cassette tape. Note that the comments can be of any length and can contain as much information as you like. What is important is the number "1)" etc. I have only used six titles in this example, but should you use more than 10, the addition of another line — 70 INPUT" PRESS 'ENTER' TO CON-INUE":0 - will allow you to scroll the next batch of titles.**

**Line BO A simple ON.'GOTO statement sends the program to the operational line on the INPUT Q.**

**Lines 100-600 These lines display on the screen the title of the program being** during search and load and once the **program is loaded the screen reverts to normal black on green. CSAVE the proram "DR". The CLOAD titles must be the ones they are CSAVED under.**

**Now simply by inserting a cassette tape into the recorder, pressing down the play button, enter CLOAD only (On this command the Dragon loads the first program on the tape). With the play button still down, RUN the program, enter the number required and let the Dragon do the rest of the work.**

**This program does save time as it cuts** told to CLOAD a program that isn't on the tape (that is, CLOAD"DWELL" instead of **CLOAD"DWALL").Happy programming,.**

### **GRAVESEND HOME COMPUTERS**

The one stop Dragon Shop for Dragons. printers, software, courses, books and backup, also available by mail order, (Please add £1.00 p&p.)

#### **BABY DRAGON 1**

Two programs: KOKO MATHS with variable arithmetic. Stimulating colourful presentation. TEDDY BEARS, a counting and mental arithmetic game for the under 9s. Rescue the Honey Pots but keep the score. Full exploitation of Dragon hi-res graphics and speed. Educational programs need not be boring. £5.95

#### **COLOR COMPUTER NEWS**

The 6809 Journal from the USA. Packed with hints, tips and programs for Tandy Color and Dragon users. Single copies  $\tilde{E}$ 2.45, Subs, 6 months — £14.00, 12 months  $\tilde{E}$ 26.00

#### **TOUCH TYPE**

A new program from DICO, based on the 150 most frequently used English words, You type words from the beginning. No old style boring drills. £5.95

### **THE DRAGON OFFICE**

Now running is our full office system for the home and business. Ideal for voluntary organisations. Send for our brochure on options and prices.

Pay us a visit. If you need help — then just ask, courses available and basic programming advice, holiday courses for children.

**GRAVESEND HOME COMPUTERS 39 The Terrace, Gravesend DAl2 2BA Telephone (0474) 50677**

### **DRAGON SOFTWARE**

BONKA<br>ADDICTIVE Arcade style game in full colour. ADDICTIVE Arcade style game in full colour. Climb the ladders and dig holes to trap the ' Meanies' before they kill you 4 selectable speeds and choice of 1 to 9 Meanies to start.<br>NO JOYSTICKS NEEDED.<br>SUPPLIED ON CASSETTE ............... £7.95

**DOT2** THREE last-moving Arcade style games in lull colour, with Hi Res graphics and sound. "Very addictive . . . any single one of these is<br>worth a fiver, so £6.95 for all 3 is a bargain" (From PCW Review) SNAKES, LANDER and

INVADERS (No loystidiS.) 3 ON ONE CASSETTE EI-85 EDITOR/ASSEMBLER + DISASSEMBLER + **MONITOR**

Two pass global type. Supports labels of six<br>characters. Directives: ORG. RMB, FCB, FDB. FCC, REM. Hexadecimal Arithmetic. Powerful debug Monitor includes 14 commands plus set break points, selection at useful subroutines and Disassembler

Altogether a powerful program package with<br>information for the serious user or interested beg nner Suppled on cassette. PREVIOUSLY SOLD SEPARATELY FOR OVER

£40. Now substantial sales let us bring the price down to only ... ... E•19.95

**DGT4**<br>THREE arcade-style games with hi-res THREE arcade-style games with n-res graphics and sound.<br>PTERODACTYL, TORPEDO RUN and HOR-

NETS NO JOYSTICKS NEEDED Excellent value for money.<br>THREE ON ONE CASSETTE .............. £6.95

Cheques/POs payable to<br><mark>J. MORRISON (MICROS) LTD</mark>.

(Dept DU6)<br>2 Glensdale Street, Leeds LS9 9JJ<br>ALL ORDERS DESPATCHED BY<br>RETURN FIRST CLASS POST. Cargers end TraOs ofKunt5 welcome. **Tel; 10532) 480967** **MOWS — NEW IOPTIONAL JOYSTICK)**

Slop the Droids removing lead shields to retase the bombs which will destroy the world. Very fast game. Excellent Hi-Hes<br>colour\_graphics\_and\_sound.<br>SUPPLIED\_ON\_CASSETTE ............... £6.95

#### CHESS

Hi-Res display of board and pieces. 8 select-<br>able levels of skill. CURSOR control move selection (No numbers/letters to enter). Sup**ports CASTLING and EN PASSANT SUPPLIED ON CASSETTE E7.95**

**VULTURES — NEW (uses ems joystick)** FAST MOVING GALAXIAN TYPE GAME in lu colour with Hi out. J all the eggs ha<br>erippi len ovi all the eggs hatch!<br>SUPPLIED ON CASSETTE .................. £6.9 flock ot vultures guard their eggs As Me/ swoop towards you try to kill them, but watch Out Just when you think you have killed thern

#### a n d **CRUSADER. NEW**

A

**1MORRISON (MICROS)**

n superu a In quest o A superb arcade-style game with animated high resolution colour graphics and sound.<br>In quest of the holy grail you, our intrepid hero have to overcome seven increasingly difficult stages to reach your goal scale the city wails to reach the inner sanctum. swinging across pits, crossing enchanted lakes while avoiding deadly scorpions and devilish dwells None ot our testers has yet managed to get past Screen 5. Will YOU be the one to reveal the secret of the final screen?

SUPPLIED ON CASSETTE € 1.95

![](_page_39_Picture_34.jpeg)

### **Are your finances driving you mad?**

**SPECTRUM (48K)**<br>GARDEN BIRDS

Save it. Print it **DRAGON (32K)**

and Copy

**GARDEN BIRDS .......... (6\_56** A captivating introduction to Ornithology and entertaining **PLAY TYPE & TRANSPOSE. £9.00** Compose, transpose key. Play it

 $£6.50$ 

 $.5.00$ 

NEW RELEASES

U**TILITIES 1**<br>Including Compress, Catalogue

**DISASSEMBLER** or printer Prints either to screen or printer in HEX and MNEMONICS<br>MEMORY MAP<br>MEMORY MAP **Over 9 A4 pages of Dragon** Over 9 A4 pages of Dragon Memory locations. IN VALUABLE!

ORDER by POST (Specific using<br>OR at the POST OFFICE using<br>TRANSCASH ACCOUNT 302 9557

Do you find that working out your finances makes your head buzz? Do you see red? Don't worry, now you can have **Hilton's Personal Soaking** Service on your side, giving you a clear head start and (hopefully) putting you back into the black! Maintain permanent records and fully detailed statements of your finances + Search facility. **Bank Reconciliation module** is included to automatically match your Bank Statement to your PBS account.

- **\* ZXII1 E9.95 (16K)**
- *ZX SPECTRUM* £12.00 (48K)
- **DRAGON E12.00 (32K)**
- **BBC £9.95 (32K) PBS only**

guaranteed after sales

**Company of the Company of the Company of the Company** 

maintenance provided.

![](_page_39_Picture_43.jpeg)

### **pp40 Ser AND STORAGE CASE DRAGON 32 CARRYING**

![](_page_39_Picture_45.jpeg)

and Storage Case. Made from heavy-duty<br>brown vinyl waterproof material lined with red against knocks. Edges reinforced for added<br>protection. Nickel-plated buckles with real battler dejactable citape. Strong lotating inveces<br>handle. Machine sewn with extra strong rot-<br>proof thread. The case is also designed to hold A really superb British-made. quality Carrying brown vinyl waterproof material lined with red nylon foam backed material for protection against knocks. Edges reinforced for added leather adjustable straps. Strong folding riveted proof thread. The case is also designed to hold transformer and leads.

and<br>incli<br>rec Price £10.95 includes p/p etc. (Introductory Offer for orders received during October £9.95) Send cheques or postal orders to:

A **JENART TRADING** ה'<br>ו |<br>d . **19 SPIRE LAKE, BISHOPS NYMPTON SOUTH MOLTON, DEVON EX36 4NY** Allow 21 days delivery. Overseas enquiries welcome

r

40 Dragon User October 1983

### OPEN FILE FOR DRAGON USERS Send us your Dragon programs, beginning with a general description and then explaining how the program is constructed.

Take care that the listings are all bug-free, enclosing a printout if possible. We pay £6 for each bug-free program published, double for the program of the month. If you have any problems with the listings, please send your queries to the appropriate<br>author, Dragon User, 12-13 Little Newport Street, London WC2R 3LD.

### **INSTR**

From K Garwell in Stoke-on-Trent

THE INSTR INSTRUCTION offers a neat alternative to a number of IF - THEN statements in many cases, particularly in replies to multi-choice questions. A graphics program that I am developing offers a number of menus and I will use one of these to illustrate my point.

A menu appears as follows: **ACTIONS ARE** 

- 1. MOVE
- 2. DRAW
- 3. ERASE
- 4. PAINT

g

y

d

n

d

al

d t-

d

)ľ

Any one of the four actions could be selected by code such as line 1000 on where www,xxx,yyy,zzz represent the entry points to the move, draw, erase and paint routines.

The disadvantage of this code is that it requires the number to be typed and then

**Speed POKE** 

AS A SEEMINGLY large number of Dra-

gon 32 owners have had problems with

programs which contain the speed-up

POKE, I have produced this short routine.

It is entered manually above the loaded

program and when run using its own first

line number, searches the loaded program

It prints these on the screen and printer,

From Simon Locke in Ludlow

for the relevant POKEs.

![](_page_40_Picture_304.jpeg)

the enter key to be pressed and it is much more convenient to be able to make the selection by pressing only the number key. It is even more convenient, and much easier to remember if the first letter of the required action can be used. So that in the example given one can type either 1,2,3,4 or M,D,E,P. Now the INSTR instruction comes in to its own.

Line 2000 on shows the alternative code to line 1000 on, but with the features mentioned. Line 2000 waits for the key to be pressed. Line 2010 uses INSTR to

if available, in the form of LINE 10 65495

or LINE 10 &HFFD7. Once the program

has been read completely, FINISHED

appears on the screen. Then the POKEs

can be deleted from the program, the search program deleted and the edited

version of the loaded program saved on

P - If '1' then prints lines: if '0' displays on

S - Start of the Basic program

LP - Memory pointer for next line

E - End of Basic program

LN - Present line number

tape.

Variables

screen only

generate 1,2,3 or 4 if a number key was used and goes to the appropriate code. If a number key was not used INSTR in 2010 will return 0 and the GOTO will drop through to the next line.

Here at line 2020 if one of the four letters were used, again 1,2,3 or 4 would be returned by INSTR resulting in going to the appropriate code. If an incorrect key was used this line would return 0 and drop through to line 2030 which would put up the INCORRECT SELECTION message and return to the input line.

LE - Number of first line in search program (this saves time as the loaded program only is read and not the search program as well)

#### **Stages**

- 1 List loaded program for last line number.
- 2 Enter search program with line numbers
- above loaded program. 3 Run search program.
- 4 Make a list of line numbers with POKE if no printer available.
- Delete lines of search program.
- 6 Edit POKEs from the lines listed.
- 7 Resave the loaded program.

10010 PRINT"PRINTER AVAILABLE (Y/N)?" 10000 CLS 10020 A\$=INKEY\$:IFA\$=""THEN10020:ELSEIFA\$="Y"THENP=1:ELSEIFA\$="N"THENP=0:ELSE100 ØØ 10030 PRINT"NUMBER OF FIRST LINE IN SEARCH?": INPUTLE 10040 CLS:S=PEEK(25)\*256+PEEK(26):E=PEEK(27)\*256+PEEK(28)-2 10050 LP=PEEK(S)\*256+PEEK(S+1):LN=PEEK(S+2)\*256+PEEK(S+3) 10060 FORA=S TO LP: IFPEEK(A)=147 THENGOSUB10100 10070 NEXT 10090 END 10080 S=LP:IF LN=LE THENPRINT"FINISHED":ELSEGOTO10050 10100 IFPEEK(A+1)=38 AND PEEK(A+2)=72 AND PEEK(A+3)=70 AND PEEK(A+4)=70 AND PEEK (A+5)=68 THENGOT010150 10110 IFPEEK(A+1)=54 AND PEEK(A+2)=53 AND PEEK(A+3)=52 AND PEEK(A+4)=57 THENGOTO 10120: ELSERETURN Continued on page 43

![](_page_41_Picture_0.jpeg)

change without notice. Please send cheque or PO with order. ACCESS accepted. Send for our FREE DRAGON/ORIC software list.

#### **JUNIPER COMPUTING**  $\sim$   $\sim$   $\sim$   $\sim$   $\sim$   $\sim$

8 PEMBROKE GREEN, LEA, MALMESBURY, WILTS SN16 9PB Tel: 066-62-2689

**l l • o wo**<br>**tt** 1 0 0 1 WINDRUSH MICRO SYSTEMS<br>WORSTEAD LABORATORIES, NORTH WALSHAM, NORFOLK, ENGLAND, NR28 9SA<br>TELEPHONE (0892) 406600

**• INCLUDES POSTAGE & VAT. VISA/ACCESS PHONE ORDERS ACCEPTED** 

**monitors and LOGIC level control switches for ALL PIA lines. Two debounced push-buttor<br>also provid<mark>ed. IDC hea</mark>der extends signals out to your project. . . . . . . . . . . . T.B.A** 

**, l l**

**An MCGM21 PIA and BK/16K EPROM socket in a cartridge (with or y<br>monitors and LOGIC level control switches for ALL PIA lines,<br>also provided, IDC header extends signals out to your project.** 

**t a n o e 6 t**

An MC6821 F<br>monitors<br>also provid

An MC6821 P<u>l</u><br>monitors -and<br>also provided

**An MC6821 PIA and BK**<br>#onitors and LOGIC<br>also provided, IDC h

**r a e**

**T OO 1**

**g o t**

**r**

4 M

**t**

**, 1 a l**

**a**

**a k**

**te representative** 

**r**

![](_page_42_Figure_0.jpeg)

-

### $\overline{r}$  $\overline{1}$ T H **String manipulation**

From Paul Yeandle in Poole

URN: THE STATE OF THE STATE OF THE STATE OF THE STATE OF THE STATE OF THE STATE OF THE STATE OF THE STATE OF THE STATE OF THE STATE OF THE STATE OF THE STATE OF THE STATE OF THE STATE OF THE STATE OF THE STATE OF THE STATE

DID YOU know that the string function<br>MID\$ can be used in two opposite ways? To illustrate, I will use A\$ = "ABCDEFG-HIJKLMNOPQRSTUVWXYZ".

Dragon users will probably be familiar with  $X\$  = MID\$ (A\$,5,3) which extracts three characters from A\$ starting at the fifth. So XS = "EFG", They will almost certainly not be aware of the opposite use because there is no reference to it in the reference manual. MID\$  $(A$, 5, 3) = X$$  will replace three characters in AS with the first three of  $X\$ 5. So, if  $X\$  = "12345" then A\$

 $\overline{H}$ N that strings can be amended without the complex breaking-up and re-joining process which is necessary on some other<br>machines will become "ABCD123HIJKLMNOPO-RSTUVWXYZ". This useful facility means machines.

The routine below prints four hands of cards chosen randomly from a standard 1 52-card pack. It uses both forms of the MIDS. Firstly, two strings of 52 characters - are set up to represent the cards: CS 2 , "234567890JOKA" repeated four times (note the single character "0" to represent L contains the face values the 10), S\$ contains the four suits (lines 100-120). The names of the four hands are set up at line 130.

For each card in each hand, a random number in the range 1-52 is selected and the character in that position of the face value string C\$ is extracted into X\$ (line 180). Once a card has been chosen. its face value is "spaced out" of string C\$ (line 220) so it is necessary to check whether a card has already been dealt (line 190). Since 10 is represented by a "0", it is necessary to convert this into<br>"10" (line 200). A more sophisticated routine can be written which does not need to test for cards already dealt.

Note that LEFTS and RIGHTS do not have this inverse facility so that LEFTS  $(AS, 5) = X\$  will result in a syntax error.

E 100 C\$="234567890JQKA" 110 C\$=C\$+C\$+C\$+C\$ 120 S\$=STRING\$(13,"C")+STRING\$(11),"H")+STRI 130 H \*= " S 140 FOR H =1 TO 4 = ; PRINT MIDSi.:H4:,H#5,5)  $16$ 2 i F  $15$  $\mathfrak{t}$  :  $\geq$ 6 O 7 R . 230 : NEXT C 240 : PRINT :PRINT :PRINT · 0 O NORTHEAST SOUTHWEST" 250 NEXT H T R=RND(52) X\$=MID\$(C\$,R,1) : IF Xt=" " THEN 170  $IF$   $X*="0"$  THEN  $X*="10"$ PRINT X\$;MID\$(S\$,R,1);" "; MID\$(C\$,R,1)=" " 0

![](_page_42_Picture_11.jpeg)

• A

:

T

O

From Alison Dowey in Northern Ireland IF YOU LIST out many Dragon games programs, you will notice that two Basic statements are ever present, PEEK and POKE. This game provides you with a simple but thorough explanation of what PEEK and POKE do, and how you can make use of them.

The first thing to understand about PEEK and POKE is what they do. To POKE something is simply to slot it into a certain position in the memory. Using PEEK does exactly the opposite, if looks at a memory position and tells us what it finds. The form of PEEK and POKE are as follows: POKE X.Y — where X is the memory position you are altering, and Y is

the value you are placing in it;  $Y=PEEK(X)$ <br>- where X is the memory location being examined and Y will then be the value of this location's contents. This all sounds a bit complicated, but don't be put off.

The first thing you need to know is that the memory locations of the text screen (ie the screen that your text appears on) are between 1024 and 1535 and the spaces are progressively numbered identical to the print screen. Therefore, to POKE 1025, 159 is the same as PRINT  $@$  1, CHR\$(159), and its great advantage over PRINT  $@$  is the speed of execution. To get around working the number Out every time, do the following:<br>10<br> $B = 1024$ : POKE

B=1024; POKE B+224,159 When run you get a yellow block at position 224 on the screen.

Now that you know the basic POKE, here's a simple movement. Type in the following:

 $10$   $B=1024$ 20  $A=B+239$ <br>30 POKE A.15 30 POKE A, 159<br>40 A\$=INKEY\$: A\$=INKEY\$: IF A\$="" THEN 40  $50$  IF A\$="Z"  $-$  IF A\$="X  $\frac{1}{2}$ - 11<br>90 70 IF A\$  $\frac{50}{100}$ when 80 IF A\$="K" THEN A1=-32  $A = A + A1$ GOTO 30 When run, you will see a yellow square.

Press the keys Z,X,M and K. You can now mechanically move the square.<br>Now add: Now add:

 $\frac{15}{95}$ CLS<sub>0</sub>

80

IF A<1024 OR A>1024+511

THEN  $A = A - A1$ 

Line 95 stops you from POKEing into other sections of the memory as to do this can lose your program.

As you can see the movement is  $\blacktriangleright$ 

![](_page_43_Picture_0.jpeg)

- \* Draw Box
- \* Draw Circle
- \* Draw Line
- \* Draw Picture
- \* Colour Fill Designated Areas  $\star$  Save and load pictures to and from tape
- 

All in Hi-Res Screen in any of four colours. The following functions are for use on the Text Screen:

- \* Data entry and processing \* Menu selection and control
- 
- $\star$  Games playing  $-$  the fascinating game of NIM included on cassette

This is a first-class program which gives hints and tips on how to write programs for the pen. Ideal for many educational uses.

A TOP QUALITY PEN PLUS A FIRST-CLASS PROG-RAM I JR ONLY £10 which is fully inclusive. THE BEST PEN PACKAGE AVAILABLE Dealer enquiries welcome, Send cheque or PO to: Dept. D.U.3

![](_page_43_Picture_13.jpeg)

![](_page_43_Picture_14.jpeg)

**FIRST BYTE COMPUTERS 10 MAIN CENTRE LONDON ROAD DERBY Tel: DERBY 365280**

Next to House of Holland

![](_page_43_Picture_17.jpeg)

**ALIEN ODDESSY (PARTS 1 & 2) £9.95 The first two parts of a gigantic six part**

**SCANNER 13 £8.45 Destroy the drones and their master, but**

**you'll need to think. No ordinary invader this!**<br>**ROPSWIZZLE** 

**A Splendiferous Fun Game. Find the treasure but avoid the Smoochers, Yerkles and**

**adventure game set on an alien world.**

**For DRAGON**

**GOLDEN APPLES £8.45 Find the stolen apples, then defeat the warlock.**

PLANETARY TRADER **E5.95** 

**Buy your cargo, and lift your ship. The hard part is delivery.**

#### **SURPRISE**

£8.45

**A dragon, spells, a magic ring, but this is noi another 'Lord of the Rings'.**

FROG-HOP **E7.75 Our version of "Frogger" on hi-res screen.**

GALACTIC SLUGS \$7.75 **Destroy all the mutated slugs before the) manage to get you. A hi-res all-action game.**

£15.95 **DATABASE Complete with full change, sort, store, etc.**

**All available immediately from Hamby Software, Leverburgh, Isle of Harris PA83 3TX.** Includes our no quibble guarantee. **orders welcome by mail or telephone: 085982 313. Dealer Enquiries Welcome and 48 hour delivery. Available from all good dealers. Eiamby Software is a member of the Computer Trade Association.**

**BOPSWIZZLE** 

**Wiggles.**

![](_page_44_Picture_972.jpeg)

1

October 1983 Dragon User 45

![](_page_45_Picture_0.jpeg)

T

. LEVEL SYLLA  $\mathbb{Z}$ 

> $\overline{a}$ - - -

> -

S H I G H

G

A

GENEROUS DEALER DISCOUNTS

MANY MORE PROGRAMS AVAILABLE<br>SEND S.A.E. FOR DETAILS.

1 -

**-** PROV **A C C O L I F T S E**

,

**C WANTED URGENTLY**

**FAX CALCULATOR**<br>FILL IN YOUR TAX FORMS V

CONFIDENCE (

**HOME FINANCE**<br>CONTROL YOUR FAMILY ACCOUNTS<br>HOME ACCOUNTANCY PACKAGE

**OUR ARCADE GAMES AND EDUCATIONAL<br>SOFTWARE. SEND YOUR SAMPLES TODAY<br>FOR FAST EVALUATION.** 

**TAX CALCULATOR EA cc** TILL IN yOun TA x FORMS %MTH EA CONFIDENCE USING THIS PROGRAM

- -

- -

- 0 #

 $-1$ 

MANY MORE PROGRAMS /<br>SEND S.A.E. FOR DETAILS. **GAMES - ADVENTURE - EDUCATK** 

your robot and acquire the object that the Keeper will ask for and bring it back safely to the Time Port.

All prices inclusive, mail order, cheques or postal orders to:

### **WIZARD SOFTWARE DEPT. DU PO Box 23 DUNFERMLINE, FIFE KY11 5RW**

Also available from software retailers<br>Send large SAE (7 in  $\times$  5 in) for full program catalogue Send large SAE (7 in x 5 in) for full program catalogue Royalties paid for superior quality DRAGON software,

610 IF DO=0 THEN 820 620 IF TY=P0-2 THEN PLAY"T25505B" 630 IF TY=PQ THEN CC=239 J1=RND(4):IFJ1<3 THEN M9=-3+2\*J1 ELSE M9=-96+64\*(J1-2) 640  $J1 = RND(4) : IFJ1 \leq 3$  THEN MA = - 3+2\*J1 ELSE MA = - 96+64\* (J1-2) 650 660 Ji=RND (4): IF Ji<3 THEN MB =- 3+2\*J1 ELSE MB =- 96+64\* (J1-2) 670 IF PEEK(M1+M9)<>175 THEN M5=M9 PEEK (M2+MA) <>175 THEN M6=MA 680 IF 690 IF PEEK(M3+MB) <>175 THEN M7=MB 700 Mi=Mi+M5: M2=M6+M2: M3=M3+M7 710 IF REEK(M1)=175 THEN M1=M1-M5 ELSE POKE M1-M5, ZB 720 IF PEEK(M2)=175 THEN M2=M2-M6 ELSE POKE M2-M6, ZA 730 IF PEEK(M3)=175 - THEN M3=M3-M7 ELSE POKE M3-M7,ZC 740 ZA=PEEK(M2):ZB=PEEK(M1):ZC=PEEK(M3):POKEM2,CC:POKEM1,CC:POKEM3,CC 750 IF ZA=239 OR ZA=159 OR ZA=207 THEN ZA=ZD 760 IF ZB=159 OR ZB=239 OR ZB=207 THEN ZB=ZE ZC=159 OR ZC=239 OR ZC=207 THEN ZC=ZF フフロー 780 ZD=ZA:ZE=ZB:ZF=ZC 790 IF PA=M1 OR PA=M2 OR PA=M3 THEN 800 ELSE 810 CC=239 THEN 870 ELSEPLAY"T25502BAGFEDC":SC=SC+100:PRINT0485,SC; BOO IF **810 NEXTTY** 820 RESTORE: FORI=0T0478: READA 830 IF A=1 THEN POKEB+I, 255 ELSE POKE B+I, 128 850 RESTORE 840 NEXT 860 GOTO390 870 PRINT0299, "GAME OVER!"; 880 SCREENO, 1 890 FORI=255TO1 STEP-7:SOUNDI, 1:NEXT 900 FORI=1T05000:NEXT 910 CLS: PRINT"YOU SCORED "; SC; "POINTS."; 920 IF INKEY\$="" THEN 920 930 GOT0360

### **Keybeep**

From G D Snooks in Horsham THIS SHORT MACHINE code program makes use of the fact that Basic jumps to certain locations during its operation and returns for no apparent reason.

The address the program uses is hex 16A. The location is POKEd with hex 7E to cause it to jump to the Keybeep routine before returning to Basic every time a key is pressed. POKEing 16A with hex 39 returns back to Basic missing the Keybeep routine (see REM lines 100 and 110).

The actual noise is my favourite but can be changed with a little understanding of machine code. This program can interfere with the printer interface and should be turned off before a printer is used, or all you get is END OF LINE CHR\$.

10 ' KEYBEEP

20 , ###################### 30 ' # G.D.S (C) 18/7/83 # 50 CLEAR72, &H7FB8 60 DATA34,36,8E,0,1,10,8E,0,1,30,1,86,E0 , B2, FF, 20, 7F, 1, 12, 7F, 1, 13, B6, FF, 23, 8A, 8, B7, FF, 23, B6, FF, 1, 84, F7, B7, FF, 1, B6, FF, 3, 8 4, FZ, BZ, FF, 3, Z3, FF, 20, 34, 10, 30, 1F, 26, FC, 35, 10, 10, BC, 1, 12, 2D, EF, 8C, 0, 70, 26, C5, 35, 36, 39 20 FORN=&H2FB9 TO &H2FFF 80 READA\$:POKEN, VAL("&H"+A\$):NEXT 90 POKE&H16B, &H7F: POKE&H16C, &HB9: POKE&H1 6A, &H<sub>7E</sub> 100 'ON=POKE&H16A, &H7E

110 ' OFF=POKE&H16A, &H39

### **Learn Morse Code**

#### From Mike Hibbett in Crawley

THIS PROGRAM was written for people who know Morse code but cannot understand it when it is sent at speed.

The characters are actually sent at about 12 words per minute, but the space between characters can be varied - from several seconds, to the correct spacing for Morse of 12 wpm.

The characters - which may be letters,

numbers, or a mixture of both - are sent in a specified number of groups of five, as in the real test. When the transmission has stopped, the characters sent are printed, allowing the user's success to be determined. There is then the option of trying again or ending the program.

The idea for this program came after studying the Basic "sound" function, allowing a tone of varying length to be outputed.

Thus, for each character a series of numbers representing its Morse code is placed in a data statement. A 1 is a "dit", a 3 is a "dah" and a zero is the indication that the code has finished. In unit time, a "dah" is three "dits", so the number actually removed from the array is put in the sound function, multiplied by a constant to give the correct sound length.

Line 130 is of interest since it involves the use of logical operations to decide the range of the random number E that picks a character from L\$. The minus signs are included, of course, because of the unusual result of  $-1$  for a true result.

MIXED(2), NUMBERS ONLY( 1 GOT03 ERS ONLY(1),  $31"$ ;A 2 CSAVE"MORSE":SOUND10,1:STOP 90 CLS:PRINT:PRINT:INPUT"NUMBER OF 5 CHR  $3$ , \*\*\*\*\*\*\*\*\*\*\*\*\*\*\*\*\*\*\*\*\*\*\*\*\*\*\*\*\*\* GROUPS:1 TO 100";B  $4,1*$ 5 '\*MORSE TUTOR - MIKE HIBBETT\* 100 DIMA\$(5\*B-1) 6 ' \* G6COQ 4/08/83  $\star$ 110 FOR C=0 TO B-1 120 FOR D=0 TO 4 フ , \*  $\star$ 130 E=-(A=1)\*(RND(26)-1)-(A=2)\*(RND(36)-1)-(A=3)\*(RND(10)+25) 10 DATA A, 1, 3, 0, 0, 0, 0, B, 3, 1, 1, 1, 0, 0, C, 3,  $1, 3, 1, 0, 0, 0, 3, 1, 1, 0, 0, 0, E, 1, 0, 0, 0, 0, 0, F$ 140 A\$(5\*C+D)=L\$(E,0) 150 FOR F=1 TO 6  $1, 1, 3, 1, 0, 0, 6, 3, 3, 1, 0, 0, 0, H, 1, 1, 1, 1, 0, 0,$ 160 G=VAL(L\$(E,F)): IFG=0 THEN 180  $1, 1, 1, 0, 0, 0, 0, 1, 1, 3, 3, 3, 0, 0, K, 3, 1, 3, 0, 0,$  $0, L, 1, 3, 1, 1, 0, 0, M, 3, 3, 0, 0, 0, 0, N, 3, 1, 0, 0,$ 170 SOUND 180, 1.5\*G 180 NEXT F  $0, 0, 0, 3, 3, 3, 0, 0, 0, P, 1, 3, 3, 1, 0, 0, 0, 3, 3, 1, 0$ 190 FOR X=0 TO 50\*2: NEXT  $3,0,0$ 200 NEXT D 20 DATA R, 1, 3, 1, 0, 0, 0, S, 1, 1, 1, 0, 0, 0, T, 3, 210 FOR X=0 TO 150\*8:NEXT  $[0, 0, 0, 0, 0, 1, 1, 1, 3, 0, 0, 0, 0, 1, 1, 1, 3, 0, 0, 0, 0,$  $1, 3, 3, 0, 0, 0, 0, 3, 1, 1, 3, 0, 0, 1, 3, 1, 3, 3, 0, 0,$ 220 NEXT C  $2, 3, 3, 1, 1, 0, 0, 0, 3, 3, 3, 3, 3, 0, 1, 1, 3, 3, 3, 3,$ 230 CLS 240 PRINT" THOSE WERE AS FOLLOWS;"  $0, 2, 1, 1, 3, 3, 3, 0, 3, 1, 1, 1, 3, 3, 0, 4, 1, 1, 1, 1,$  $3, 0, 5, 1, 1, 1, 1, 1, 0, 6, 3, 1, 1, 1, 1, 0, 7, 3, 3, 1,$ 250 FOR H=0 TO B-1  $260$  FOR I= 0 TO 4  $1, 1, 0$ 270 PRINT A\$(5\*H+I); 30 DATA8, 3, 3, 3, 1, 1, 0, 9, 3, 3, 3, 3, 1, 0 280 NEXT I 40 DIML\$(35,6) 50 CLS:PRINT:PRINT"INPUT DELAY BETWEEN C 290 PRINT" BETWEEN 1 AND 100"; : INPUT 2 HARACTERS 300 NEXT H 310 PRINT: PRINT: PRINT" ANOTHER GO? (Y/N)" 60 PRINT:PRINT:PRINT"PLEASE WAIT......" 320 X\$="":X\$=INKEY\$:IFX\$=""THEN320 70 FOR A=0 TO 35:FOR B=0 TO 6:READ L\$(A, B):NEXT B, A 330 IFX\$="Y"THEN 110 80 CLS: PRINT: PRINT: INPUT" INPUT TEXT: LETT 340 END

![](_page_47_Picture_1.jpeg)

of words. After the words have been typed in, there will be a delay of about three minutes as the words are fitted into the grid. The computer then prints out the puzzle and asks if you would like another CODV.

From Michael Jennings in Dodworth THIS PROGRAM creates one of those puzzles in which a set of words is hidden in

a grid of letters. When run, the program will first ask for the title of the puzzle and then the number

The program was written for use with the Seikosha GP 100A but could easily be converted to use other types of printer.

'\*\*\*\*\*\*\*\*\*\*\*\*\*\*\*\*\*\*\*\*\*\*\*\*\*\*\* 10 20 \*\*\*\*\*\* THE PUZZLE MAKER \*\*\*\*\* 30 ' \*\*\*\*\* BY M.JENNINGS \*\*\*\*\* 40 '\*\*\*\*\* 26/7/83 未本本本本 50 / \*\*\*\*\*\*\*\*\*\*\*\*\*\*\*\*\*\*\*\*\*\*\*\*\*\*\*\* 60 CLEAR 5000:CLS:DIM G#(19,19),S#(50) "TITLE OF PUZZLE"; TI\$ 70 INPUT 80 INPUT "HOW MANY WORDS";Z∶IF Z>50 THEN PRINT "TOO MANY"∶GOTO 80 ELSE DIM W\$(Z) 90 FOR X=1 TO Z 100 PRINT "WORD NO.";X;:INPUT W\$(X):IF LEN(W\$(X))>20 THEN PRINT "TOO BIG TRY AGA IN":GOTO 100 ELSE S\$(X)\*W\$(X):NEXT X 110 CLS0: PRINT@265, "PLEASE WAIT"; : SOUND 90,5 120 FOR X=0 TO 19:FOR Y=0 TO 19:G\$(Y,X)=" ":NEXT Y,X 130 FOR X=1 TO Z:D=RND(2): IF D=1 THEN NEXT X ELSE T\$="":FOR Y=LEN(W\$(X)) TO 1 ST  $EP = 1 : T\# \# \mathsf{T} \# \mathsf{+MID} \# \mathsf{C} \mathsf{N} \# \mathsf{C} \mathsf{X} \mathsf{D} \mathsf{P} \mathsf{Y} \mathsf{P} \mathsf{1} \mathsf{D} \mathsf{P} \mathsf{N} \mathsf{E} \mathsf{X} \mathsf{T} \mathsf{P} \mathsf{Y} \mathsf{P} \mathsf{N} \mathsf{P} \mathsf{E} \mathsf{X} \mathsf{T} \mathsf{P} \mathsf{X} \mathsf{P} \mathsf{N} \mathsf{E} \mathsf{X} \mathsf{T} \mathsf{P} \mathsf{X} \math$ 140 M=Z 150 F=0:FOR I=1 TO M-1 160 IF LEN(W#(I))>=LEN(W#(I+1)) THEN 180 170 千事=同事(Ⅰ):同事(Ⅰ)=同事(Ⅰ+1):同事(Ⅰ+1)=〒第:日=1 180 NEXT I: IF F=1 THEN M=M-1:GOTO 150 190 FOR X=1 TO Z 200 D=RND(4):0N D GOSUB 490,530,570,610 210 NEXT X Continued on page 51

![](_page_48_Picture_0.jpeg)

**ASN COMPUTERS LTD DEPT DU 89 STATION CRESCENT ASHFORD, MIDDX TW5 3HN** TEL: 0782-57599

 $\star$  CAN YOU WRITE GOOD QUALITY PROGRAMS? WE PAY TOP ROYALTIES FOR GOOD SOFTWARE. SEND FOR DETAILS

**IR** 

MAIL ORDER ONLY, SEND FOR LISTS/DETAILS All prices fully inclusive of VAT, p&p etc

Other software and hardware available soon \*

have succeeded several times. Excellent value for money. Cassette..... £5.75

Tevward Microtech Ltd

(Dept DU), 403 Dallow Road, Luton LU1 1UL Telephone: (0582) 418906

**DU** 

![](_page_48_Picture_8.jpeg)

![](_page_49_Picture_0.jpeg)

<sup>,</sup> 'Old command • ALL FULLY COMPATIBLE WITH BASIC AND CAN BE USED IN YOUR OWN PROGRAMS

race and the central state in the central state of the central state of the central state of

![](_page_50_Picture_0.jpeg)

### Slow down your listing speed

#### From J Whitmore in Leicester

"CONGRATULATIONS, YOU have saved the earth, your final score was -13.753" - clearly my score was being tampered with. Not for the first time did I regret the Dragon's supercharged LIST which forced either listing short blocks or attempting continual SHIFT @.

My own interest in a solution to this problem stemmed from an article in the American magazine Rainbow in February which offered a joystick controlled variable speed lister for the Tandy Colour Computer, a machine not unlike the Dragon. Sadly this machine code patch utilised

several ROM calls which were machine dependent . . . I returned to SHIFT @.

But a recent article in Popular Computing Weekly revived my interest. In it reference was made to location 359 which Basic visits as part of the 'print to screen' routine. I recalled that this was one of the major requirements restricting my previous progress. With the location entered and minor amendments to the joystick addresses it was complete. The finished routine controls the speed of listing via the right joystick and as it creates a delay before printing characters to the screen should also improve the trace facility.

10 REM 343 VARILIST 038

- 20 CLEAR 200,31999
- 30 FOR X-32000 TO 32024:READ Y: POKE X, Y:NEXT
- 40 DATA 52.86,189,189.82,190,1,91,48
- 50 DATA 1,48,31,18,18,18,38,249,53,86
- 60 DATA 57, 38, 249, 53, 86, 57
- 70 POKE 359, 126: POKE 360, 125: POKE 361,0
- 80 NEW

### **DRAGON 3 2**

**Available from**

Post coupon now to:

Please rush me copies of (tick box)

<u>Root</u>

**WINTERSOFT Dept\_ D, 30 Uplands Park Road, Enfield, Middx EN2 7PT**

I enclose cheoue;PO for C

NAME

ADDRESS

The Ring of Darkness E10.00 Dragon Trek E6.99 D Pepper's Game Pack E7.95 n Artist's Designer E6.99

### **THE RING OF DARKNESS**

The game created to be the most complete, enthralling, addictive and detailed adventure ever written for the Dragon 32. A whole graphic world (of nearly 3,000 travel days) with kings, princesses, mad jesters and dangerous quests will unfold before you. Across ocean, river, mountain and forest you travel to trade in many towns and dare the depths of vast dungeons (more than nine levels deep with over 20 different creatures in hi-res 3-D graphics), in search of fortune and the hidden curse of the Dark Ring. Many hours of mystery, suspense and raw excitement await you.

The most impressive adventure tested ... soon displaced breakfast TV in our<br>house.'' Your Computer *(April*). Your Computer (April).

### **DRAGON TREK**

 $+4$ 

 $\bullet$  --

p Your starship has just entered quadrant 6-8. the Klingon Empire. Do you fight or run? They You are surrounded by eight battle cruisers of launch a salvo of photon torpedoes. You're HIT! Get a damage report. It's OK, the shields are holding, the next move is up to you. but be quick or they will attack again. Hi-res graphics, onboard computer and lag time interaction will have you zapping Klingons until stardate 2477. "Excellent value for money."

#### Your Computer

 $\overline{\phantom{a}}$ 

### **PEPPER'S GAME PACK**

Huge blue mushrooms, mad wizards, bouncing bricks, chessboard strategy, doomed space shuttles and mind teasing codes. They're all to be found on this great compendium of six games (Mushroom Muncher, Nad the Necromancer, Pepper's Breakout, Chessboard, Tracker, Chameleon Run and MasterBrain.) **and good software outlets**

### ARTIST'S DE

Produce intricate designs in hi-res graphics and save them on, cassette. Full list of features includes text merging, joystick or keyboard control, circles, paint and shape replication. Ideal for home video captions, education. charts and diagrams.

All prices include p&p, VAT and the WINTERSOFT guarantee ot quality and reliability

![](_page_51_Picture_12.jpeg)

This is the chance to air your views - send your tips, compliments and complaints to Letters Page, Dragon User, 12-13 Little Newport Street, London WC2R 3LD.

### **Merging made easy**

MERGING PROGRAMS can be done more easily than in the<br>method show in the August issue of Dragon User. It can be done in a few simple steps.<br>1. LOAD "A"

the  $($ of orinests ver. e in vast with  $3-D$ the **Lirs** ent

ted our

- 2. 2. POKE 25.PEEK(27)
- **3. POKE 26.PEEK(28)-2**
- 4. LOAD "B
- 5. RENUM so that "8" starts after program "A'
- 6. POKE 25,30 : POKE 26,1

You must renumber program "B" so that it starts after program A, otherwise the two program-..<br>Ti mes will just tag on to each other.

screen of text on to cassette. This could be useful for loading ina formation at the beginning of a cassette or program This results in a crash when RUN. I also have a tip for saving a

1, Put information on screen

2. CSAVEM · NAME

NAME ,1204,1535,1024

CLOADM "NAME" - To load it back, you simply use

a r t 65301.20. This Could be used to disable the keyboard in a program when calculations are being made and to enable it again when an t input is required. Finally, to disable the keyboard you type POKE 65301.0. To enable it again you type POKE

Adrian Hadayah, London E18.

#### p r **Graphics** o g r **on tape**

r

icing pace all to f six ecroard. in.)

over 15 minutes to be drawn, thought it would be much handier AS SOME graphics can easily take to be able to save them on tape so that they can be replaced into memory in a fraction of the time

My method is based upon the CSAVEM command described in the manual. The graphic pages for the Dragon 32 are at the following locations:

![](_page_52_Picture_1102.jpeg)

start-page was 1, you can save

your graphics using one of the commands below:

CSAVEM "NAME", & H600. - CSAVEM 'NA &HBFF. &H600 (for PMOOE 0)  $&$ H11FF,  $&$ H - or 2)

CSAVEM "NAME COAVENI<br>RH1DFF or  $4)$ &H1DFF, &H600 (for PMODE 3<br>or 4)

or 4)<br>Your graphics r now on tape. To access it at any time use the CLOADM command CLOADM ·<br>CLOADM · Your graphics masterpiece is ULUADIVI. CLOADM. Once loading is complete. type

graphics: 10 PMODE 4,1 : SCREEN 1, 1 20 GOTO 20 in the following to display the

-

Note that line 10 sets up the graphics mode as it was in your original program. But changing of the PMODE value can give some interesting results.

> D G Rendle, Southampton.

### **Defending the Z80**

I ENTIRELY agree with the view expressed in your August issue that the 6809 is nicer to program than the Z80. but I feel that some remarks about the Z80 are unduly severe and misleading to readers.

A rigorous comparison of the two chips would be a considerable task involving many days of work and I have not carried this out. However, I have written thousands of lines of source code for both machines and made some comparisons between them and I would like to point out some saving graces of the Z80.

In the matter of the instruction sets it is universally accepted that the 6809 is easily to be preferred overall. However, the Z80 has the DJNZ (decrement loop counter) and jump if non zero) and LDIR (block move) instructions which

one really misses on the 6809. One also misses the conditional CALL and RETURN instructions.

It is also accepted that the 1MHz 6809E has much more power than the 2MHz Z80. But most Z8Os are 4MHz Z80As. which may be more powerful than the 6809E. Z80 Bs (6MHz) are available more cheaply than a 6809E and the Z80 H (8MHz) has also been announced, so to say that the 6809 is "emphatically the best 8-bit chip" is contentious.

There is, moreover, one area in which the zoo beats the boug<br>hands down — the Z80 is one of nando down<br>a family of cheap, available VLSI which the 780 beats the 6809 chips which support a very nowerful interrupt mode. There is no equivalent to interrupt mode 2 on the 6809, no second set of registers for interrrupt handling and no equivalent for the Z80 A DMA chip, for example, on the British market.

There must be many applications where a Z80-based system would be the logical choice, despite the fact that the 6809 is undoubtedly "nicer to use for programming",

James W. Thomas, London NW4,

### **Colourful Dragon**

WE ALL know that the Dragon has nine available colours. What may not be well known is that it also contains a wide selection of striped paint. If you don't believe it, try the following program . 10 PMODE 3.1: SCREEN 1,0 20 FOR I=1 TO 255 30 POKE &HB2\_I ,40 POKE &HB3. I-1 50 PCLS: CIRCLE (128,96), 75 60 PAINT (128,96) 70 NEXT I

It would appear that the standard Basic commands for selecting colours only set the two least

![](_page_52_Picture_40.jpeg)

significant bits of locations B2 (current foreground colour) and B3 (current background colour). whereas POKEing can set these to any value between 0 and 255 Quite where the stripes come from though, I have no idea.

K A Blackwell Southampton

**Letters**

### **Underused function**

ONE FUNCTION which seems to be vastly underused — judging by a study of published programs for the Dragon over the past year<br>— is the ASC function.<br>Its use is quite simple.

ASC(X\$) will give the ASCII code (American Standard Code for Information Interchange) of the first character of  $X\$ 5. So, if  $X\$  = "A" then the value returned is 65 (see<br>. A Appendix A in the manual).

- so simple. I have seen several The implications of ASC are not programs recently where the use of ASC would reduce the coding quite considerably. For example:

200 IF  $AS = 'A'$  THEN  $F = 15$ 

210 IF A\$=''B'' THEN F=25 220 IF A\$=''C'' THEN F=35 and so on down to

 $300$  IF  $\text{AS} =$  "K" THEN  $F = 115$ **..** In this routine there were 11 lines and the pattern is very clear.<br>As Afr<sup>ic</sup> tested in **Fig. 13 to Stock in turn for the 1 5** appropriate value from the list 15. As A\$ is tested in turn for the 25. 35 . 115 — numbers increasing in 10s.

Now the ASCII codes for A. B, C... K are 65, 66, 67... 75. So, while the ASCII codes increase by 1, the F values increase in 10s. This pattern can now be translated into a One-line statement to replace the original 11.

 $200 F = (ASC(AS) - 64)10 + 5$ 

The section  $ASC(AS)$  - 64 reduced the character A\$ to a number in the range 1, 2, 3. 11 according to whether A\$ is A, B. C... K. If this value is now multiplied by 10. then this will produce numbers from the list 10, 20, 30 . . . 110. These values are clearly five too small and so a five must be added.

In looking at this new one-line version. I would agree that the meaning is not as obvious as the earlier 11 lines, but surely that is taking clarity too far! Just think of<br>the time you have saved yourself and the many readers who have tried out your program. Paul Yeandle.

Poole,

![](_page_53_Picture_0.jpeg)

**141** 54 Dragon User October 1983

If you've got a technical question or problem write to Cathy Hyde, Dragon Answers, Dragon User. 12/13 Little Newport Street, London WC2R 3LD.

### **Dragon Answers**

**Saving trouble**

0

5

5<br>5<br>0

Ō Ō

se.<br>Ins

ce<br>15

nd

nal

ìe C)

I HAVE a problem saving programs on my computer.

The recorder is taping something but the stored information. when loaded, is greeted by an I/0 error, I believe this is due to the level of the sound omitted by the computer when saving — it is far too loud.

Is there anything that can be done about it?

> A. Hughes. Swansea

YOU DO not state whether your cassette recorder has automatic recording level. This may sometimes cause the program to be saved at a level too low for the Dragon 32.

However, you say that the sound emitted by the Dragon is "too loud" which may indicate that you have some form of interference. You could try moving your television back from the **Dragon, and it may help to remove your mic lead when loading and ear lead when saving.**

**It is also worthwhile trying all** different volume settings and checking that the heads are clean.

II problems persist and you feel the fault could lie with the machine or leads, you could return it to the original dealer for testing,

### **Machine code**

PLEASE COULD you tell me where to get hold of the machine code booklet mentioned in your magazine?

Also, is there any way that the audio Output can be taken from the Dragon direct. without it going through the UHF modulator to the TV? It would then allow the audio to feed into a better quality amplification system.

> M Elliott, Brough E Yorkshire.

THE AUDIO output may be obtained at the monitor socket of the Dragon. The sound is avail**able on pin 1 of the monitor socket which is the first pin** going clockwise as you look at the socket on the Dragon (see diagram).

![](_page_54_Picture_16.jpeg)

**d o** All requests for the Informa**l** tion for machine code users **0** booklet should be directed to **1** Dragon Data enclosing a SAE. **a** The company's address is Kenfig **C** Industrial Estate, Margam, Port **I** Talbot, Wales\_

### **\* Recorder suggestion**

I HAVE had a Dragon 32 computer since Christmas and have been unable to find a tape recorder that will work with my compu- **ter.**

Boots recommended a Bush recorder and I tried two, but they would not load or save programs. have also tried Ferguson and Sharp recorders, neither of these were able to both load and save.

I would be pleased if you could recommend a •tape recorder that will work with my Dragon 32.

Mathew Hendey, Ryde,<br>.Isle of Wight

**THE PROBLEM with recommend**ing a specific recorder is that manufacturers may change their sources from time to time. Although a recorder might still appear in the same casing, under the same model number, there might be slight differences such as head setting, giving problems with loading and saving.

I don't know if this is the case

video ground sound Audio output located on pin 1 of the socket on the Dragon

with your Bush 3150 but I have had success using this recorder myself, although on some leng-<br>thy programs it has proved helpful to remove the EAR lead when saving and MIC lead when load-

ing. **The problems with the Fergu**son 3T07 can usually be alleviated by fitting a 470K  $\Omega$  resistor in series with the MIC lead of the cassette interface lead — this is easiest at the DIN end of the lead.

Other advice is to check heads are clean, try all volume and tone levels, and to keep the television slightly away from the **Dragon.**

### **Equation problems**

COULD YOU please help me with the equation for getting inverse sine and inverse cosine? The one given in my manual for inverse  $\cos$  is  $(ATN(X)$  SQR  $(-X^*X+1)$ ) + 1.5708. How does the Dragon evaluate ATN(X)SQR? - mine doesn't! The argument for inverse sine has the computer trying to find the square root of a minus number, which is Nobel prize stuff.

Please can you help me and give me some idea of what to use?

> Tony Pratt, Avon

**THE INVERSE cos given in the** manual is not correct and is unfortunately due to a misprint. I suggest you try the following for function of inverse cosine of X and function of inverse sine of X: (i) DEF FNC(X) =  $\pi/2$  - ATN(X/  $SQR(1-X \uparrow 2)$  $(iii)$  DEF  $FNS(X) = ATN(X)$  $\overline{SQR(1-X \uparrow 2)}$ 

### **Places to POKE**

CAN YOU please tell me why when I type the following program into my Dragon. the screen fills up with another program and will not accept Basic commands such as NEW?

10 CLS 0

 $20$  FOR I = 1 TO 31 STEP 4 30 POKE 1. ASCCCHRS( - 40 NEXT I

Will this damage my Dragon? Karen Beaumont. Huddersfield.

THE REASON you are getting garbage with this program is that you are POKEing into the **direct page which is extensively** used by Basic. This will cause many problems such as those you have encountered.

To avoid this you shouldn't POKE anywhere below &H400 **(butlers and direct page) or above &HIED° (generally Basic** and variable storage).

The only definite "safe" place to POKE to is above the CLEAR statement.

### **Frozen pictures**

I HAVE a cartridge, Meteoroids. which I play a lot. However, after a couple of minutes playing the picture freezes. Is there any explanation for this?

> David Jones, Cheddleton, Staffs.

CARTRIDGES SHOULD not normally "freeze" during use and this may indicate a problem with the connector or the machine itself.

It is difficult to tell exactly where the problem lies so I suggest you return your machine, with the cartridge, to the original dealer or your nearest service agent, for testing.

### October 1983 Dragon User 55

### **Classified**

**ANYONE FOR** CRICKET?

Choose the number of overs Set your fielders to suit your bowler.<br>10 bowling options. Full scoreboard. Save game facility.<br>1 Joystick required £4.95 inc p&p

DORSOFT, 15 GURJUN CLOSE, UPTON.<br>POOLE, DORSET BH16 5QH.

### **DISASSEMBLER MONITOR CARTRIDGE**

Fed up with BASIC --<br>Then use MACHINE CODE Over 20 Powerful Commands<br>DisMON for the Dragon 32 Send £18.86 to:

KayJay Electronic Services<br>13 The Boulters, Gorleston Great Yarmouth NR31 6TF

AERIAL LEADS, 2 metres £1.80, 3 metres £1.99. Dragon-type double joystick extensions, 2 metres £6. Dragon listings £2, tape returned, aerial splitter combiner £2.20. Further details SAE to: M. Swanson, High Street. Spilsby, Lincs.

DRAGON USERS. Send your program on tape, will return with listing, £2. N. W. Phillips, 190 Frimley Green Road, Frimley Green, Camberley, Surrey

DRAGON 32K, joysticks, printer cable. programs, manuals, leads, as new, £174. Tel: Atherton 884738.

**DRAGON HARDWARE** Input Output Module. 4 or 8 Inputs.  $1 to 8$ Felay Duputs Extra £3 per Dutput<br>Memory Module. CMOS non-Volatile Memory.<br>Stores and retains programs when<br>Dragon is switched off Price 4K Bytes **£42.22**<br>BYtes **£42.22**<br>BK Bytes **£50.22** 14K Bytes **£62.22.**<br>Modules plug into cartridge port us<br>instructions provided. P&P **£1.50** per users module.<br>Large SAE for further details **MORAY MICROSYSTEMS** 17 KIRKTON PLACE, ELGIN<br>MORAY, SCOTLAND IV30 3JR

COMPUTER COVERUP. Attractive dust cover for Dragon, £2.95, including postage; Printer etc covers, price on equest. Computacover, 52 Wolseley Road, Rugeley, Staffordshire.

DRAGON WRITER. Mix text and Hires Graphics, different sizes, colours, angles. A sub-routine to begin all your programs. £3.50. Samyh Software. 9 Earlswells Drive, Cults, Aberdeen.

DRAGON DELTA DISK OWNERS. Catalogue your hi-fi record collection then you can locate any record title artist or track title in your collection Functions include: input. amend. enquire, browse, print of record details. Menu driven. Colour display. Send cheque for £7.95 payable to: Lincsroxy Ltd. 20 Plovers Mead. Wyatts Green. Doddinghurst, Brentwood, Essex.

LISTING SERVICE FOR DRAGONS. Send your program on tape plus large<br>SAE and £1 for two lists per program. Same day despatch to: Mr Ryder. 28 Barnard Close, Vange. Basildon. Essex SSI 64SH.

W.

**STATISTICS**<br> **STATISTICS**<br>
17+K very friendly program full data editing<br>
— cassette storage and graphical presenta-<br> **Education:** Educational Games in full colour and sound for 4+ year old. Edusoft 1 covers alphabet.<br>numbers and counting. Edusoft 2, 3 Games of basic Maths. Visually entertaining and musical £5.95 each

MCNSIVE.<br>GOLD SOFTWARE, 6 REDDITCH ROAD,<br>HOPWOOD, WORCS. B48 7TL.

#### **COMPUTER CORRESPONDENCE COURSES**

A complete course in BASIC program-<br>ming which is designed specifically for<br>the DRAGON micro-computer. It in-<br>cludes word processing, file-<br>management, stock-control, games, and educational applications. Suitable for the conceasional applications: Outdoor for the<br>complete beginner, hobbyist, teacher<br>and business person.

> Cost of Course £89.50 (incl) Price per Module: £8.95 (incl)

For full details write enclosing sae to.

COMPUTER CORRESPONDENCE COURSES

(Dept. D.U.) Churchway, West Ilsley<br>Nr Newbury BERKS RG16 0AH Tel: (06328) 336

PYRAMID ADVENTURE for Dragon 32. Travel in search of the Pharaoh's lost treasure but beware of the curse. Send £4.95 for cassette to R. Baugh. 36 Penrice Drive, Tividale, Warley, West Midlands B69 1UQ.

**DRAGON LISTINGS** from Cassette by return of post, each program £1.25, extra copies 50p. M. J. Lees, 38 Wem Road, Shawbury, Salop.

### ★★STOCKMARKET ★★ Enter the Dragon world of high finance with<br>this new game for the Dragon 32. Buy and

sell shares on the stock exchange An exciting and addictive game

£4.95

Available only from N. Van Braddr 72 Berry Hill Lane Mansfield, Notts.

**DRAGON PHOTOGRAPHERS.** Store your negatives on data tapes, search by subject or description, record exposure details, etc. up to 200 negatives<br>per file, £4.95 inc p&p. J.M. Photography & Engineering, 9 Abbey Lane, Sedgebrook, Grantham, Lincs.

![](_page_55_Picture_30.jpeg)

DATA DUPLICATION for the Dragon, from 38.1p. Tel: 08692 2831 anytime.

PROTECT YOUR MACHINE CODE PROGRAMS. Make your own spare copy. For instructions send  $£1 +$  sae to Dragoncopy, 63 Riversdene,<br>Stokesley, Middlesbrough, Cleveland, **TS9 5DD** 

FROGHOP: Inglewood Software's first in a series of hi-speed computavoice programs. Joysticks and computavoice optional, hi-res machine code action<br>for only £3.95 inclusive. Inglewood Software, 18 Magheralave Road, Lisburn, Northern Ireland BT28 3 BN.

PROGRAM PRINTING SERVICE. Hard copy from your cassettes. Up to 10K, £2. Free quotation on receipt of sae. Send to Willow Software, Willow Bank, Ilston, Swansea SA2 7LD.

![](_page_55_Picture_35.jpeg)

Cartridge with 80-page manual. This well<br>documented product provides an easy way to m c program ning. to m c programming, for both professional and<br>hobbiest. **£29.95. M C PROGRAMMERS**<br>**PACK** contains the data sheets for the<br>Dragon's four main ICs (6809 MPU 6821<br>PIA. 6847 VDG. 6883 SAM). Also includes<br>6809 reference card £3.95 SEMBLER cassette. £12.95. FLIGHT SIMU-<br>LATOR £7.95<sup>*i*</sup> SAE brings details of games.<br>business, educational and utility programs ELTEK. 29 Parkside Avenue. Littlehampton Sussex. BN17 6BG.

#### **GETTING INTO MACHINE CODE?** WE HAVE THE PASSWORD

Which lets you into the heart of the<br>DRAGON ROM.

PASSWORD is much more than a mere disassembler. It interprets and ex-<br>ecutes each instruction in sequence. giving a reliable line by line listing of the routines you want to use. Multi-<br>screen operation for user-friendliness, with or without a printer. Use it also to create and debug your own software<br>For £6 from:

**B. FRANKLIN, 4 CHURCH CIRCLE.** FARNBOROUGH, HANTS.

GREAT DRAWING, why not print it out with our Dragon screen dump? Yes, only £7.95 by return post, works on your Acorn Seikosha GP100A. Tandy DMP100. No quibble guarantee. Order from Caveman Computers Co Ltd. 55 Iona Road, Windy Nook, Gateshead,  $NF10$ 

### **HARDWARE**  $\star$  for the  $\star$ **DRAGON 32**

Analog Input Board - features - Fast<br>(32µS) Conversion 8 Bits - 0-5V or 0-10V Input - Price (with application notes): £29.50 Relay Output Unit Control up to eight relays. Contacts<br>rated at 5A at 250V AC. Runs from printer socket. Price with two relays fitted £16.75.<br>Extra two relays (Max. eight) add £6.50 Send SAE for furth

**PNP COMMUNICATIONS**<br>62 LAWES AVENUE, NEWHAVEN **EAST SUSSEX BN9 9SB** 

THE SWORD IN THE STONE. Can you save the princess before your dragon devours her? An adventure game for the Dragon 32. Send £4.95 to Modo Productions, 3 Victoria Street, Ainsworth, Bolton, BL2 5RB.

METRIC CONVERSIONS, giving areas, volumes and capacities of<br>cubes, tubes, etc. Also Central Heating Calculator, heat losses, radiator sizes. boiler size, etc, for up to 14 rooms, £7 each. Torwood Educational Tapes 250 Leicester Road, Markfield, Leices ter

DRAGON OWNERS - 2 New Unique Utility programs for your Dragon. 1.<br>Basic Aid — speed program entry by<br>single key input of common Basic commands. Redefine any or all keys. Merge, move and renumber any part of your program. Cartridge \$49.95. 2. The Stripper - Deletes remarks, packs lines and removes blanks. The Stripper takes off all that excess fat in your program. With the Stripper your programs will run faster and take up much less memory. Cassette \$19.95. Order both and save \$10. All prices in US dollars and include post/packing and<br>insurance. Spectrum Projects, 93-15<br>86th Drive, Woodhaven, NY 11421 USA.

**ADVENTURE TEXT** and high resolution graphics, £3. Send to 29 Firthwood Road, Coal Aston, Sheffield S18 6BW.

DRAGON 32. RS232C compatible printer interface, connects your Dragon 32 printer port to any RS232 compatible printer, just plug it in and you're ready to go. Ideal for word processing<br>programs, ie, telewriter converts to 7 bits for ASCII data or all 8 bits for pure binary data. Runs at 300 baud rate.<br>Comes complete with V24 25-pin female connector for your printer, plus 20-pin parallel centronics connector which plugs directly into your Dragon printer port. Price £30 inc p&p. Obtainable from: Comtec, 7 Grove Meadow, Welwyn Garden City, Herts AL7 2BE. Tel: Welwyn Garden City 34596.

DRAGON 32 LISTINGS from your program on cassette (cassette returned with listing), £1.25. Send SAE and cassette to P.G. Computer Services, 6 Azalea Avenue, Gorton, Manchester M18 8PQ.

SMALL BUSINESS DRAGON SOFT-WARE. Phone list, address list, stock list, order list, cash flow. £5.99 each cassette. £23.99 five cassettes. Alexander Systems. 45 Shackleton Spring. Stevenage, Herts.

### **Classified**

P

R

S

т

W

-------

59

32

-2

 $\Delta$ 

 $\mathbf{Q}$ 

 $\overline{4}$ 

35

52

 $\overline{\mathcal{S}}$ Don't let your Dragon breathe fire! Don't fry your chips! **DRAGON'S EYE** On-off indicator for Dragon 32 Tandy Color machines. 10second installation - no soldering required. Only £2.95 each (p&p free)<br>ELKAN ELECTRONICS, FREEPOST.<br>The Houry New Road.<br>Prestwich. Manchester M25 6LZ

- Fast

0-5V or<br>plication

Contacts

ns from

£6.50

**JNS** 

AVEN

NE. Can

pre your

dventure

£4.95 to

a Street.

, giving<br>cities of

Heating

tor sizes.

poms. £7

I Tapes. d. Leices-

w Unique

ragon. 1 entry by

on Basic

all keys ny part of

35.2. The s, packs

e Stripper it in your our progup much 95. Order

es in US

king and<br>ts. 93-15

Y 11421

jh resolu-

Firthwood

6BW.

ompatible ur Dragon compati-

nd vou're rocessing<br>verts to 7

s for pure

aud rate. 4 25-pin nter, plus

connector r Dragon

. Obtain-

Meadow AL7 2BE 86

rom your

sette reend SAE

outer Serton, Man-

IN SOFT-

list, stock 5.99 each

tes. Alex-

on Spring.

ı

ı

ı

п

ı

ı

ı

ı

ı ı

ı

ı

ı

ı

ı

ı

ı ı

П

ı

ı

٠

3

Tel: 061-798 7613

**DRAGON WORD PROCESSOR. Cas**sette based. Full features, 20K text buffer, full user manual included, £10. from R. J. Crowther, 141 Hollyfield, Harlow, Essex.

ED AND EXPLODE! Two challenging games for your Dragon. £7.95. or send £1 and any Dragon tape or cartridge and receive this new cassette in exchange! The Rock Shop, Tideswell, Derbyshire.

ACCURATE ASTROLOGY FROM ASTROCALC, £18; Natal longitudes, declinations, aspects, equal, placidus,<br>Koch Houses, etc, £33, plus Progressions, Transits, Large SAE: 67 Peascroft Road, Hemel Hempstead HP3 8ER. Tel: 0442 51809.

![](_page_56_Picture_389.jpeg)

### Here's my classified ad.

(Please write your copy in capital letters on the lines below.)

![](_page_56_Picture_390.jpeg)

![](_page_56_Picture_391.jpeg)

Please cut out and send this form to: Classified Department, Dragon User, 12-13 Little Newport Street, London WC2R 3LD

ı

### **Competition Corner**

Answers to Competition Corner, Dragon User, 12/13 Little Newpo **Street, London WC2R 3L0**

## **Link your Dragon to the outside world**

### Gordon Lee gives you the chance to win a modem and interface

OF ALL THE "classes" into which numbers can be put, that of the prime numbers must surely be one of the most interesting, intriguing, mystifying, unusual, unpredictable, and quite likely, downright infuriating<br>of them all. of them all.

 $\frac{m}{2}$ In fact, prime numbers are the very basic "building blocks system. All numbers are either prime or composite (non-prime), and every composite number can be broken down into a unique series of prime factors. For example, 156 has the prime factors 13, 3, 2 and 2.

Despite its simple definition — a prime number is a number with no factors other than itself and  $1 -$  there remain many mysteries regarding primes. For centuries mathematicians have endeavoured to find a formula which would generate only prime numbers — and failed!

However, we can state confidently that there are an infinite number of primes.

Not quite so certain is the theory of Christian Goldbach, who stated that every even number is the sum of two primes. For example. 36 is the sum of 31 and 5. Since 1742, when this conjecture was first announced, no one has succeeded in

coming up with a proof that this definitely is the case — but, on the other hand, no one has been able to discover a single instance where this theorem does not apply.

Below is a simple cross-number grid, in which I would like you to fit eight primes! I say eight. because each number can be read in both directions — from left to right and from right to left in the case of the horizontal numbers, and from top to bottom and bottom to top in the case of the vertical numbers.

So, for example. if you used the prime 197 you would find that its reverse, 791. was not prime so this figure would not do. Also, you are only allowed to use each digit — zero to nine — once and only once **Noting that mere reversals, reflections** or rotations of the same grid do not **count, how many different solutions can you find?**

![](_page_57_Figure_12.jpeg)

øj THAT SEEMS TO HAVE PERFECTED MY - IMAGE ا<br>-

 $\overline{1}$ obi

HE<br>HA

 $\checkmark$ 

AdD

TDD <del>-</del> E<br>\DE70.

 $\mathcal{F}^{\mathcal{F}}_{\mathcal{F}}$  /  $\mathcal{F}^{\mathcal{F}}_{\mathcal{F}}$ 

,

**-**

2'-

 $\overline{1}$ 

, **frVLfrvbz-Z**

7

COMMERCIAL APPLICATION

### **Prizes**

THE WINNER OF this month's prize will have access to a wider world of communications thanks to Cotswold Computers and CP Engineering. The two companies are offering ar RS232 interface plus modem, enabling the winner to call up anybody else using a moden that meets British Standard specifications,

Cotswold — which has opened its owr Dragon specialist shop at 6 Middle Row Chipping Norton, Oxfordshire - is confiden that the demand for communications facilities will grow, with an RS232 interface being ar essential first step in linking your Dragon to the outside world. While Cotswold markets the interface, it was designed by CP Engineering, as a result of work it did on data logging applications.

The acoustic coupler modem is originateonly, which means it can call up any other modem that is operating on the same frequency. CP Engineering is also working on an originate and answer modem which Cotswold will market. Other projects include an 8K back-up Ram device which will prevent Dragon users losing what they've stored when they switch off. CP Engineering is on Malvern 68008 and Cotswold on (0608) 41232,

### **Rules**

TO WIN THE modem plus RS232 interface, you have to send in the most elegant solution to the puzzle. You must show both the answer to the competition and how to solve it with the use of a Basic program developed on your Dragon 32. As a tie-breaker, complete the following sentence in 15 words or less: I want to add a modem to my Dragon 32 in order to

Your entry must arrive at Dragon User by the last working day in October 1983. The name of the winner, and the solution to the puzzle, will be printed in the December issue of Dragon User. You may only enter the competition once. Entries will not be acknowledged and we cannot enter into correspondence on the final result. Please send your entries to Dragon User, 12/13 Little Newport Street. London WC2R 3LD.

### **August winner**

d

THE ANSWER TO the August competition is that, apart from base 10, the digits 225 represent a perfect square in the following represent a perfect square in the following bases: 61, 358 and 2089. These represent the decimal equivalents of 7569 (87 2 (507 winner is Mrs J C Wheeler of Hayling Island in Hampshire who will be receiving her prize of a colour monitor from Statacom and Portatel.

**12, leti** 58 Dragon User October 1983

ASHNEW.

prner. lewport LD

Il have ations, P Enring an ng the nodern ins.

Is own Row, nfident acilities eing an gon to rets the eering, logging

ginatey other equenon an dtswold an 8K nt Drawhen **Aalvern** 

erface, olution answer vith the n your ete the 1 32 in

..........

. . . . . . . . . . .

. . . . . . . . . . . by the name puzzle, sue of mpetiledged nce on tries to

Street,

tition is **its** 225 llowing sent the 257049 ely. The sland in ize of a tatel.

![](_page_58_Picture_7.jpeg)

**TTACK** 7.95 ATTACK IS A SUPER FAST, ALL<br>MACHINE CODE ARCADE STYLE<br>GAME FOR YOUR DRAGON 32K.

![](_page_58_Picture_9.jpeg)

ON A DOMESTIC FLIGHT. SUDDENLY THE PILOT IS TAKEN ILL, YOU

Colour Option, Hi-Res. Graphics, Sound

YOU ARE A PASSENGER IN A LIGHT AIRCRAFT

AN OLD FLIGHT HANDBOOK TO HELP YOU.

**THCHT** 

 $12.95$ **TEXTSTAR** TEXTSTAR MAY BE USED<br>EITHER AS A WORD PROCESSOR<br>INCLUDING ALL THE USUAL<br>FUNCTIONS OR TO EDIT BASIC PROGRAMS.

![](_page_58_Picture_11.jpeg)

ATAPLAN 12.95 D DATAPLAN IS A DATABASE<br>TYPE FILING SYSTEM WHICH<br>ALLOWS THE USER TO ACCESS,<br>SORT AND PRINT INFORMA-<br>TION AS IT IS REQUIRED.

SEND CHEQUE OR P.O.<br>TO P.S.S. 452 STONEY STANTON RD. COVENTRY CV6 5DG.

TRADE ENQUIRIES CONTACT JOHN FLETCHER, COVENTRY (0203) 667556

FOR INSTANT CREDIT CARD SALES TEL (0203)667556

![](_page_58_Picture_13.jpeg)

A REAL TIME GRAPHIC PROGRA

**STARTREK** 

THIS VERSION OF THE POPU-<br>LAR GAME OF STAR TREK<br>PUTS YOU IN COMMAND OF<br>THE WAR WITH THE EVIL<br>KLINGONS **KLINGONS** 

![](_page_58_Picture_16.jpeg)

### **DRAGBUG**

**DRAGBUG IS ESSENTIALLY A<br>MACHINE CODE MONITOR FOR<br>THE DRAGON 32K GIVING THE<br>USER EASY WRITING, ENTER-<br>ING AND DEBUGGING FUNC-<br>TIONS FOR MACHING CODE<br>WRITING. IT INCLUDES ALL<br>WRITING. IT INCLUDES ALL<br>THE FEATURES OF PROFES** SIONAL MONITORS FOUND ON<br>LARGER MACHINES.

![](_page_58_Picture_19.jpeg)

**EULL AIRCRAFT** 

**INSTRUMENTATION** 

**IN FLIGHT MODES** 

NAVIGATIONAL

**EQUIPMENT** 

**REALISTIC** 

**COCKPIT DISPLAY** 

O OPTIONAL LANDING/

**SAFELY MANOEUVRE THE FROG TO ITS HOME WITHIN THE TIME GIVEN. CROSS THE HIGHWAY WITHOUT GETTING RUN OVER AND CROSS THE RIVER WITHOUT FALLING IN. AVOID TRAFFIC, SNAKES, CROCODILES AND DIVING TURTLES.**

**trademarks of**

Sega Enterprises Inc.<br>© 1983 Sega Enterprises Inc.

**Report The Official** 

**TOR** 

FOR 1 TO 2 PLAYERS. JOYSTICKS OPTIONAL<br>**On Cassette £8 each** (including VAT & Postage)

**AVAILABLE FROM DRAGON 32 DEALERS NATIONWIDE OR ORDER DIRECT FROM**

![](_page_59_Picture_3.jpeg)

![](_page_59_Picture_4.jpeg)

5

The popular arcade

ĸ

FROM SELECTION Member STORE

**TM**